# UNIVERSIDADE FEDERAL DO ESPÍRITO SANTO CENTRO TECNOLÓGICO PROGRAMA DE PÓS-GRADUAÇÃO EM ENGENHARIA CIVIL

FABIANO CÉZAR GOMES NASCIMENTO

# **MODELO MATEMÁTICO PARA PLANEJAMENTO DA DISTRIBUIÇÃO DE LOCOMOTIVAS EM PÁTIOS FERROVIÁRIOS PARA ATENDIMENTO À DEMANDA DE FORMAÇÃO DE TRENS**

VITÓRIA 2015

# **MODELO MATEMÁTICO PARA PLANEJAMENTO DA DISTRIBUIÇÃO DE LOCOMOTIVAS EM PÁTIOS FERROVIÁRIOS PARA ATENDIMENTO À DEMANDA DE FORMAÇÃO DE TRENS**

Dissertação apresentada ao Programa de Pós-Graduação em Engenharia Civil do Centro Tecnológico da Universidade Federal do Espírito Santo, como requisito parcial para a obtenção do título de Mestre em Engenharia Civil na área de concentração Transportes.

Orientador: Prof. Dr. Rodrigo de Alvarenga Rosa.

VITÓRIA 2015

Dados Internacionais de Catalogação-na-publicação (CIP) (Biblioteca Setorial Tecnológica, Universidade Federal do Espírito Santo, ES, Brasil)

Nascimento, Fabiano Cézar Gomes, 1979-

N244m Modelo matemático para planejamento da distribuição de locomotivas em pátios ferroviários para atendimento à demanda de formação de trens / Fabiano Cézar Gomes Nascimento. – 2015.

103 f. : il.

Orientador: Rodrigo de Alvarenga Rosa. Dissertação (Mestrado em Engenharia Civil) – Universidade

Federal do Espírito Santo, Centro Tecnológico.

1. Locomotivas – Planejamento. 2. Terminais ferroviários. 3. Transporte ferroviario 4. Modelos matemáticos. 5. Programação inteira. I. Rosa, Rodrigo de Alvarenga. II. Universidade Federal do Espírito Santo. Centro Tecnológico. III. Título.

CDU: 624

## UNIVERSIDADE FEDERAL DO ESPÍRITO SANTO

#### **MATEMÁTICO MODELO PARA PLANEJAMENTO** DA DISTRIBUIÇÃO DE LOCOMOTIVAS EM PÁTIOS FERROVIÁRIOS PARA ATENDIMENTO À DEMANDA DE FORMAÇÃO DE TRENS

# **Fabiano Cézar Gomes Nascimento**

Dissertação apresentada ao Curso de Mestrado em Engenharia Civil do Programa de Pós-Graduação em Engenharia Civil da Universidade Federal do Espírito, como requisito parcial para obtenção do título de Mestre em Engenharia Civil, área de Transportes.

Aprovada no dia 26 de agosto de 2015 por:

Hodmas deslivering Pon

Prof. Dr. Rodrigo de Alvarenga Rosa Doutor em Engenharia Elétrica Orientador - UFES

eig C. Ale

Prof. Dr. Elcio Cassimiro Alves Doutor em Engenharia e Tecnologia Espaciais Membro Interno - UFES

Jodilo

Prof. Dr. Jodelson Aguilar Sabino Doutor em Engenharia de Produção Membro Externo - VALE S/A

Vitória - ES, agosto de 2015

Dedico este trabalho a minha mãe Janis, a minha esposa Giulliany, aos meus filhos Esther e Paulo Henrique e a minha irmã Bruna.

### **AGRADECIMENTOS**

A Deus, por me oportunizar a subir mais um degrau nessa escada infinita que é a do conhecimento e sempre se fazer presente em todos os momentos.

Ao meu orientador, Prof. Dr. Rodrigo de Alvarenga Rosa, por ser essa pessoa sempre disposta a ajudar e um visionário no que tange a pesquisa e desenvolvimento. Pelas inúmeras reuniões de orientação, sendo paciente e com a sua costumeira franqueza no desenvolvimento deste trabalho. Obrigado pelos ensinamentos que levarei comigo, pela parceria que dura desde a graduação, o incentivo nesta reta final e a amizade que espero que dure para sempre.

À minha mãe Janis, pelo exemplo de pessoa vitoriosa que conquistou seus objetivos, por conseguir cumprir seu papel de mãe me colocando em caminhos adequados e ser referência e inspiração nos meus objetivos de vida.

À minha esposa Giulliany, a quem coube a difícil tarefa de suportar a minha ausência e cuidar dos nossos filhos com todo amor e carinho.

Aos meus filhos, Esther e Paulo Henrique, que sempre nos momentos difíceis eram quem me davam força para não desistir dos meus objetivos.

Aos meus colegas de trabalho da VALE e ArcelorMittal, pelo incentivo na busca do conhecimento, em especial ao Eric Cabral, Henrique Andrade, Rodrigo Pirola, Eugênio Teixeira, Elbio Lopes, Alencar Scarpe e Joeli Cuzzuol.

Aos colegas e professores do PPGEC/UFES, em especial ao meu colega de turma Hugo Vervloet pelas horas de estudo e companheirismo nesta reta final do mestrado.

Ao colega de trabalho Alanderson Dalmaso por me ajudar a desenvolver macros em Excel que permitiram agilizar a criação de cenários.

Aos membros da banca examinadora, pela disponibilidade e participação da banca, pelo tempo dedicado à leitura, comentários e sugestões.

Aos meus amigos e demais familiares pelo apoio fundamental e incentivo constante.

"*O sucesso nasce do querer, da determinação e persistência em se chegar a um objetivo. Mesmo não atingindo o alvo, quem busca e vence obstáculos, no mínimo fará coisas admiráveis*."

*José de Alencar*

#### **RESUMO**

O transporte ferroviário tem elevados custos operacionais e um dos principais desafios é a redução destes custos para que o referido transporte possa ser competitivo. Em uma ferrovia existe um vasto campo de atuação com oportunidades para implementar melhorias que otimizem a utilização de ativos ferroviários, e uma das principais dificuldades encontra-se no planejamento da distribuição de locomotivas em pátios ferroviários para atendimento à demanda para formação de trens. O maior problema do planejamento da distribuição de locomotivas é que nem sempre em um certo tempo a oferta de locomotivas ocorre no mesmo local onde há demanda por ela. Assim, faz-se necessário deslocar locomotivas de um pátio a outro a fim de atender às demandas. As locomotivas podem ser deslocadas de um pátio a outro de duas formas, a primeira é quando ela viaja desligada acoplada a outra locomotiva que a reboca, *Deadheading*, e a segunda quando a locomotiva viaja sozinha, podendo somente se acoplar a outras locomotivas, *Light Traveling*. Esta dissertação tem por objetivo propor um modelo matemático de Programação Inteira para planejamento da distribuição de locomotivas, *Locomotive Assignment Problem*, que minimize os custos da distribuição de locomotivas. A função objetivo do modelo visa atender toda a demanda por locomotiva, minimizando a soma dos custos de distribuição, *Deadheading* e *Light Traveling*. Além disso, o modelo prioriza a distribuição de locomotivas de maior capacidade para atendimento à demanda. Também é proposta a introdução de locomotivas virtuais para atender às demandas que não tenham sido atendidas. Essas locomotivas caso venham a ser usadas na solução encontrada indicam que a demanda naquele pátio e tempo não será atendida, cabendo ao profissional da ferrovia tomar ações a fim de entregar locomotivas naquele pátio e tempo ou assumir que a demanda não será atendida. Testes em instâncias baseadas em dados reais da Estrada de Ferro Vitória à Minas (EFVM) foram resolvidas de forma ótima utilizando o *solver* CPLEX 12.6 e mostrouse bastante aderente na utilização operacional para apoio e tomada de decisão no que tange ao planejamento e distribuição de locomotivas em pátios ferroviários para atendimento à demanda de formação de trens.

Palavras-chave: Planejamento da Distribuição de Locomotivas. *Locomotive Assignment Problem*. Transporte Ferroviário. Rede espaço-tempo.

### **ABSTRACT**

Rail transport has high operating costs and a major challenge is to reduce these costs so that such transport can be competitive. In a railroad there is a vast playing field with opportunities to implement improvements that optimize the use of railroad assets, and one of the main difficulties lies in the locomotives distribution planning in rail yards to meet the demand for trains formation. The major problem of locomotives distribution planning is the situation where there is a demand for locomotive in a certain rail yard in a certain time, but there is not enough locomotives to meet the demand and then it is necessary to move locomotives from one rail yard that has locomotives without demand to this rail yard that has demand. The locomotives can be moved from one rail yard to another in two ways, the first is when it travels coupled to another locomotive that tows, Deadheading, and the second when the locomotive travels alone and can only attach itself to other locomotives, Light Traveling. This paper aims to propose an Integer Programming mathematical model for the Locomotive Assignment Problem, which minimizes the costs of distributing locomotives. The model objective function aims to meet all the locomotive demand, minimizing the distribution costs sum, Deadheading and Light Traveling. In addition, the model prioritizes the distribution of larger capacity locomotives to meet the demand. It is also proposed the introduction of virtual locomotives to meet the demands that have not been met. These locomotives are used to indicate that the demand in that rail yard at certain time will be missed, so that the railroad professionals may take actions in order to deliver locomotives that rail yard and time or assume that demand will not be met. Tests in instances based on real data of the railroad Vitória to Minas (EFVM) were solved optimally using the solver CPLEX 12.6 and proved to be very adherent in operational use for support and decision making with regard to planning and distribution locomotives in rail yards to supply the trains training demand.

Keywords: Locomotives Distribution Planning. Locomotive Assignment Problem. Railroad Transport. Space-time Network.

# **LISTA DE FIGURAS**

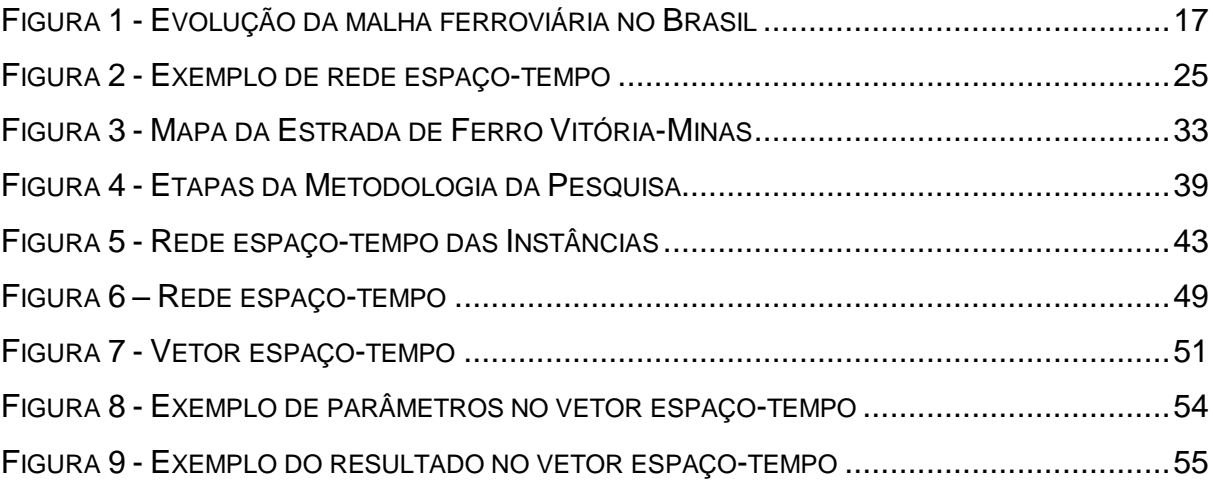

# **LISTA DE TABELAS**

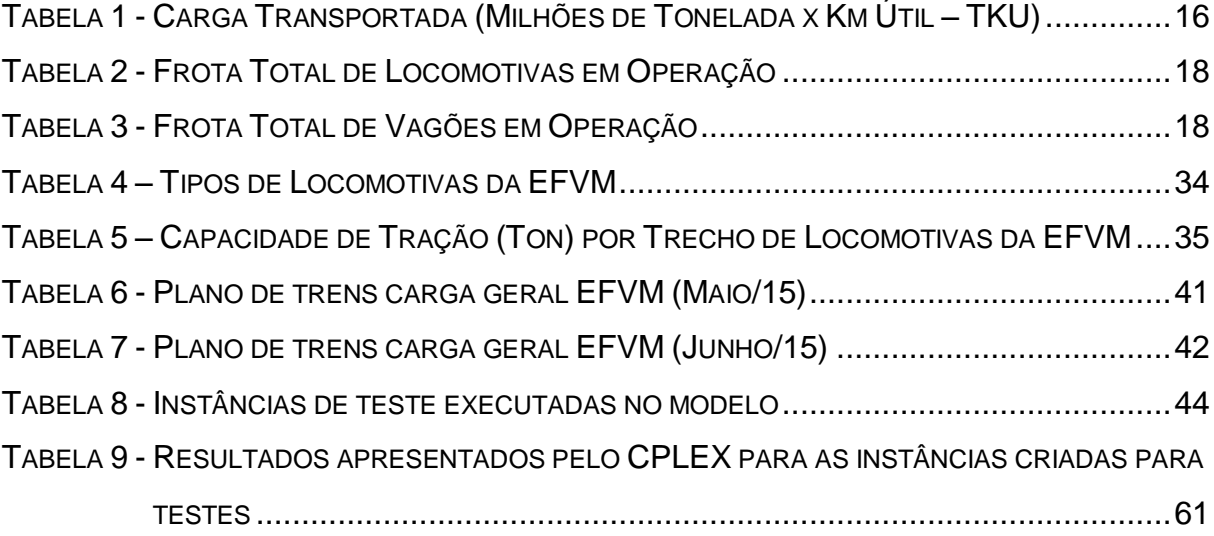

# **LISTA DE GRÁFICOS**

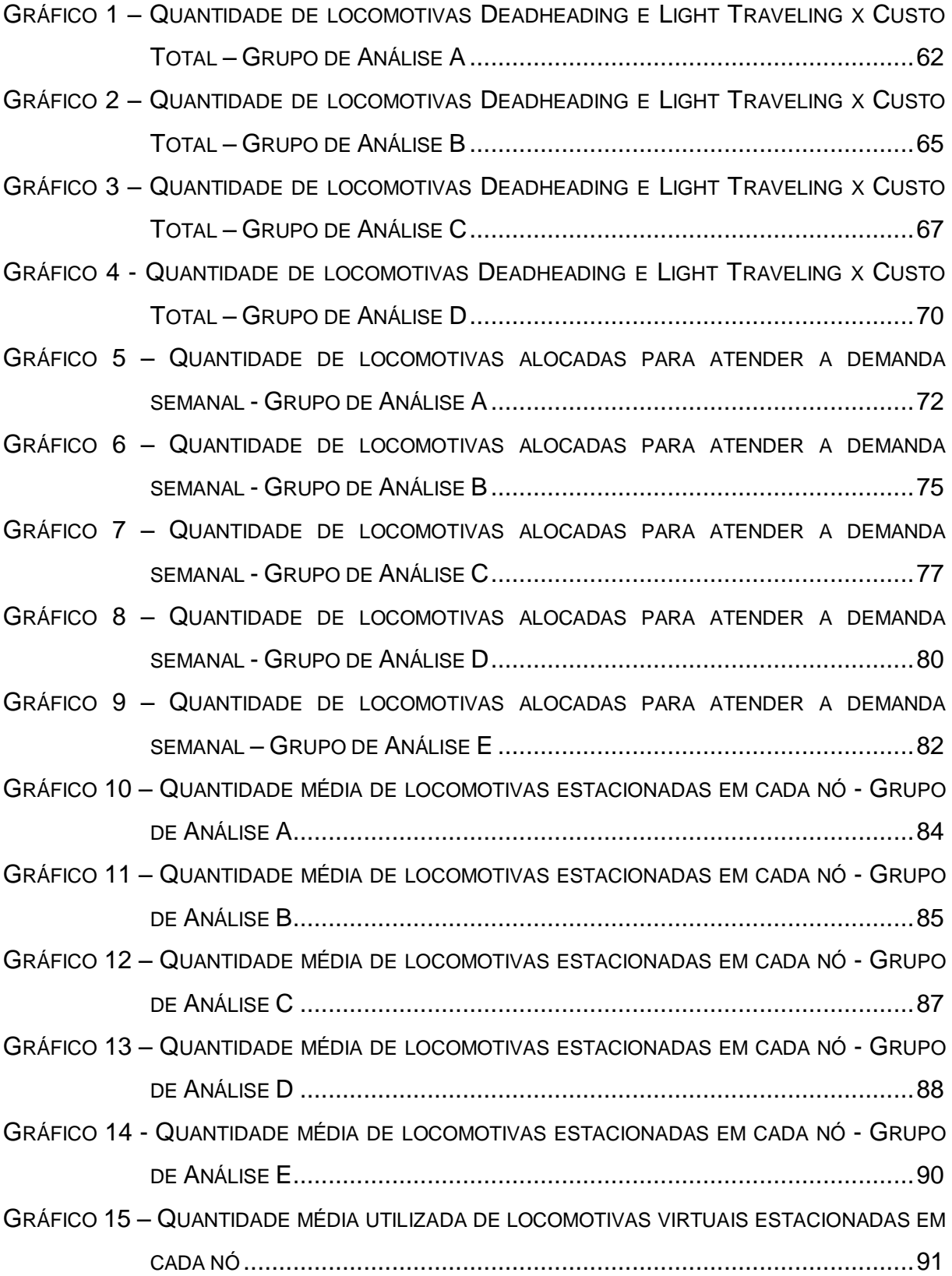

# **LISTA DE QUADROS**

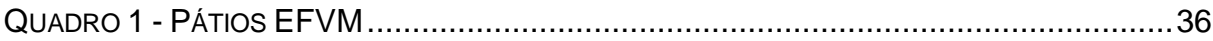

## **LISTA DE SIGLAS**

- ANTT Agência Nacional de Transportes Terrestres
- CNT Confederação Nacional do Transporte
- EFVM Estrada de Ferro Vitória à Minas
- FCA Ferrovia Centro Atlântica
- HP *Horse Power*
- LAP *Locomotive Assignment Problem*
- Locos Locomotivas
- LRP *Locomotive Routing Problem*
- LSP *Locomotive Scheduling Problem*
- PLIM Programação Linear Inteira Mista
- Qtd Quantidade
- Ton Toneladas
- TT *Transit Time*

# **SUMÁRIO**

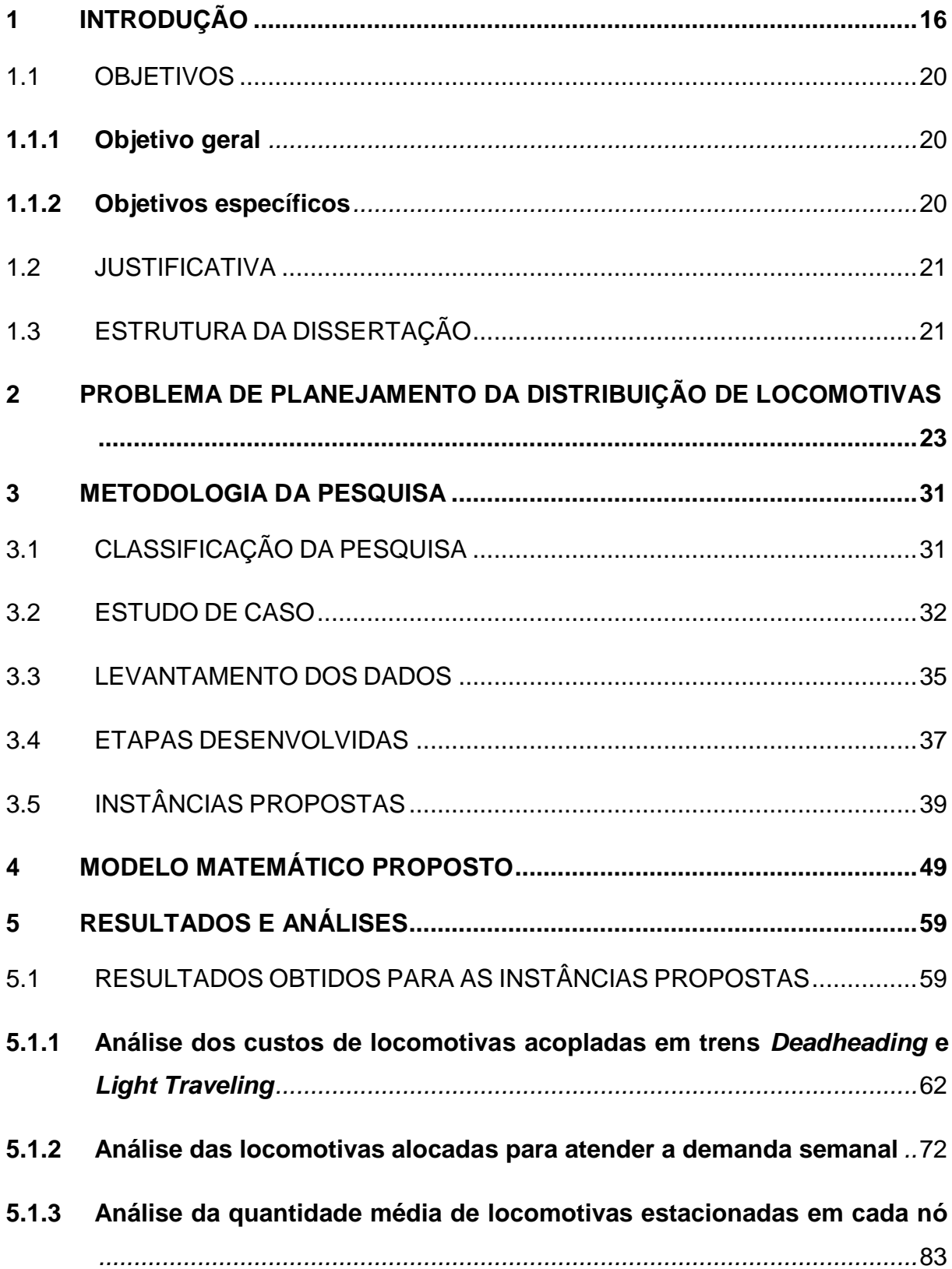

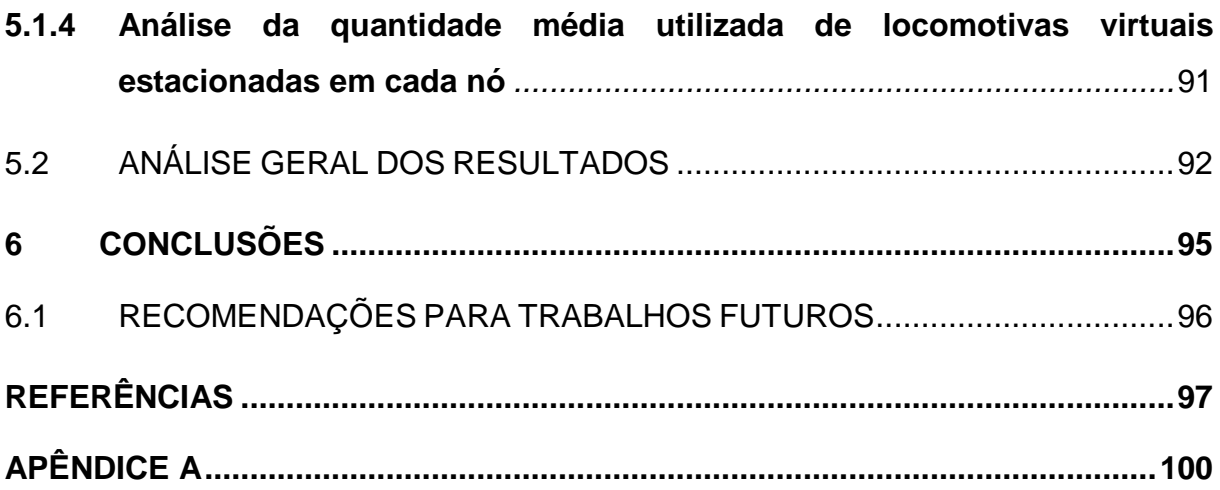

### <span id="page-16-0"></span>**1 INTRODUÇÃO**

A Agência Nacional de Transportes Terrestres (ANTT) (ANTT, 2015) apresentou dados operacionais do período de janeiro de 2006 até fevereiro de 2015 informando a evolução do desempenho operacional alcançado pelas empresas concessionárias de serviços públicos de transporte ferroviário de cargas. Estes dados mostram a importância do transporte ferroviário de cargas brasileiro, o crescimento do volume transportado nos últimos anos e a importância que este modo de transporte tem na matriz de carga brasileira, mostrando-se mais eficiente para transportes por longas distâncias. A Tabela 1 mostra a evolução do transporte de uma tonelada útil à distância de um quilômetro (TKU) ao longo dos últimos anos, chegando à marca de 307.304 milhões de TKU.

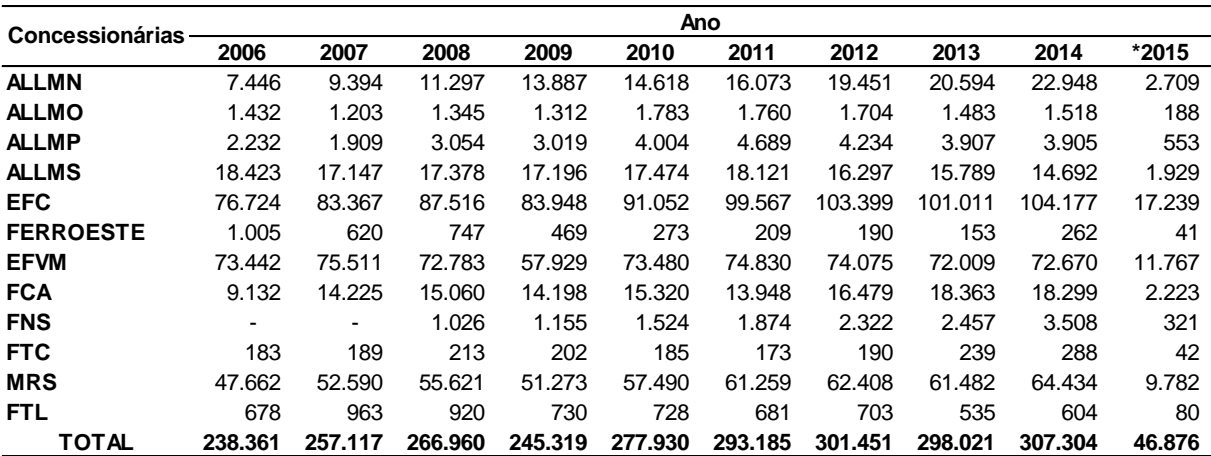

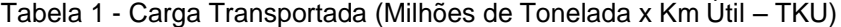

\* Dados apurados até fev/15.

Fonte: ANTT (2015)

De acordo com Confederação Nacional do Transporte (CNT) (CNT, 2013) a malha ferroviária brasileira alcançou em 2012 uma extensão de 30.129 km, retomando o crescimento da malha que já chegou a um patamar superior a 35.000 km na década de 60, Figura 1.

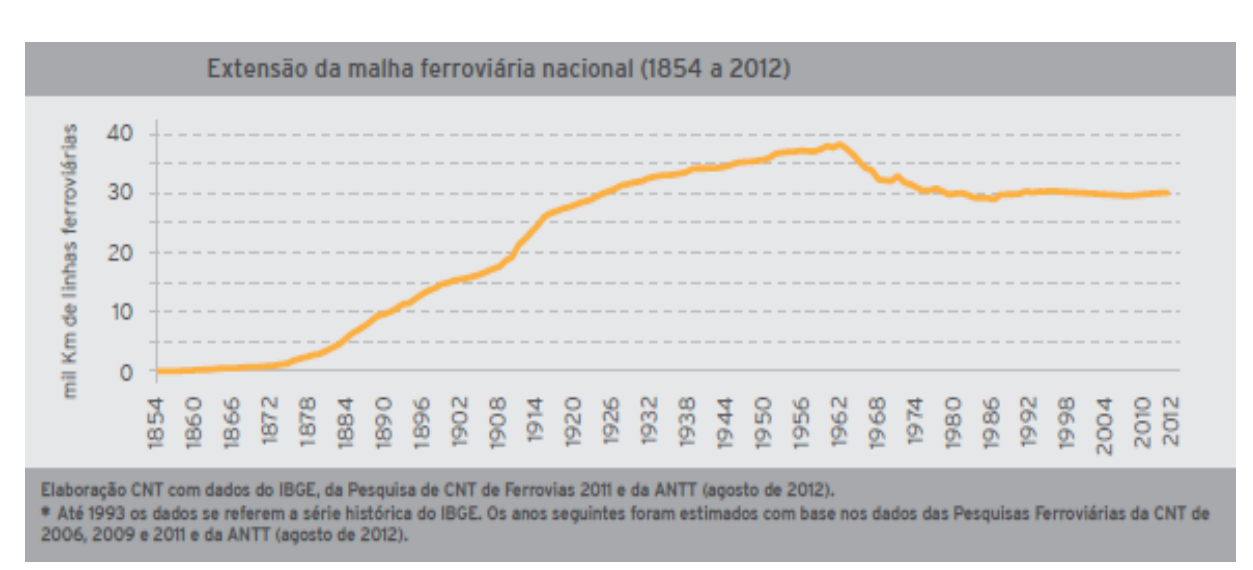

<span id="page-17-0"></span>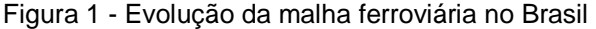

Fonte: CNT (2013)

Para que o transporte ferroviário aconteça, existem elementos de uma ferrovia como locomotivas que tem como função tracionar os vagões que podem transportar cargas ou passageiros e a figura do maquinista que tem como tarefa guiar o trem que é a junção destes elementos, ou seja, locomotivas, vagões e maquinistas (SABINO, 2008).

Existe uma evolução dos tamanhos das frotas de locomotivas e vagões em operação no período de janeiro de 2006 a fevereiro de 2015, conforme Tabela 2 e Tabela 3 e também o parque de ativos rodantes, quando comparado ao volume transportado, evidencia que o transporte ferroviário no Brasil está cada vez mais eficiente e isso se deve a uma renovação ascendente desses ativos e estudos voltados para otimização operacional (ANTT, 2015).

|                  | Locomotivas em operação<br>Ano |                |       |       |       |       |       |       |       |       |
|------------------|--------------------------------|----------------|-------|-------|-------|-------|-------|-------|-------|-------|
| Concessionárias  |                                |                |       |       |       |       |       |       |       |       |
|                  | 2006                           | 2007           | 2008  | 2009  | 2010  | 2011  | 2012  | 2013  | 2014  | *2015 |
| <b>ALLMN</b>     | 155                            | 181            | 239   | 261   | 370   | 409   | 405   | 200   | 186   | 184   |
| <b>ALLMO</b>     | 57                             | 57             | 58    | 49    | 81    | 94    | 87    | 63    | 69    | 62    |
| <b>ALLMP</b>     | 91                             | 86             | 141   | 155   | 145   | 173   | 176   | 310   | 282   | 272   |
| <b>ALLMS</b>     | 354                            | 348            | 437   | 483   | 517   | 483   | 515   | 471   | 440   | 425   |
| <b>EFC</b>       | 150                            | 176            | 197   | 211   | 217   | 211   | 234   | 249   | 254   | 262   |
| <b>FERROESTE</b> | 313                            | 319            | 321   | 319   | 311   | 328   | 321   | 311   | 315   | 318   |
| <b>EFVM</b>      |                                |                | 11    | 14    | 13    | 10    | 10    | 8     | 10    | 10    |
| <b>FCA</b>       | 503                            | 502            | 669   | 596   | 523   | 526   | 539   | 615   | 1.233 | 1.277 |
| <b>FNS</b>       |                                | $\blacksquare$ | 4     | 7     | 10    | 11    | 7     | 8     | 36    | 47    |
| <b>FTC</b>       | 11                             | 11             | 11    | 11    | 11    | 11    | 11    | 11    | 13    | 15    |
| <b>MRS</b>       | 473                            | 522            | 597   | 676   | 684   | 718   | 803   | 789   | 782   | 762   |
| <b>FTL</b>       | 122                            | 129            | 130   | 126   | 134   | 119   | 107   | 109   | 91    | 89    |
| TOTAL            | 2.229                          | 2.332          | 2.815 | 2.908 | 3.016 | 3.093 | 3.215 | 3.144 | 3.711 | 3.723 |

Tabela 2 - Frota Total de Locomotivas em Operação

\* Dados apurados até fev/15.

Fonte: ANTT (2015)

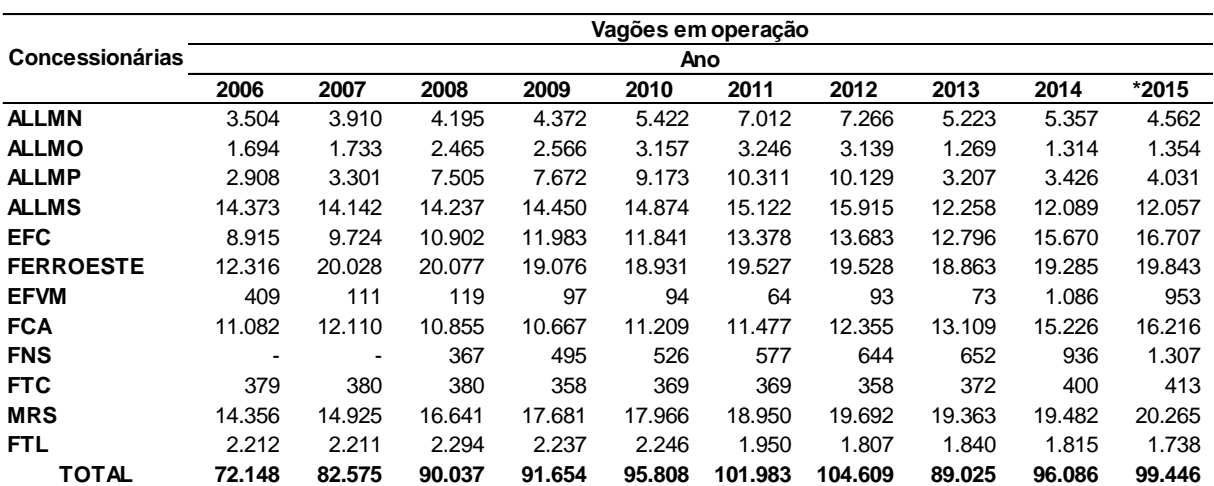

Tabela 3 - Frota Total de Vagões em Operação

Fonte: ANTT (2015)

\* Dados apurados até fev/15.

O transporte ferroviário é caracterizado por ter um custo variável alto baseado no volume transportado e distâncias percorridas, tais como: consumo de óleo diesel e material rodante. Um dos grandes desafios do transporte ferroviário é a busca contínua por uma melhor eficiência energética, pois o maior custo variável do transporte ferroviário é o consumo de combustível. Assim, é necessário propor modelos matemáticos para melhor distribuir as locomotivas ao longo da via, a fim de otimizar o uso desse recurso, utilizando modelos que cadencie a utilização de locomotivas de forma eficaz usufruindo ao máximo da potência disponível e consequentemente reduzindo a emissão das locomotivas em função do transporte (HU *et al.*, 2013).

Devido a um elevado custo de aquisição de locomotivas, manutenções periódicas e preço do óleo diesel, faz-se necessário criar ferramentas de planejamento do uso eficaz na distribuição de ativos de tal forma que seja otimizada a frota (locomotivas e vagões), baseado no *mix* de produtos e origens e destinos das cargas a serem transportadas (VAIDYANATHAN *et al.*, 2008).

As locomotivas ocupam uma posição de destaque pelo seu alto custo de aquisição e manutenção, e por serem responsáveis pela locomoção dos trens. Devido à complexidade inerente ao processo de gestão de ativos decorrente do grande volume de informações envolvidas e curto espaço de tempo para se tomar decisões, se faz necessária a utilização de tecnologias de pesquisa operacional para alcançar o planejamento do transporte dos produtos (BACELAR, 2005).

O controle da circulação de trens em uma ferrovia é de complexidade elevada, pois engloba uma série de informações necessárias para fluidez do tráfego, tais como: número de locomotivas e vagões necessários para atendimento à demanda, origem e destino dos trens, se a via é duplicada ou não, se há restrição de velocidade na via ou nas locomotivas, tempo de parada para troca de equipe e abastecimento, tempo de formação das composições ferroviárias, dentre outros. Um problema comum encontrado é o desbalanceamento entre oferta e demanda de locomotivas, dificultando o atendimento ao volume a ser transportado, ou seja, a ausência ou sobra de locomotivas ao longo da ferrovia (BACELAR, 2005).

O problema do planejamento da distribuição de locomotivas engloba a atribuição de uma frota de locomotivas a uma rede de trens, desde que satisfaçam uma série de restrições de negócios e minimizando os custos totais. Encontrar uma solução eficaz para o problema de programação de locomotiva é de fundamental importância para as grandes companhias ferroviárias mundiais, pois eles têm vários milhares de milhões de dólares investidos em locomotivas (AHUJA *et al*., 2006).

A circulação de trens tem uma grande simultaneidade de eventos nas vias férreas, onde criar um modelo matemático para otimizar a logística de materiais rodantes (locomotivas) faz-se necessário, a fim de aumentar a produtividade da via com os recursos existentes, reduzindo o custo com combustível, transportando um maior volume de carga e reduzindo a emissão de poluentes atmosféricos.

Para resolver este problema, esta dissertação propõe um modelo matemático para planejamento da distribuição de locomotivas entre pátios ferroviários para atendimento à demanda de formação de trens que procura minimizar custo de distribuição de locomotivas para atender a demanda de locomotivas a partir de um plano de trens, otimizando o deslocamento de locomotivas em trens com locomotivas rebocadas (*Deadheading*), que de acordo com Maposa e Swene (2012), viajam desligadas com locomotivas ativas e vagões anexados e as locomotivas escoteiras (*Light Traveling*), ou seja, viajando sem vagões anexados.

Para avaliar o modelo proposto, ele foi aplicado à EFVM (Estrada de Ferro Vitória-Minas) que pertence a empresa VALE S/A, que é uma das mais importantes ferrovias do Brasil no que tange à volume de transporte de carga.

### <span id="page-20-0"></span>1.1 OBJETIVOS

### <span id="page-20-1"></span>**1.1.1 Objetivo geral**

Esta dissertação tem como objetivo propor um modelo matemático para planejamento da distribuição de locomotivas entre pátios ferroviários para atendimento à demanda de formação de trens visando reduzir o custo de transporte com locomotivas escoteiras e rebocadas.

### <span id="page-20-2"></span>**1.1.2 Objetivos específicos**

Para o atendimento do objetivo geral descrito no item anterior, os seguintes objetivos específicos deverão ser necessariamente atingidos:

- Levantar dados e informações sobre o processo de planejamento da distribuição de locomotivas;
- Estudar os problemas de Planejamento da Distribuição de Locomotivas (*Locomotive Scheduling Problem* e *Locomotive Routing Problem*);
- Aplicar e analisar o método proposto para resolver o problema de distribuição de locomotivas em um caso real.

### <span id="page-21-0"></span>1.2 JUSTIFICATIVA

O investimento em ativos ferroviários é muito alto, sobretudo em vagões e locomotivas. Apesar disso, no mundo existem poucas publicações entre as décadas de 1970 e 1990 referentes a estudos de metodologias para otimização destes ativos. Em função da modernização e criação de novas ferrovias, a partir da década de 1990 o Brasil surgiu como figura presente no cenário mundial e o transporte ferroviário iniciou um crescimento plausível de pesquisa e desenvolvimento, mas muito aquém, por exemplo, de países europeus e dos Estados Unidos da América (TAZONIERO, 2007). Dessa forma, essa dissertação vem propor um modelo matemático para apoio à distribuição de locomotivas visando à redução dos custos com compra de locomotivas.

Neste contexto, com intuito de acompanhar o plano de crescimento do país, principalmente da iniciativa privada, e suportar o incremento de infraestrutura viária que se faz presente no país, propor modelos matemáticos que auxiliem na tomada de decisão a fim de otimizar a utilização de recursos ferroviários torna o tema importante para o crescimento do transporte ferroviário no Brasil e no mundo.

### <span id="page-21-1"></span>1.3 ESTRUTURA DA DISSERTAÇÃO

Para atender os objetivos dessa dissertação, o conteúdo a ser desenvolvido será estruturado em sete capítulos, incluindo este primeiro que é uma introdução ao problema, e os demais distribuídos da seguinte forma: no Capítulo 2 é apresentado o referencial teórico sobre os principais conceitos relativos ao problema; O Capítulo 3 aborda a metodologia que conduzirá a realização do trabalho; O Capítulo 4 apresenta o modelo matemático proposto; No Capítulo 5 são apresentados os resultados e as análises dos resultados do modelo matemático; No Capítulo 6 são apresentadas as conclusões e as recomendações para trabalhos futuros e, por fim, são apresentadas as referências.

### <span id="page-23-0"></span>**2 PROBLEMA DE PLANEJAMENTO DA DISTRIBUIÇÃO DE LOCOMOTIVAS**

O problema de planejamento da distribuição de locomotivas é tratado na literatura científica como *Locomotive Assignment Problem* (LAP), desta forma este capítulo irá discorrer sobre o LAP.

O LAP tem por objetivo o planejamento da designação de locomotivas a trens ao longo de um horizonte de planejamento. Baseado nas referências de Piu (2013), Piu e Speranza (2014), Noori e Ghannadpour (2012), Vaidyanathan (2007), pode-se dividir o LAP em estratégico/tático e operacional. Quando o LAP tem a visão estratégica/tática é denominado *Locomotive Scheduling Problem* (LSP) e considera apenas as locomotivas no espaço/tempo, considerando o impacto temporal das decisões, sem definir especificamente cada locomotiva, porém define ao longo do tempo a necessidade de locomotivas por tipo. O *Locomotive Routing Problem* (LRP) é o LAP operacional, logo ele define especificamente a rota de cada locomotiva no espaço/tempo, considerando abastecimentos e restrições de manutenção.

No LAP ocorre a necessidade de deslocamento de locomotivas que estão disponíveis em um pátio para outro pátio que demanda por locomotiva para formação de trens. Para que esta distribuição seja feita podem ocorrer quatro situações: 1) a própria locomotiva que estava em um trem que termina a sua viajem e fica disponível para atender a demanda de locomotivas; 2) uma locomotiva que estava estacionada no pátio está disponível para atender a demanda; 3) uma locomotiva é acoplada a um trem que vai viajar de um pátio a outro e durante a viajem ela fica desligada; 4) uma locomotiva viaja sozinha sem ter acoplado a ela vagões, porém podendo ter outras locomotivas apagadas acopladas a ela.

A primeira e a segunda situação são representadas como oferta de locomotivas em um pátio em um certo momento de tempo sem custo para ferrovia. As locomotivas distribuídas na terceira situação são denominadas locomotivas *Deadheading* e geram um custo pela perda de oportunidade das locomotivas que estão sendo rebocadas sem tracionar vagões de carga que podem gerar receita*.* Na quarta situação as locomotivas distribuídas são denominadas *Light Traveling*. As locomotivas distrubuídas *Light Traveling* como não acoplam vagões a ela, possuem

um custo alto para ferrovia, pois além de não tracionarem vagões com carga ainda produzem o custo de diesel e maquinista para conduzir as locomotivas. O ideal para a ferrovia é que a distribuição de locomotivas pudesse ser feita de forma integral pelas situações 1 e 2. Assim, o que se espera no LAP é reduzir o número de locomotivas sendo distribuídas com *Deadheading* e *Light Traveling*, visando reduzir os custos totais da atividade de distribuição de locomotivas para atender as demandas de locomotivas para formação de trens.

Atualmente, para resolver o LSP, foco do estudo da dissertação, utiliza-se a rede espaço-tempo. Desta forma, a seguir apresenta-se uma descrição da rede espaçotempo.

A rede espaço-tempo é uma rede em que os nós de saída e chegada dos trens representam, em conjunto, os pátios e o tempo, e que os arcos representam o trem e sua capacidade ociosa de tracionar cargas em um determinado período de tempo e em um determinado trecho a ser percorrido.

Utilizando uma rede espaço-tempo têm-se um diagrama com duas coordenadas, conforme Figura 2: a coordenada horizontal é tempo e a coordenada vertical é à distância entre as estações. Assim, um trem está especificado na abscissa é por horário de partida e de chegada, e na ordenada pelas estações de origem e destino. Os arcos representam o trem e sua capacidade ociosa de tração entre os terminais, no período de tempo em questão, de i (nó de saída) para j (nó de chegada). Os nós representam, em conjunto, as estações e o tempo, respectivamente, de saída e chegada dos trens, ou seja, trens que saem de uma estação de origem em certo tempo, para uma estação de destino em outro tempo subsequente. Os fluxos associados a cada arco diagonal são as locomotivas que são atribuídas ao trem correspondente, e com as locomotivas dos arcos horizontais que estão ociosas (estoque) e esperando para serem transferidas para outro trem que se origina na mesma cidade e as locomotivas escoteiras (*Light Traveling*) e rebocadas (*Deadheading)* que são necessárias para suprir o desbalanceamento entre oferta e demanda de locomotivas (FLORIAN *et al.,*1976).

<span id="page-25-0"></span>Figura 2 - Exemplo de rede espaço-tempo

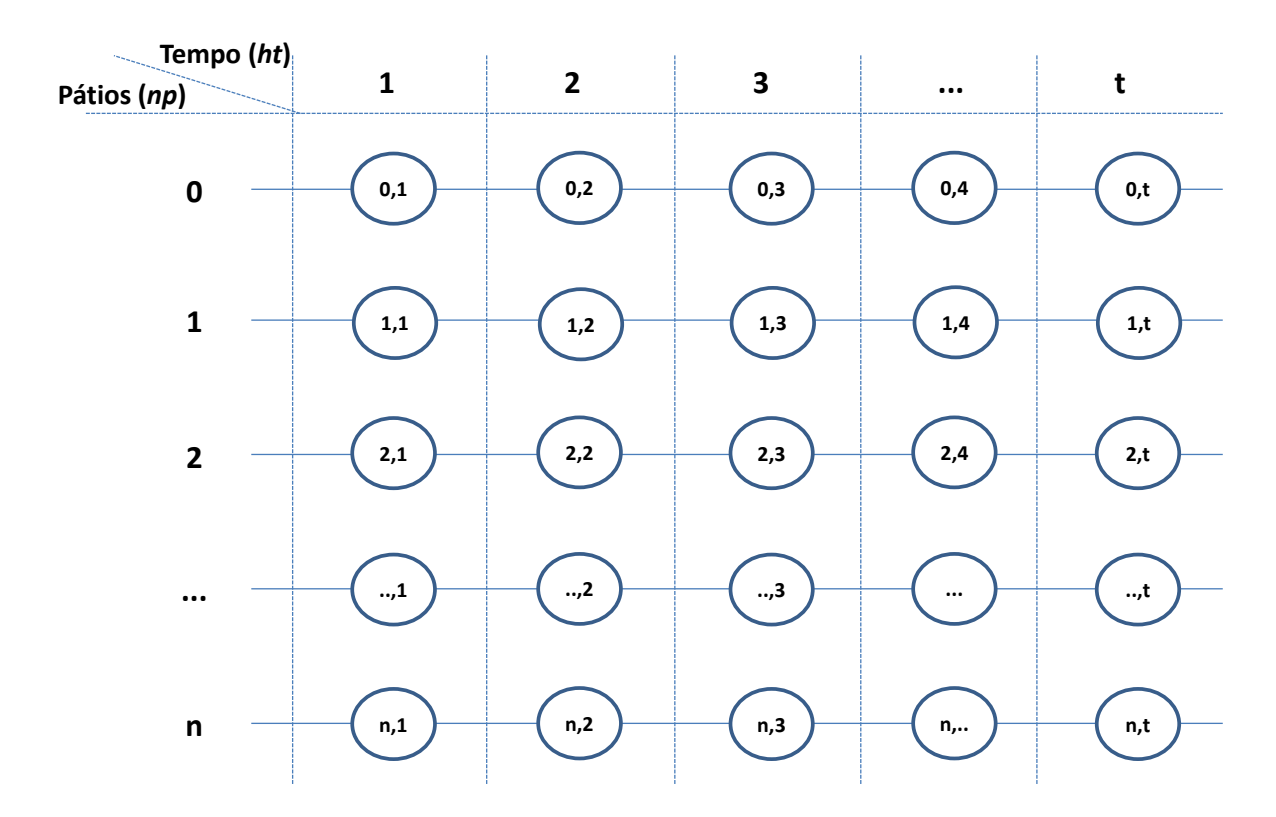

Fonte: Autor (2015)

O LSP envolve primeiro a construção de uma rede espaço-tempo, que resume todos os movimentos que podem ser executados por meio de locomotivas ao longo do espaço percorrido, bem como ao longo do tempo. A rede de espaço-tempo é uma rede de fluxo multiproduto composta de nós e arcos, e é utilizada em muitos problemas de obtenção de recursos. Cada comboio composto por locomotivas e vagões anexados está representado na rede de espaço-tempo como um arco de comboios, e as possíveis opções de transferência que estão disponíveis para ser usados na programação do trem são representados como arcos de transferência (HIDAYAT, 2005).

A rede espaço-tempo propõe um modelo de fluxo em rede multiproduto considerando a distribuição de locomotivas de acordo com o planejamento de demanda, onde o espaço seria a ferrovia e o tempo o período. Nesta rede, o fluxo pode ocorrer entre origem e destinos diferentes por determinado intervalo de tempo ou em mesmo local e mesmo período (TEIXEIRA, 2011).

Após as explicações anteriores, a partir deste ponto apresenta-se uma revisão bibliográfica sobre o LAP.

Holt (1973) apresentou um sistema computacional para resolver o LSP em uma ferrovia inglesa. As programações são sujeitas a edição manual se mais de um tipo de locomotiva está envolvido na formação de um trem, usando um método de mapeamento. Este trabalho descreveu as aplicações na ferrovia inglesa que tem obtido economias substanciais.

Foi desenvolvido por Gohring *et al.* (1973) um modelo para ajudar o planejamento de distribuição de locomotivas. O modelo aceita entrada descrevendo programação de trens e parâmetros relacionados e estas programações são usadas para construir uma rede espaço-tempo. O algoritmo *out-of-kilter* é usado para encontrar um fluxo ótimo através da referida rede espaço-tempo. A rede é construída de maneira que o fluxo ótimo através da mesma resulte em um número mínimo de unidades de potência sendo requerida para operar as programações.

Florian *et al.* (1976) apresentaram um modelo matemático para resolver o LSP. O modelo matemático em questão emprega diversos tipos de locomotivas para fornecer potência suficiente aos seus trens. Cada trem possui um número de locomotivas atreladas a sua potência que é determinada pelo seu tamanho, peso e rota de viajem.

O objetivo do LSP é encontrar um conjunto de locomotivas que abranjam todos os trens a um custo mínimo. Cada trem tem um determinado tempo de viagem e pode ter um horário fixo de partida, ou pode ter uma gama de possíveis horários de partida, onde os limites da faixa são estabelecidos pelas restrições comerciais do tráfego transportado. Booler (1980) apresentou um método heurístico, baseado em um modelo de programação linear para resolver este o LSP.

Forbes *et al.* (1991) apresentaram soluções exatas para os LSP de locomotivas representados pelos conjuntos de dados utilizados por Wright (1989).

Ziarati *et al.* (1997) estudaram que o fornecimento de tração tem que ser suficiente para puxar trens em horários fixos. Uma lista de locomotivas preferenciais existe para cada tipo de trem. A força necessária para puxar um trem específico é determinada de acordo com o peso do trem e o comprimento, assim como o segmento de rota em que deve viajar. Finalmente, as locomotivas que necessitem de inspeção devem ser enviadas para as oficinas apropriadas dentro de um prazo determinado.

Cordeau *et al.* (1998) desenvolveram um trabalho, cujo objetivo é apresentar uma visão geral de modelos de otimização para os problemas mais comuns de transporte em ferrovia. A revisão se concentra principalmente em LRP e LSP, por representarem a parcela mais importante das atividades de planejamento realizadas pelas ferrovias. De acordo com uma programação de trens, o problema de distribuição de locomotivas consiste em atribuir um conjunto de locomotivas para os trens programados, satisfazendo premissas como o número de locomotivas necessárias e a potência necessária para tracionar o trem.

Para Ziarati *et al.* (1999) o LSP consiste em fornecer tração suficiente para cada trecho em um período pré-determinado. Um trecho é a parte de um percurso de um trem entre dois pontos consecutivos de mudança de tração. Versões simplificadas do problema de atribuição de locomotiva envolvendo o mesmo tipo de locomotiva podem ser resolvidas como um problema de fluxo de custo mínimo.

O LAP pode necessitar de uma abordagem utilizando um Algoritmo Genético e uma Rede Neural para encontrar uma solução cíclica em um horizonte de uma semana, desde que satisfaçam as exigências de potência de todos os trens, utilizando um modelo matemático de programação inteira (ZIARATI *et al.*, 2005).

Em Bacelar (2005), foi proposta uma formulação em programação inteira, com fluxo em uma rede espaço-tempo multi-produto. O modelo foi implementado no *solver* CPLEX, e os testes foram realizados em instâncias reais obtidas de uma das maiores ferrovias brasileiras. Os testes foram realizados para os trens de carga. Os resultados são comparados com programações realizadas pela ferrovia. O modelo proposto gerou uma diminuição do número de locomotivas utilizadas no planejamento, o que representa uma economia de dezenas de milhões de dólares.

Em Ahuja *et al.* (2005) foi feita uma proposta de formulação em PLIM, com fluxo em uma rede espaço-tempo multi-produto. Para a sua resolução foram utilizadas:

técnicas de decomposição de problemas e a heurística *Very Large-Scale Neighborhood Search* (VLSN). A heurística implementada foi testada utilizando instâncias reais, em trens de carga, de uma das maiores ferrovias dos EUA. As soluções encontradas foram comparadas com aquelas obtidas pelo *software* utilizado na ferrovia, pela divisão de planejamento de locomotivas. Os resultados da solução desenvolvida em Ahuja *et al.* (2005), demonstraram um uso de um número de locomotivas muito inferior ao que é praticado na ferrovia, o que poderia gerar uma economia superior a cem milhões de dólares anualmente.

Em Bacelar e Garcia (2006), comparou-se a associação de locomotivas a trens realizados pela área operacional da EFVM (Estrada de Ferro Vitória-Minas) e a associação encontrada pelo modelo matemático proposto em Bacelar (2005). Uma análise financeira dos resultados foi apresentada, demonstrando o melhor desempenho da associação realizada pelo modelo matemático e ressaltando a importância da pesquisa operacional em cenários que envolvem grande volume de informações e múltiplas variáveis de decisão.

Conforme Ahuja *et al.* (2006), foi desenvolvido por meio de PLIM, uma formulação do LAP. Esta formulação, que se denomina modelo de fluxo de locomotiva, conta com a formulação do problema como um problema de fluxo de multi-produto em uma rede espaço-tempo em que cada tipo consiste em representar uma mercadoria e a atribuição de trens é transformada no fluxo de uma rede ferroviária do espaçotempo semanalmente.

Rouillon *et al.* (2006) consideraram que o LAP encontrado durante o planejamento das operações de uma ferrovia de carga, consiste em fornecer tração suficiente para puxar um conjunto de trens programados a um custo mínimo, satisfazendo a disponibilidade de locomotivas e de manutenção. Também é proposto avaliar diferentes métodos de ramificação que impõem múltiplas decisões sobre rotas de locomotivas em cada nó de ramificação, incluindo uma decisão que proíbe tal rota.

Segundo Pinto (2007) e Kocjan (2001), o problema de fluxo de locomotivas é de nível operacional e consiste em determinar o melhor plano de viagens de cada locomotiva da frota visando suprir a necessidade de tração em cada trecho da malha do horizonte de planejamento determinando o número de locomotivas que formará

cada trem, bem como as locomotivas que serão rebocadas por trens de modo a minimizar custo. O problema pode ser resolvido por meio de algoritmos exatos e heurísticas e técnicas de pré-processamento.

Dada uma programação de circulação de trens, a área responsável pelo planejamento de locomotivas atribui tipos e quantidades de locomotivas a trens com custo mínimo que satisfaçam uma série de restrições operacionais do negócio. Uma vez que isto é realizado, a ferrovia tem que determinar a sequência de trens a qual cada locomotiva é atribuída pelo número de rotas para circularem na ferrovia, de modo que ela pode ser abastecida e reparada quando necessário. Este problema é referenciado como LRP e foi apresentado um modelo matemático baseado em programação inteira por meio de uma rede espaço-tempo (VAIDYANATHAN *et al*., 2008).

Nourbakhsh e Ouyang (2010) apresentaram um modelo matemático de Programação Linear Inteira Mista (PLIM) que integra não só decisões de localizações das estações de combustível, mas também decisões de programação de locomotivas. Um quadro de Relaxação Lagrangiana foi proposto para decompor o problema dentro da programação de combustíveis e facilitar a localização dos subproblemas selecionados. Uma rede de formulação do caminho mais curto do subproblema de programação do combustível é desenvolvido para se obter uma solução exata e otimizada.

Piu (2011) apresentou o LAP, onde atribui uma frota de locomotivas para otimizar uma rede de trens com um ou mais objetivos fundamentais, tais como: custos, lucro, tamanho da frota, nível de serviço etc. A partir de um agendamento de trem e com foco no planejamento da versão do problema de Ahuja *et al*. (2005), foi proposto modelar o problema de atribuição de locomotiva com Programação Inteira Mista e resolvê-la como um problema de fluxo em uma rede espaço-tempo.

Maposa *et al.* (2012) apresentaram um LSP enfrentado pela Estrada de Ferro Nacional do Zimbabwe, na qual centrou-se na versão do modelo agendamento de locomotivas, onde existem vários tipos de locomotivas e existem tomadas de decisão a respeito de qual o conjunto de locomotivas está a ser atribuído a cada trem. Foi utilizada a programação inteira mista na formulação do problema. Quando a solução foi comparada com o cenário que existia, verificou-se uma redução de 38 locomotivas, o que se traduz em uma economia de mais de dez milhões de dólares anualmente.

No planejamento de locomotivas é necessário gerenciar simultaneamente os estoques de locomotivas, equilibrando a necessidade de balanceamento entre oferta e demanda de locomotivas. Uma complicação adicional surge como resultado do alto nível de incerteza em tempos de trânsito e os atrasos de circulação de trens, podendo ter que planejar estoques adicionais. Foi apresentada uma nova modelagem matemática e estratégia algorítmica conhecida como dinâmica aproximada, que utiliza para aprender a planejar movimentos da locomotiva de uma forma que imita os seres humanos no planejar do mundo real, trabalhando em níveis operacionais (POWELL *et al.*, 2012).

### <span id="page-31-0"></span>**3 METODOLOGIA DA PESQUISA**

O capítulo em questão apresenta a metodologia utilizada para o desenvolvimento desta dissertação.

# <span id="page-31-1"></span>3.1 CLASSIFICAÇÃO DA PESQUISA

Segundo Vergara (2013) a pesquisa pode ser classificada quanto aos meios e quanto aos fins. Quanto aos meios, ela pode ser bibliográfica, documental e de campo. Quanto aos fins, ela é considerada como aplicada e metodológica.

Quanto aos meios de investigação, a pesquisa é classificada conforme a seguir:

- $\checkmark$  Bibliográfica: A pesquisa tem como base estudos prévios desenvolvidos e publicados em artigos, revistas, dissertações, teses, relatórios e legislação específica para o desenvolvimento do referencial teórico e definição do método para a resolução do problema.
- $\checkmark$  Documental: Para desenvolvimento da pesquisa, foram utilizados dados reais fornecidos pela empresa VALE S.A.
- $\checkmark$  De campo: Para desenvolvimento da pesquisa foram realizadas entrevistas com os responsáveis pela distribuição de recursos ferroviários na empresa VALE S.A.

Quanto aos fins, as evidências das classificações são apresentadas a seguir:

 $\checkmark$  Aplicada: A pesquisa visa propor um modelo matemático para planejamento da distribuição de locomotivas em pátios ferroviários para atendimento à demanda de formação de trens com aplicação prática, procurando resolver um problema existente na distribuição de recursos ferroviários que é o desbalanceamento entre oferta e demanda de locomotivas.

 $\checkmark$  Metodológica: A pesquisa visa objetivar a proposição de um modelo matemático para planejamento da distribuição de locomotivas em pátios ferroviários para atendimento à demanda de formação de trens.

### <span id="page-32-0"></span>3.2 ESTUDO DE CASO

O problema em estudo será aplicado na Estrada de Ferro Vitória-Minas (EFVM). De acordo com a ANTT (2013) a EFVM tem 905 km de extensão, bitola métrica, ou seja, distância entre trilhos de 1,00 metro, interconexão com outras ferrovias em Ouro Branco - MG (MRS Logística S.A.), Pedro Nolasco - ES (FCA – Ferrovia Centro-Atlântica S.A.), Engº Lafaiete Bandeira - MG (FCA – Ferrovia Centro-Atlântica S.A.), Capitão Eduardo – MG (FCA – Ferrovia Centro-Atlântica S.A.) e Pedreira do Rio das Velhas – MG (FCA – Ferrovia Centro-Atlântica S.A.), e interconexão com o porto de Tubarão – ES. A área de atuação da EFVM está nos estados do Espírito Santo e Minas Gerais de acordo com a Figura 3, no qual transporta cerca de 1 milhão de pessoas por ano ao longo de 30 estações de Vitória-ES a Belo Horizonte-MG e atualmente transporta em torno de 140 milhões de toneladas úteis de minério de ferro e carga geral para terceiros, tais como: combustíveis, carvão, coque, siderúrgicos, fertilizantes, celulose e outros mais.

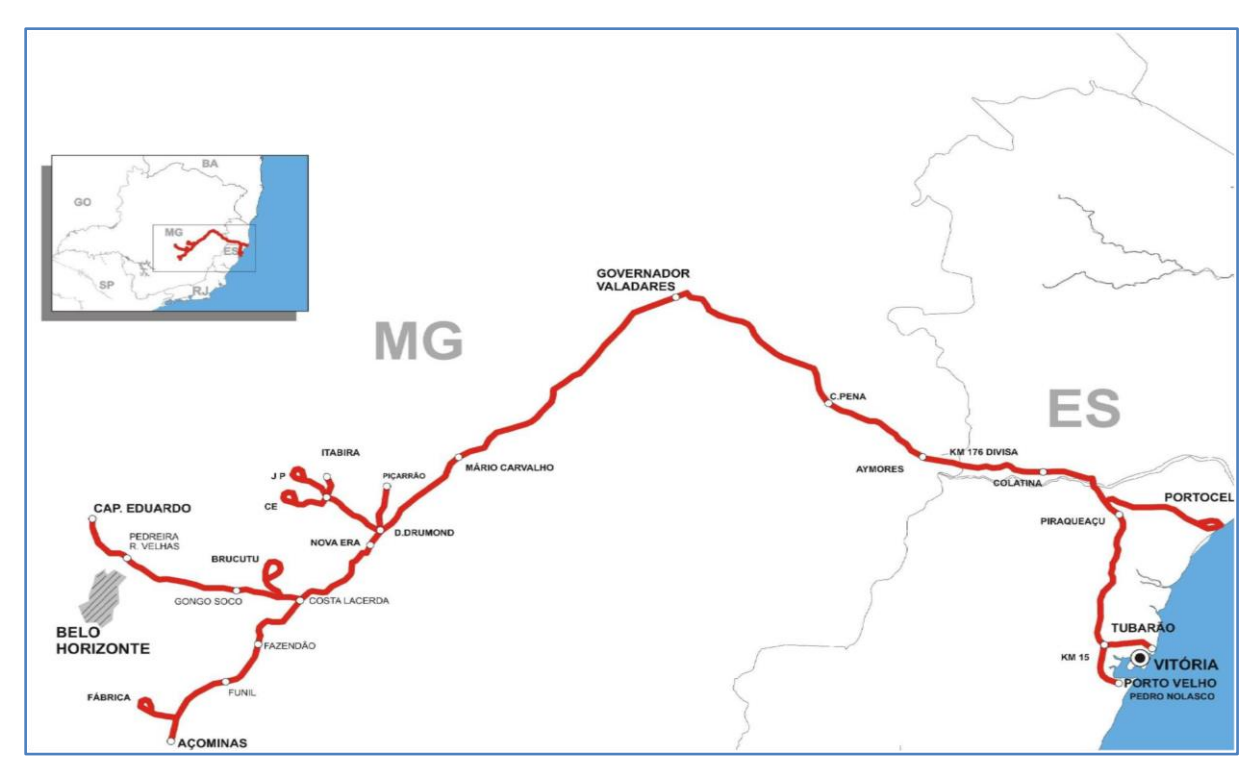

<span id="page-33-0"></span>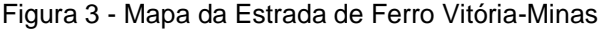

O centro de controle de tráfego da EFVM é localizado na cidade de Vitória no estado do Espírito Santo e controla o tráfego de trens que passa por 34 municípios entre Espírito Santo e Minas Gerais e com uma densidade de transporte de aproximadamente 01 trem a cada 20 minutos. Conforme a ANTT (2015), a EFVM possui uma frota de 318 locomotivas e 19.843 vagões para possibilitar a realização do transporte de volume de minério de ferro e carga geral. Ao longo da EFVM existem 13 minas, 34 pátios de formação de trens e atendimento a clientes e 26 terminais, incluindo Tubarão que é o maior pátio ferroviário da América Latina.

O centro de controle de tráfego da EFVM possui a atividade de distribuição de locomotivas que se inicia com um mapeamento da frota de locomotivas ao longo dos pátios da EFVM, visando o balanceamento da frota de tal forma a atender o volume a ser transportado, ou seja, realizar comparativo entre oferta e demanda de trens nos pátios e terminais ao longo da via e as restrições dos trens em circulação.

A distribuição de locomotivas consiste em associar um conjunto de locomotivas para cada trem que esteja na programação diária, associando potência em HP necessária

Fonte: ANTT (2013)

para tracionar o peso demandado para os trens nos diferentes perfis altimétricos da via.

Para que um trem se locomova, é necessário que haja pelo menos uma locomotiva ativa, com potência suficiente para deslocar o peso dos vagões anexados. Estas locomotivas podem viajar de três formas: 1) anexadas somente a vagões, 2) anexadas a outras locomotivas desligadas e vagões anexados, ou seja, rebocadas (*Deadheading*), o que pode ser muito útil para balanceamento entre oferta e demanda de locomotivas e 3) locomotivas escoteiras (*Light Traveling*) que são trens formados somente de locomotivas sem vagões anexados.

As locomotivas *Light Traveling* têm uma pior relação receita x custo do que as locomotivas *Deadheading*, pois consomem combustível sem carga atrelada ao trem, além de concorrer com trens produtivos na circulação da via e demandam o recurso de equipagem (maquinista) que poderia estar puxando trens com vagões anexados.

Assim, no modelo proposto foram utilizadas como padrão seis locomotivas em cada trem, tendo uma variação entre instâncias de quatro a oito locomotivas. Na EFVM a quantidade máxima de locomotivas por trem pode variar por tipo e disposição das máquinas, ou seja, distribuídas ao longo do trem a fim de reduzir os esforços dos engates.

A potência das locomotivas é definida em número de HP, quanto maior o número de HP maior é a capacidade de tracionar um trem. Na EFVM existem alguns modelos de locomotivas que são utilizados para manobras em pátios e terminais e na circulação de trens ao longo da via, conforme Tabela 4 (VALE, 2014).

| <b>Modelo Locomotiva</b> | Potência (HP) |
|--------------------------|---------------|
| $G-12$                   | 1.310         |
| $G-16$                   | 1.800         |
| <b>B-36</b>              | 3.600         |
| <b>DDM-45</b>            | 3.600         |
| <b>DASH-8/9</b>          | 4.000         |

Tabela 4 – Tipos de Locomotivas da EFVM

Fonte: Vale (2014)

Na EFVM existe um quadro de tração que determina qual é a capacidade máxima por trecho em toneladas brutas que cada locomotiva pode tracionar, de acordo com a Tabela 5 (VALE, 2014).

| <b>Pátios EFVM</b> |                | Modelo de Locomotivas / Capacidade de Tração (ton) |        |             |                 |                   |  |  |  |
|--------------------|----------------|----------------------------------------------------|--------|-------------|-----------------|-------------------|--|--|--|
| Origem             | <b>Destino</b> | $G-12$                                             | $G-16$ | <b>B-36</b> | <b>DDM - 45</b> | <b>DASH - 8/9</b> |  |  |  |
| PN                 | AB             | 2.200                                              | 3.600  | 7.200       | 7.200           | 8.000             |  |  |  |
| AB                 | PA             | 960                                                | 1.310  | 2.800       | 2.800           | 2.920             |  |  |  |
| <b>PA</b>          | ΜR             | 1.600                                              | 2.200  | 4.390       | 4.390           | 4.870             |  |  |  |
| <b>MR</b>          | <b>DD</b>      | 750                                                | 1.100  | 2.540       | 2.540           | 3.050             |  |  |  |
| <b>DD</b>          | LB             | 450                                                | 720    | 2.100       | 2.100           | 2.330             |  |  |  |
| LB                 | JP/CE          | 330                                                | 500    | 1.150       | 1.150           | 1.380             |  |  |  |
| DD                 | CS             | 1.100                                              | 1.600  | 3.000       | 3.000           | 3.330             |  |  |  |
| CS                 | AL             | 550                                                | 900    | 2.520       | 2.520           | 3.050             |  |  |  |
| <b>AL</b>          | FA             | 550                                                | 900    | 1.800       | 1.800           | 2.000             |  |  |  |
| EB                 | OВ             | 2.200                                              | 4.000  | 8.000       | 8.000           | 10.000            |  |  |  |
| <b>FA</b>          | EB             | 1.600                                              | 2.900  | 5.800       | 5.800           | 6.500             |  |  |  |
| <b>OB</b>          | EB             | 450                                                | 600    | 1.300       | 1.300           | 1.550             |  |  |  |
| EB                 | TO             | 1.800                                              | 2.900  | 5.800       | 5.800           | 6.500             |  |  |  |
| TO                 | AL             | 2.200                                              | 4.000  | 10.000      | 10.000          | 12.000            |  |  |  |
| AL                 | DD             | 2.200                                              | 4.000  | 12.000      | 12.000          | 16.000            |  |  |  |
| JP/CE              | LB             | 2.200                                              | 3.600  | 8.000       | 8.000           | 8.000             |  |  |  |
| LB                 | DD             | 2.200                                              | 4.000  | 12.000      | 12.000          | 16.000            |  |  |  |
| <b>DD</b>          | IC             | 2.200                                              | 4.000  | 8.000       | 8.000           | 10.000            |  |  |  |
| IC                 | GV             | 2.200                                              | 4.000  | 12.000      | 12.000          | 16.000            |  |  |  |
| GV                 | <b>CL</b>      | 2.200                                              | 4.000  | 12.000      | 12.000          | 16.000            |  |  |  |
| <b>CL</b>          | PN             | 2.100                                              | 3.450  | 7.200       | 7.200           | 9.000             |  |  |  |
| <b>CS</b>          | P <sub>4</sub> | 550                                                | 900    | 1.600       | 1.800           | 2.000             |  |  |  |
| P <sub>4</sub>     | <b>CD</b>      | 2.100                                              | 3.400  | 6.400       | 6.800           | 7.550             |  |  |  |
| CD                 | WI             | 1.470                                              | 2.430  | 4.500       | 4.860           | 5.400             |  |  |  |
| WI                 | P <sub>5</sub> | 600                                                | 830    | 1.600       | 1.800           | 2.000             |  |  |  |
| P <sub>5</sub>     | CS             | 2.100                                              | 4.000  | 10.000      | 10.000          | 12.000            |  |  |  |

Tabela 5 – Capacidade de Tração (Ton) por Trecho de Locomotivas da EFVM

Fonte: Vale (2014)

### <span id="page-35-0"></span>3.3 LEVANTAMENTO DOS DADOS

Nesta dissertação foi abordado para aplicação do modelo proposto um caso prático somente com trens de carga geral que circulam na EFVM, que com base em informações da programação mensal do volume a ser transportado, é gerado um
plano de trens que consta informações, tais como: produto a ser transportado, origem, destino, frequência mensal do trem, horário de partida e chegada, *transit time*, modelo do trem com quantidade e tipo de locomotivas, fluxos de vagões vazios e carregados, capacidade de transporte e a demanda de vagões.

Os dados do plano de trens foram utilizados como *input* de demanda no modelo proposto utilizando dados como o prefixo do trem, pátios de origem e destino, frequência mensal, horário de partida, quantidade de locomotivas ativas e rebocadas por tipo. Foram utilizados 13 pátios ao longo da EFVM, conforme Quadro 1, sendo que os trens oriundos da Ferrovia Centro Atlântica (FCA) foram considerados no pátio de Costa Lacerda (VCS).

| Sigla      | Pátio                 |  |  |
|------------|-----------------------|--|--|
| VTU        | Tubarão               |  |  |
| VPA        | Piraqueaçu            |  |  |
| VAZ        | Aracruz               |  |  |
| VJC        | João Correa           |  |  |
| <b>VIC</b> | Intendente Câmara     |  |  |
| VMR        | Mário Carvalho        |  |  |
| VDD        | Desembargador Drumond |  |  |
| VJP        | João Paulo            |  |  |
| VJM        | João Monlevade        |  |  |
| VCS        | Costa Lacerda         |  |  |
| VTO        | Timbopeba             |  |  |
| VEB        | Engenheiro Bandeira   |  |  |
| VFA        | Fábrica               |  |  |

Quadro 1 - Pátios EFVM

Fonte: Autor (2015)

Os dados referentes à oferta de locomotivas são provenientes de dados reais de circulação de trens nos pátios da EFVM no período de maio e junho de 2015. Nas instâncias geradas foram utilizados 3 tipos de locomotivas, a DASH-8/9, a DDM-45 e a B-36. O custo de locomotivas *Light Traveling* foi considerado dez vezes maior do que locomotivas *Deadheading*, para possibilitar o modelo penalizar este tipo de formação de trens. Os valores exatos não foram mantidos, pois os dados são confidenciais e não podem ser divulgados.

Foi criada a figura de uma locomotiva virtual para suprir possíveis desbalanceamentos entre oferta e demanda e tornar mais eficaz uma análise e tomada de decisão no que tange a distribuição de locomotivas. A utilização destas locomotivas virtuais pelo modelo em um certo pátio em um certo tempo indica que neste pátio e neste tempo a oferta real é incapaz de atender a demanda por locomotiva, e as instâncias do modelo matemático foram executadas em um horizonte de tempo de sete dias.

### 3.4 ETAPAS DESENVOLVIDAS

Para alcançar o objetivo da dissertação, foi definida uma metodologia de pesquisa. Esta metodologia está dividida em seis etapas, conforme a seguir.

**Etapa 1:** Nesta etapa inicial, foi definido o tema a ser estudado e iniciada a revisão bibliográfica sobre o problema do planejamento da distribuição de locomotivas em pátios ferroviários para atendimento à demanda de formação de trens. Nesta etapa foi possível conhecer os conjuntos, parâmetros e variáveis sobre o assunto estudado, que auxiliou no levantamento de dados para aplicação no modelo matemático desenvolvido.

**Etapa 2:** Foi formulado um modelo matemático de Programação Inteira visando resolver o problema do planejamento da distribuição de locomotivas, utilizando o *solver* IBM ILOG CPLEX 12.6 que é uma ferramenta bastante difundida no meio acadêmico, gratuita para este fim e de fácil interface com o usuário.

**Etapa 3:** A partir da proposição do modelo matemático, foi realizado o levantamento de dados junto a empresa VALE S/A, tais como: plano de trens, considerando origem e destino, frequência mensal de trens, horário de partida, quantidade de locomotivas por tipo ativas e rebocadas para gerar a demanda de transporte; oferta de locomotivas por tipo alocadas nos pátios da malha ferroviária prontas para serem alocadas em trens.

**Etapa 4:** Após o levantamento dos dados foram definidas as instâncias a serem utilizadas, com intuito de mostrar a aplicabilidade do modelo matemático proposto e suportar a tomada de decisão gerencial.

**Etapa 5:** Após definição das instâncias, estas foram executadas no *software* CPLEX buscando resolver o problema do planejamento da distribuição de locomotivas.

**Etapa 6:** Depois da execução do modelo matemático com as instâncias definidas, a etapa de tratamento de dados foi importante para uma melhor análise dos resultados obtidos entre as variações das instâncias definidas.

A Figura 4 apresenta o sequenciamento das etapas da metodologia desta dissertação.

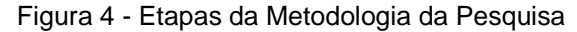

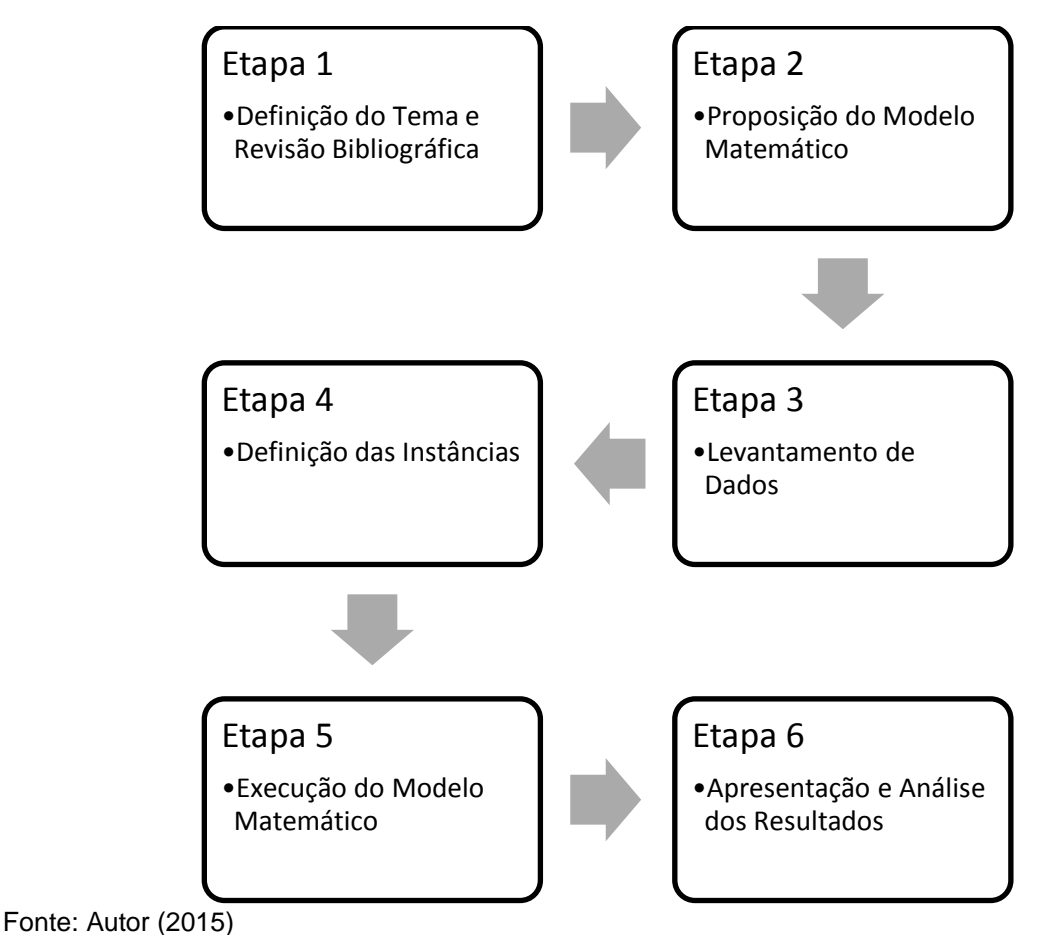

# 3.5 INSTÂNCIAS PROPOSTAS

A partir dos dados levantados, foram construídas as instâncias para teste do modelo proposto. Foi escolhido o período de maio e junho de 2015 e elaborado 28 instâncias de testes, a partir de variações de 4 instâncias padrão, considerando os dados dos planos de trens de maio e junho de 2015, ou seja, a demanda planejada destes meses, conforme Tabela 6 e Tabela 7 e dados reais de oferta de locomotivas em semanas destes meses na qual era visível um desbalanceamento entre oferta e demanda. Para complementar a análise foram criadas outras 04 instâncias com dados reais para teste, na qual analisou dados de semanas diferentes dos meses de maio e junho de 2015, que foram semanas em que o balanceamento entre oferta e demanda estavam equilibradas de tal forma a não utilizar na função objetivo as locomotivas virtuais para suprir possíveis desbalanceamentos.

A demanda gerada foi baseada na transformação de número de locomotivas por trem em quantidade de potência necessária (HP) para transportar a carga. A oferta de locomotivas por tipo nos pátios definidos na seção 3.2 é oriunda de dados reais dos meses de maio e junho de 2015, sendo que esta oferta foi alocada em quatro semanas de sete dias do mês de maio e quatro semanas de sete dias do mês de junho.

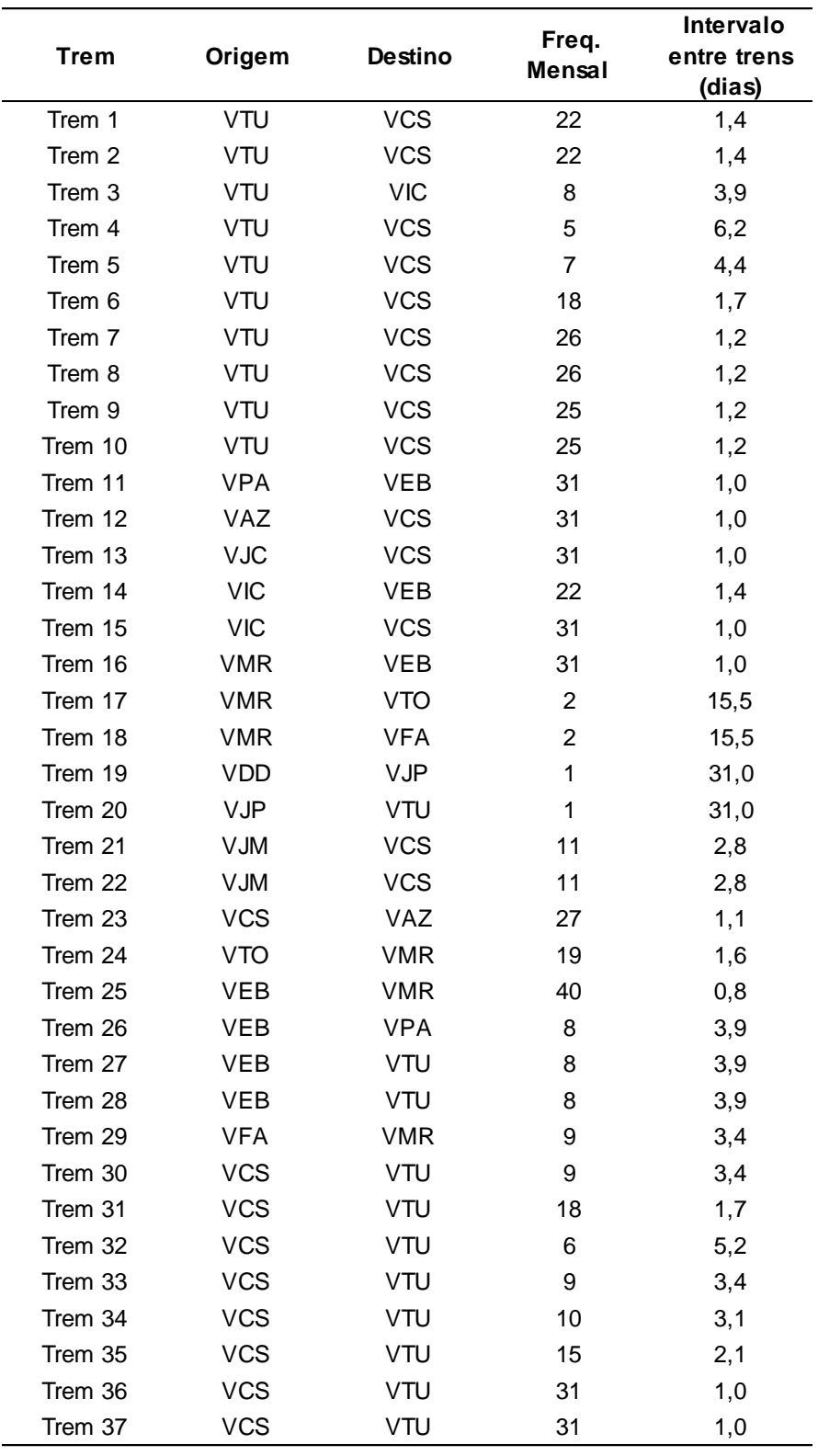

Tabela 6 - Plano de trens carga geral EFVM (Maio/15)

Fonte: Vale (2015)

Nota: Dados adaptados pelo autor

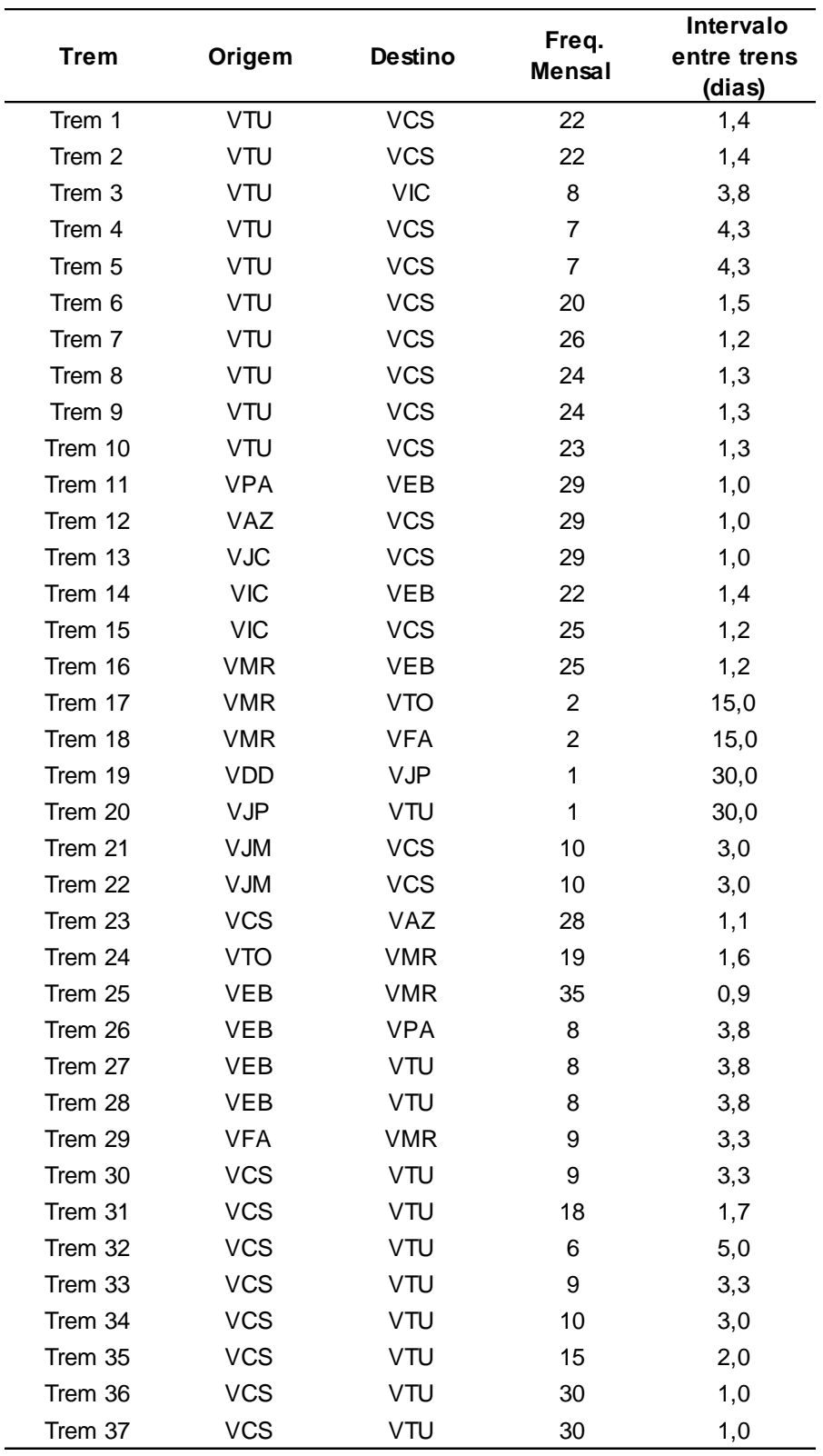

Tabela 7 - Plano de trens carga geral EFVM (Junho/15)

Fonte: Vale (2015)

Nota: Dados adaptados pelo autor

As instâncias foram geradas a partir de uma rede espaço-tempo contemplando 13 pátios da EFVM, começando em Tubarão, pátio 0, e sete dias de horizonte de tempo, conforme Figura 5.

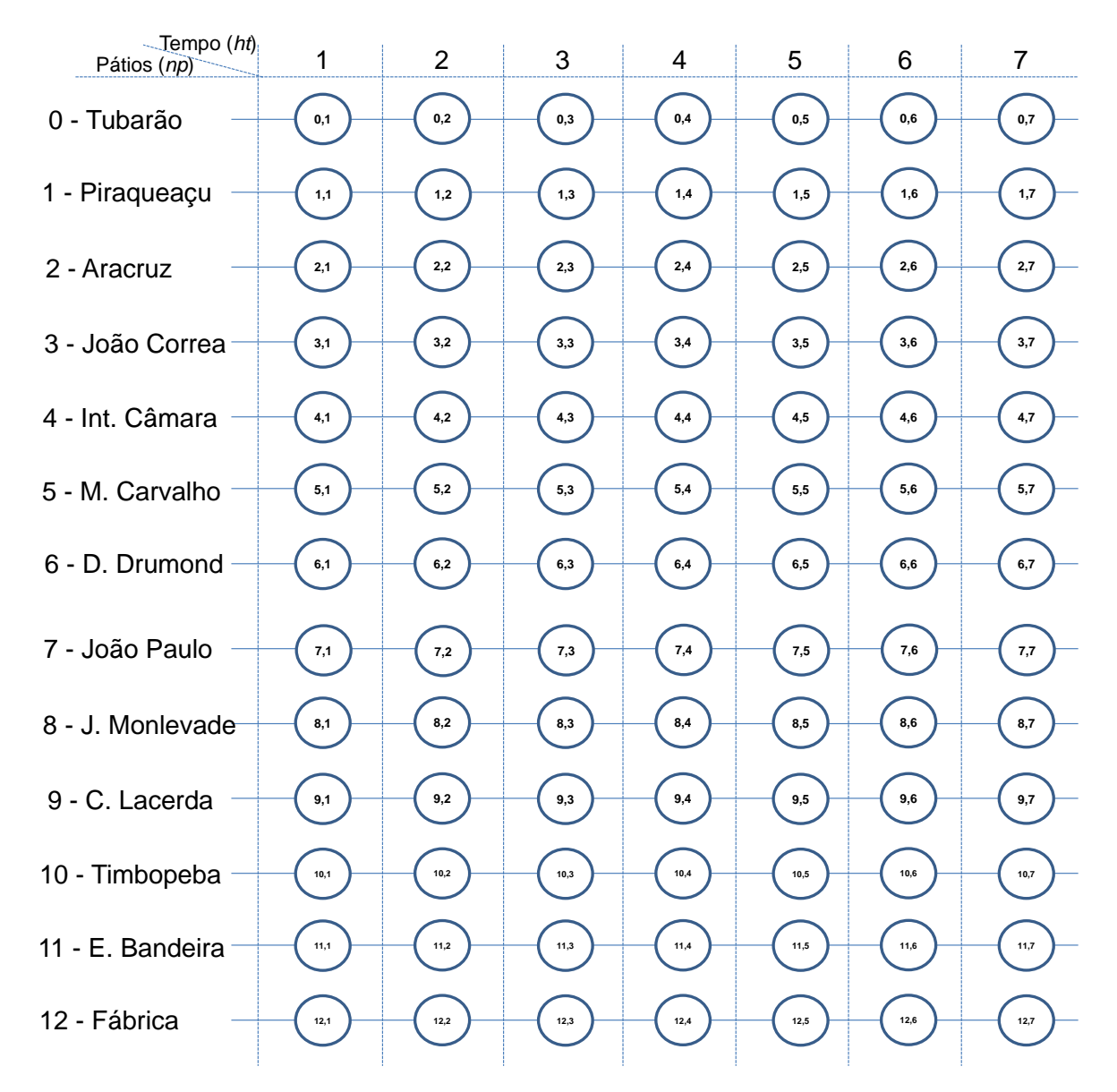

#### Figura 5 - Rede espaço-tempo das Instâncias

Na Tabela 8 são mostradas todas as instâncias de testes geradas no desenvolvimento desta dissertação.

Fonte: Autor (2015)

| Grupo de<br>Análise | <b>Instância</b> | Semana         | <b>Mês</b> | Variação das Instâncias                                             |
|---------------------|------------------|----------------|------------|---------------------------------------------------------------------|
| A                   | 1                | 1              | mai/15     | Padrão                                                              |
|                     | $\overline{2}$   |                |            | Máximo 4 locomotivas por trem                                       |
|                     | 3                |                |            | Máximo 8 locomotivas por trem                                       |
|                     | 4                |                |            | +10% de intervalo entre trens                                       |
|                     | 5                |                |            | +10% de intervalo entre trens e no                                  |
|                     |                  |                |            | máximo 8 locomotivas por trem                                       |
|                     | 6                |                |            | -10% de intervalo entre trens                                       |
|                     | 7                |                |            | -10% de intervalo entre trens e no                                  |
|                     |                  |                |            | máximo 8 locomotivas por trem                                       |
|                     | 8                | $\overline{2}$ | jun/15     | Padrão                                                              |
|                     | 9                |                |            | Máximo 4 locomotivas por trem                                       |
| в                   | 10               |                |            | Máximo 8 locomotivas por trem                                       |
|                     | 11               |                |            | +10% de intervalo entre trens                                       |
|                     | 12               |                |            | +10% de intervalo entre trens e no                                  |
|                     |                  |                |            | máximo 8 locomotivas por trem                                       |
|                     | 13               |                |            | -10% de intervalo entre trens                                       |
|                     | 14               |                |            | -10% de intervalo entre trens e no                                  |
| C                   | 15               | 3              |            | máximo 8 locomotivas por trem<br>Padrão                             |
|                     | 16               |                |            |                                                                     |
|                     |                  |                |            | Máximo 4 locomotivas por trem                                       |
|                     | 17               |                |            | Máximo 8 locomotivas por trem                                       |
|                     | 18               |                |            | +10% de intervalo entre trens                                       |
|                     | 19               |                |            | +10% de intervalo entre trens e no<br>máximo 8 locomotivas por trem |
|                     | 20               |                |            | -10% de intervalo entre trens                                       |
|                     |                  |                |            | -10% de intervalo entre trens e no                                  |
|                     | 21               |                |            | máximo 8 locomotivas por trem                                       |
| D                   | 22               | $\overline{4}$ |            | Padrão                                                              |
|                     | 23               |                |            | Máximo 4 locomotivas por trem                                       |
|                     | 24               |                |            | Máximo 8 locomotivas por trem                                       |
|                     | 25               |                |            | +10% de intervalo entre trens                                       |
|                     |                  |                |            | +10% de intervalo entre trens e no                                  |
|                     | 26               |                |            | máximo 8 locomotivas por trem                                       |
|                     | 27               |                |            | -10% de intervalo entre trens                                       |
|                     | 28               |                |            | -10% de intervalo entre trens e no                                  |
|                     |                  |                |            | máximo 8 locomotivas por trem                                       |
| Е                   | 29               | 5<br>6<br>7    | mai/15     |                                                                     |
|                     | 30               |                |            | Padrão                                                              |
|                     | 31               |                |            |                                                                     |
|                     | 32               | 8              | jun/15     |                                                                     |

Tabela 8 - Instâncias de teste executadas no modelo

Fonte: Autor (2015)

As instâncias criadas foram separadas em grupos de análises, sendo que o grupo A refere-se aos dados da última semana do mês de maio/15 e os grupos B, C e D referem-se aos dados das três primeiras semanas do mês de junho/15 respectivamente. O grupo E refere-se aos dados das três primeiras semanas do mês de maio/15 e a última semana do mês de junho/15.

A Instância 1 utiliza dados de oferta de locomotivas referente a última semana do mês de maio de 2015 e do plano de trens do mês de maio de 2015 com o planejamento da demanda de trens. Esta instância considera o modelo utilizando um quarto tipo de locomotiva na oferta, que são locomotivas utilizadas para balanceamento entre oferta e demanda, na qual está sendo referenciada como locomotiva virtual. Esta instância utiliza os 13 pátios descritos anteriormente, um período de 07 dias de horizonte de tempo e considera um número máximo de seis locomotivas por trem, que é o limite técnico da ferrovia.

A Instância 2 utiliza dados de oferta de locomotivas referente a última semana do mês de maio de 15 e do plano de trens do mês de maio de 2015 com o planejamento da demanda de trens. Esta instância considera o modelo utilizando um quarto tipo de locomotiva na oferta, que são locomotivas utilizadas para balanceamento entre oferta e demanda, na qual está sendo referenciada como locomotiva virtual. Esta instância utiliza os 13 pátios descritos anteriormente e um período de sete dias de horizonte de tempo e considera um número máximo de quatro locomotivas por trem.

A Instância 3 utiliza dados de oferta de locomotivas referente a última semana de maio de 2015 e do plano de trens do mês de maio de 2015 com o planejamento da demanda de trens. Esta instância considera o modelo utilizando um quarto tipo de locomotiva na oferta, que são locomotivas utilizadas para balanceamento entre oferta e demanda, na qual está sendo referenciada como locomotiva virtual. Esta instância utiliza os 13 pátios descritos anteriormente e um período de sete dias de horizonte de tempo e considera um número máximo de oito locomotivas por trem.

A Instância 4 utiliza dados de oferta de locomotivas referente a última semana de maio de 2015 e do plano de trens do mês de maio de 2015 com o planejamento da demanda de trens. Esta instância considera o modelo utilizando um quarto tipo de locomotiva na oferta, que são locomotivas utilizadas para balanceamento entre

oferta e demanda, na qual está sendo referenciada como locomotiva virtual. Esta instância utiliza os 13 pátios descritos anteriormente, um período de sete dias de horizonte de tempo, um número máximo de seis locomotivas por trem, que é o limite técnico da ferrovia e considera um aumento de 10% no intervalo entre trens, ou seja, aumentando o *transit time* entre origem e destino e consequentemente uma redução no número de trens em um mesmo período de tempo.

A Instância 5 utiliza dados de oferta de locomotivas referente a última semana de maio de 2015 e do plano de trens do mês de maio de 2015 com o planejamento da demanda de trens. Esta instância considera o modelo utilizando um quarto tipo de locomotiva na oferta, que são locomotivas utilizadas para balanceamento entre oferta e demanda, na qual está sendo referenciada como locomotiva virtual. Esta instância utiliza os 13 pátios descritos anteriormente, um período de sete dias de horizonte de tempo e considera um aumento de 10% no intervalo entre trens, ou seja, aumentando o *transit time* entre origem e destino e consequentemente uma redução no número de trens em um mesmo período de tempo. Esta instância considera um número máximo de oito locomotivas por trem.

A Instância 6 utiliza dados de oferta de locomotivas referente a última semana de maio de 2015 e do plano de trens do mês de maio de 2015 com o planejamento da demanda de trens. Esta instância considera o modelo utilizando um quarto tipo de locomotiva na oferta, que são locomotivas utilizadas para balanceamento entre oferta e demanda, na qual está sendo referenciada como locomotiva virtual. Esta instância utiliza os 13 pátios descritos anteriormente, um período de sete dias de horizonte de tempo, um número máximo de seis locomotivas por trem, que é o limite técnico da ferrovia e considera uma redução de 10% no intervalo entre trens, ou seja, reduzindo o *transit time* entre origem e destino e consequentemente um aumento no número de trens em um mesmo período de tempo.

A Instância 7 utiliza dados de oferta de locomotivas referente a última semana de maio de 2015 e do plano de trens do mês de maio de 2015 com o planejamento da demanda de trens. Esta instância considera o modelo utilizando um quarto tipo de locomotiva na oferta, que são locomotivas utilizadas para balanceamento entre oferta e demanda, na qual está sendo referenciada como locomotiva virtual. Esta instância utiliza os 13 pátios descritos anteriormente, um período de sete dias de horizonte de tempo e considera uma redução de 10% no intervalo entre trens, ou seja, reduzindo o *transit time* entre origem e destino e consequentemente um aumento no número de trens em um mesmo período de tempo. Esta instância também considera um número máximo de oito locomotivas por trem.

As instâncias de 8 a 14, de 15 a 21 e de 22 a 28, tem as mesmas características das instâncias de 1 a 7, alterando somente os dados do período de análise que são 3 semanas do mês de junho/15 com a oferta de locomotivas ao longo dos 13 pátios da EFVM referenciados nesta dissertação e o plano de trens do mês de junho de 15 com o planejamento da demanda de trens de carga geral.

A Instância 29 utiliza dados de oferta de locomotivas referente a primeira semana do mês de maio de 2015 e do plano de trens do mês de maio de 2015 com o planejamento da demanda de trens. Esta instância considera o modelo utilizando um quarto tipo de locomotiva na oferta, que são locomotivas utilizadas para balanceamento entre oferta e demanda, na qual está sendo referenciada como locomotiva virtual. Esta instância utiliza os 13 pátios descritos anteriormente, um período de sete dias de horizonte de tempo e considera um número máximo de seis locomotivas por trem, que é o limite técnico da ferrovia.

A Instância 30 utiliza dados de oferta de locomotivas referente a segunda semana do mês de maio de 2015 e do plano de trens do mês de maio de 2015 com o planejamento da demanda de trens. Esta instância considera o modelo utilizando um quarto tipo de locomotiva na oferta, que são locomotivas utilizadas para balanceamento entre oferta e demanda, na qual está sendo referenciada como locomotiva virtual. Esta instância utiliza os 13 pátios descritos anteriormente, um período de sete dias de horizonte de tempo e considera um número máximo de seis locomotivas por trem, que é o limite técnico da ferrovia.

A Instância 31 utiliza dados de oferta de locomotivas referente a terceira semana do mês de maio de 2015 e do plano de trens do mês de maio de 2015 com o planejamento da demanda de trens. Esta instância considera o modelo utilizando um quarto tipo de locomotiva na oferta, que são locomotivas utilizadas para balanceamento entre oferta e demanda, na qual está sendo referenciada como locomotiva virtual. Esta instância utiliza os 13 pátios descritos anteriormente, um período de sete dias de horizonte de tempo e considera um número máximo de seis locomotivas por trem, que é o limite técnico da ferrovia.

A Instância 32 utiliza dados de oferta de locomotivas referente à última semana do mês de junho de 2015 e do plano de trens do mês de junho de 2015 com o planejamento da demanda de trens. Esta instância considera o modelo utilizando um quarto tipo de locomotiva na oferta, que são locomotivas utilizadas para balanceamento entre oferta e demanda, na qual está sendo referenciada como locomotiva virtual. Esta instância utiliza os 13 pátios descritos anteriormente, um período de sete dias de horizonte de tempo e considera um número máximo de seis locomotivas por trem, que é o limite técnico da ferrovia.

Foi estabelecido um tempo limite de 14.400 segundos (4 horas) para execução das instâncias no CPLEX de cada um dos modelos evidenciados e foi utilizado um computador com processador *Intel i5* com 8 GB de memória RAM.

## **4 MODELO MATEMÁTICO PROPOSTO**

O modelo matemático proposto foi elaborado visando minimizar custo de distribuição de locomotivas para atender a demanda de locomotivas a partir de um plano de trens, reduzindo o deslocamento de locomotivas em trens com locomotivas *Deadheading* (locomotivas rebocadas) e locomotivas *Light Traveling* (locomotivas escoteiras).

O modelo matemático está baseado em uma rede espaço-tempo, conforme Figura 6. A rede espaço-tempo é constituída de *np* pátios e horizonte de planejamento de *ht* tempos. Na Figura 6, as colunas representam o tempo discretizado, *t*, e as linhas representam os pátios, *p*. Assim, pode-se ver na Figura 6 uma situação onde existem 5 pátios e pretende-se planejar a distribuição de locomotivas em um horizonte de planejamento de 5 dias discretizado dia a dia. Portanto, cada pátio existe na rede espaço-tempo *n* vezes quanto tempo tiver o horizonte de planejamento, sendo representado por uma tupla (pátio, tempo).

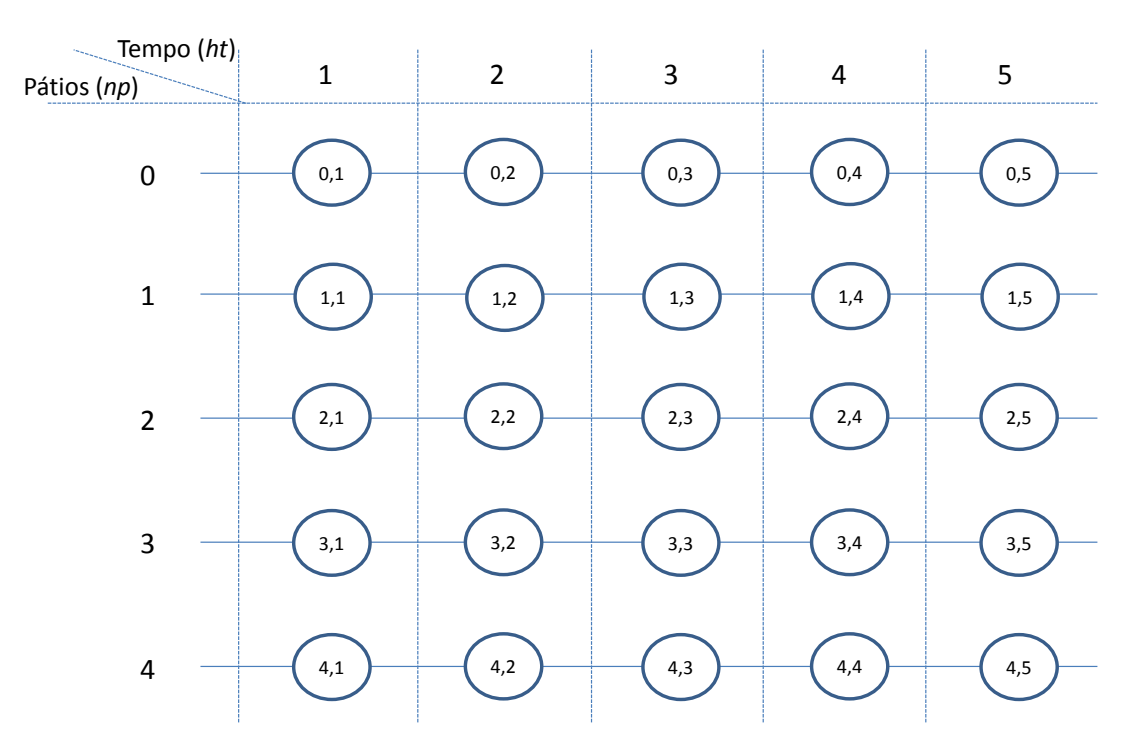

#### Figura 6 – Rede espaço-tempo

Fonte: Autor (2015)

Nesta dissertação é proposta a transformação desta rede espaço-tempo em um vetor espaço-tempo, de acordo com a Figura 7, visando simplificar a estrutura do modelo. Para realizar esta transformação, tomando *t* como o tempo discretizado, têm-se duas situações:

- 1)  $t = 1$ , quando se está no pátio  $p$  no tempo 1 e;
- 2)  $t > 1$ , quando se está no pátio  $p$  no tempo maior que 1.

Tomando a Figura 6 e as duas situações apresentadas pode-se transformar a rede espaço-tempo da Figura 6 no vetor espaço-tempo da Figura 7 por meio da fórmula  $(t+(p)ht))$ . Para exemplificar, apresentam-se dois casos, um para cada uma das situações apresentadas. Primeiro exemplo, analisando o pátio 0 no tempo 1 da Figura 6 chega-se a posição 1 do vetor espaço-tempo da Figura 7 calculando pela fórmula  $((t+(p)ht)) = ((1+(0x5)) = 1$ . Segundo exemplo, analisando o pátio 2 no tempo 3 da Figura 6 chega-se a posição 13 do vetor espaço-tempo da Figura 7 calculando pela fórmula  $((t+(p)ht)) = ((3+(2x5)) = 13$ . Após toda a transformação exemplificada anteriormente, chega-se, então, à Figura 7 que representa o vetor espaço-tempo do problema da Figura 6.

Figura 7 - Vetor espaço-tempo

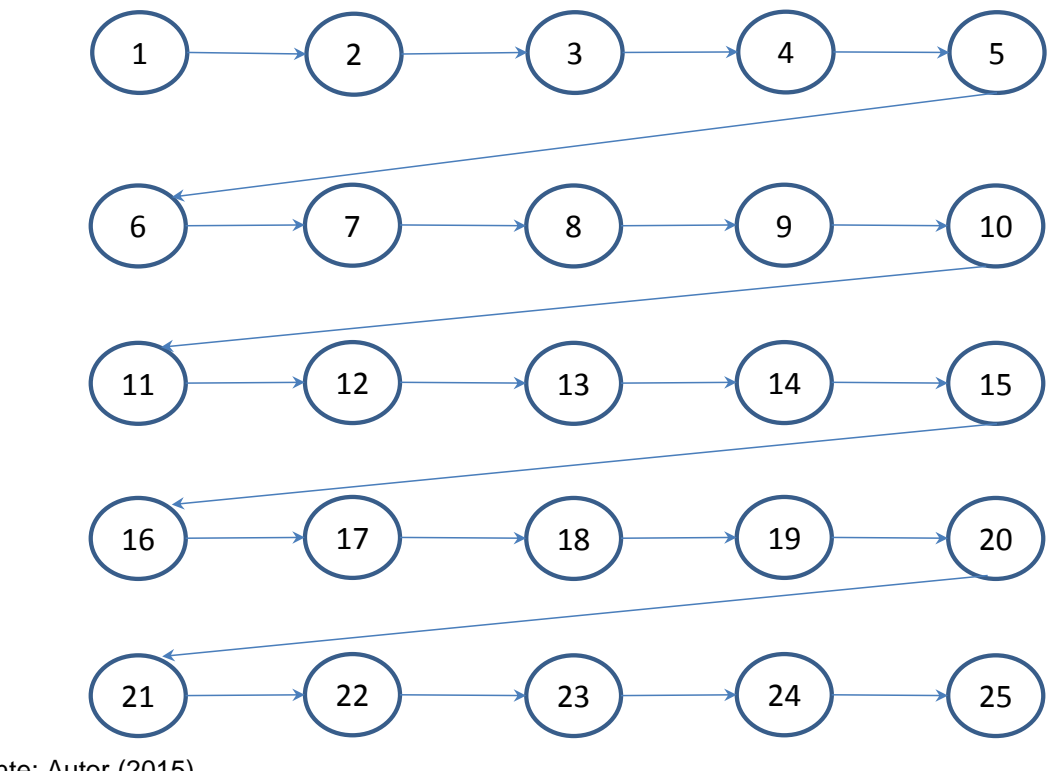

Fonte: Autor (2015)

Com base no vetor espaço-tempo explicado anteriormente, pode-se então apresentar o modelo matemático proposto em cinco partes: conjuntos, parâmetros, variáveis de decisão, função objetivo e restrições.

- Conjuntos

- $K$   $\rightarrow$  Conjunto de locomotivas, sendo  $K$  = { $KV$   $\cup$   $KR$  } ;
- $KV$  Conjunto de locomotivas virtuais, sendo  $KV \subset K$ ;
- $KR$  Conjunto de locomotivas reais, sendo  $KR \subset K$ ;
- *G* Conjunto de todos trens que circulam na ferrovia no período de tempo analisado, sendo  $G = \{GL \cup GD\}$ ;
- *GL* Conjunto de todos trens que circulam na ferrovia com locomotivas *Light Traveling*, sendo que *GLG* ;
- *GD* Conjunto de todos trens que circularão na ferrovia com locomotivas Deadheading, sendo que  $GD \subset G$ ;
- *HT* Conjunto de tempos, em dias, do horizonte de planejamento;
- $\mathit{NP}$  Conjunto de pátios da ferrovia analisada,  $\left\vert p\right. =\{0...np\!-\!1\};$  e
- $N$  Conjunto auxiliar do nó  $i \in N$  que representa a relação pátio x tempo do vetor espaço-tempo, onde a quantidade de nós do conjunto *N* é calculada pela equação *np ht* .

### - Parâmetros

- $cd_{g}$  Custo unitário do trem *Deadheading*  $g \in GD$ ;
- $\overline{cl}_g$  Custo unitário do trem *Light Traveling*  $g$  $\in$  $GL$  ;
- $\mu_{gij}^{\prime}$  Quantidade máxima de locomotivas no trem  $\,g\!\in\!G\,$  quando ele está circulando no trecho compreendido entre o nó  $i \in N$  e o nó  $j \in N$  ;
- $\theta_{ki}$   $\,$  Oferta de locomotivas do tipo  $k$   $\in$   $K$  no nó  $\,$   $i$   $\in$   $N$  ;
- $\alpha_i$  Demanda em HP para formar trens no nó  $i \in N$ ;
- $\beta_{\scriptscriptstyle{k}}\;$  Potência em HP das locomotivas do tipo ${\scriptstyle{\,k\in K}}$  ;
- $\lambda$  Parâmetro para priorizar a utilização de locomotivas de maior potência; e
- $\eta$  Parâmetro de penalização do uso de locomotivas virtuais.

#### - Variáveis

 $x_{gkij}$  - Quantidade de locomotivas do tipo  $k \in K$  acopladas ao trem  $g \in G$  quando ele está circulando no trecho compreendido entre o nó  $i \in N$  e o nó  $j \in N$ ;

- $y_{ki}$  Quantidade de locomotivas do tipo  $k \in K$  estacionadas e prontas para serem utilizadas no nó  $i \in N$ ;
- $W_{ki}$  Quantidade de locomotivas do tipo  $k \in K$  alocadas para atender a demanda no nó  $i \in N$ .

Antes de apresentar a função objetivo e as restrições do problema, apresentam-se a seguir os principais conjuntos, parâmetros e variáveis do modelo proposto por meio de um exemplo, Figura 8, que possui um vetor espaço-tempo contemplando 5 pátios,  $NP = \{0, 1, 2, 3, 4\}$ , 5 horizontes de tempo,  $HT = \{1, 2, 3, 4, 5\}$ , 3 trens,  $G = \{1, 2, 3\}$  e 2 tipos de locomotivas,  $K = \{1,2\}$ , sendo que a potência de cada locomotiva do tipo 1 equivale a 2.000 HP,  $\beta_1 = 2.000$  e a potência de cada locomotiva do tipo 2 equivale a 4.000 HP, ou seja,  $\beta_2 = 4.000$ . O máximo de locomotivas que podem ser acopladas nos trens 1, 2 e 3 são  $\mu_{1,11,7} = 6$ ,  $\mu_{2,21,17} = 6$  e  $\mu_{3,8,4} = 5$ . Exemplificando três trens, representados no vetor espaço-tempo de acordo com a Figura 8, tem-se um trem 1,  $g = 1$ , cujo trajeto é entre os nós 11 e 7, com oferta de uma locomotiva do tipo 1 no nó 11,  $\theta_{\text{\tiny{1,11}}}$ =1 e uma locomotiva do tipo 2 também no nó 11,  $\theta_{\text{\tiny{2,11}}}$ =1. O trem 2,  $g = 2$ , cujo o trajeto é entre os nós 21 e 17, com oferta de duas locomotivas do tipo 1 no nó 21,  $\theta_{1,21} = 2$  e uma locomotiva do tipo 2 também no nó 21,  $\theta_{2,21} = 1$ , um custo unitário para locomoção de locomotivas escoteiras (*Light Traveling*) viajando sem vagões anexados com um custo associado de  $\,cl_2^{}$  =  $100\,$  e demanda de 8.000 HP no nó 18,  $\alpha_{18} = 8.000$ . O trem 3,  $g = 3$ , cujo trecho percorrido sai do nó 8 até o nó 4, tem oferta de uma locomotiva do tipo 1 no nó 8,  $\theta_\text{\tiny l,8}$  = 1 e duas locomotivas do tipo 2 também no nó 8,  $\theta_{2,8}$  = 2, um custo unitário para locomoção de locomotivas rebocadas (*Deadheading*) viajando apagadas com locomotivas ativas e vagões anexados com um custo associado de  $cd_3$ =10 e demanda de 14.000 HP no nó 5,  $\alpha_{5} = 14.000$ .

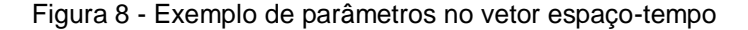

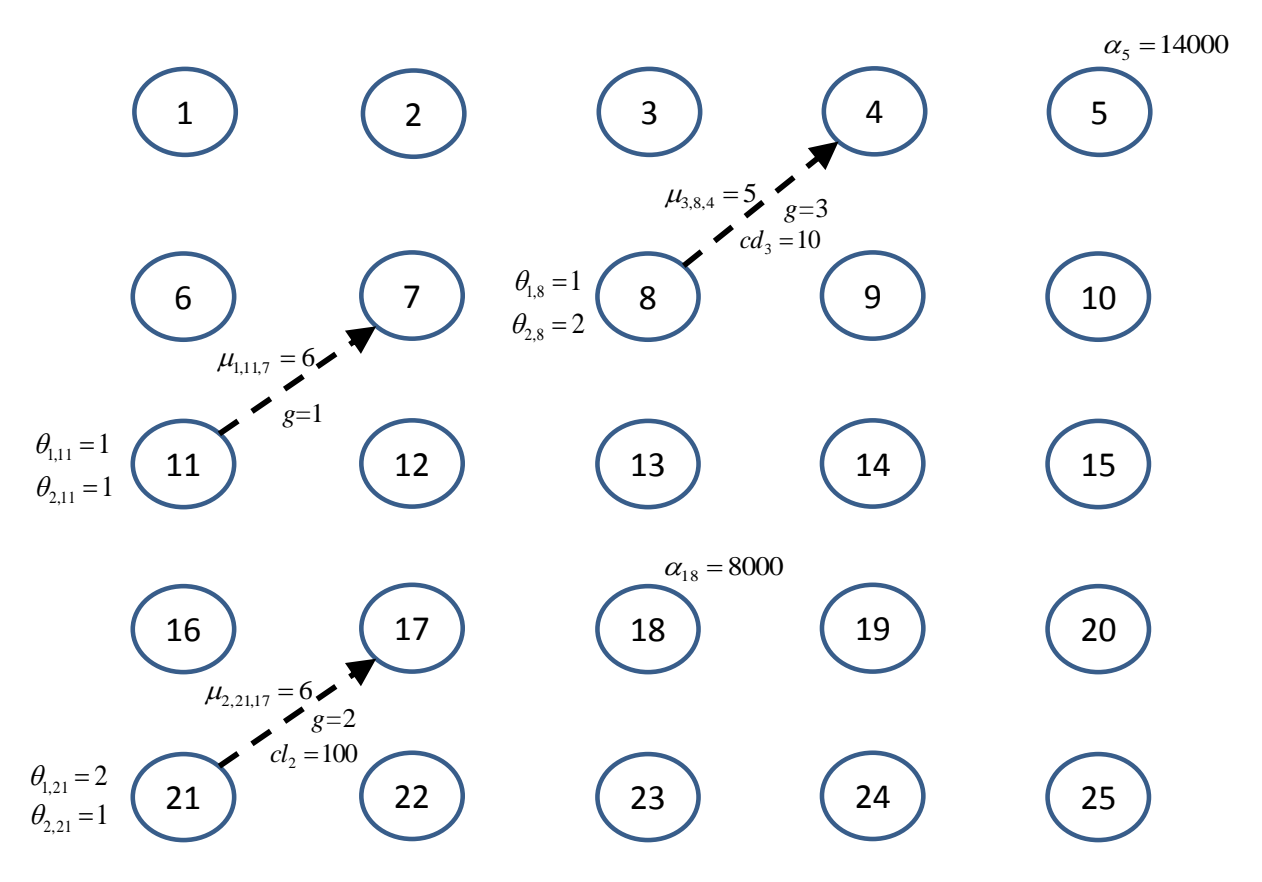

Fonte: Autor (2015)

Como resultado do exemplo anterior, a Figura 9 mostra os três trens representados no vetor espaço-tempo, onde se tem circulando no trecho compreendido entre os nós 11 e 7 uma locomotiva do tipo 1,  $x_{1,1,11,7} = 1$ , e uma locomotiva do tipo 2,  $x_{1,2,11,7}=$   $1,$  acopladas ao trem 1,  $\,$   $_{g}$   $=$   $1,$   $\,$  e ao final deste trajeto no nó 7 se tem uma locomotiva do tipo 1 e uma locomotiva do tipo 2 estacionadas e prontas para serem utilizadas,  $y_{1,7} = 1$  e  $y_{2,7} = 1$ .

No trecho compreendido entre os nós 21 e 17 têm-se circulando o trem 2,  $g = 2$ , com duas locomotivas acopladas do tipo 1,  $x_{2,1,21,17} = 2$ , e uma locomotiva do tipo 2,  $x_{\rm 2,2,21,17} =$   $1$  , e ao final deste trajeto no nó 17 existem duas locomotivas do tipo 1 e uma locomotiva do tipo 2 estacionadas e prontas para serem utilizadas,  $y_{1,17} = 2$  e

 $y_{2,17} = 1$ . Existem duas locomotivas do tipo 1 e uma locomotiva do tipo 2 alocadas para atender a demanda no nó 18,  $w_{1,18} = 2$  e  $w_{2,18} = 1$ .

No trecho compreendido entre os nós 8 e 4 têm-se circulando o trem 3,  $g = 3$ , com duas locomotivas acopladas do tipo 1,  $x_{3,1,8,4}=2$ , e três locomotivas do tipo 2,  $x_{3,2,8,4}=3$ , e ao final deste trajeto no nó 4 existem duas locomotivas do tipo 1 e três locomotivas do tipo 2 estacionadas e prontas para serem utilizadas,  $y_{1,4} = 2$  e  $y_{2,4} = 3$ . Existe uma locomotiva do tipo 1 e três locomotivas do tipo 2 alocadas para atender a demanda no nó 5,  $w_{1,5} = 1$  e  $w_{2,5} = 3$ .

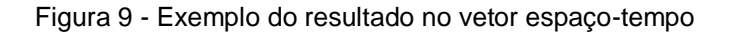

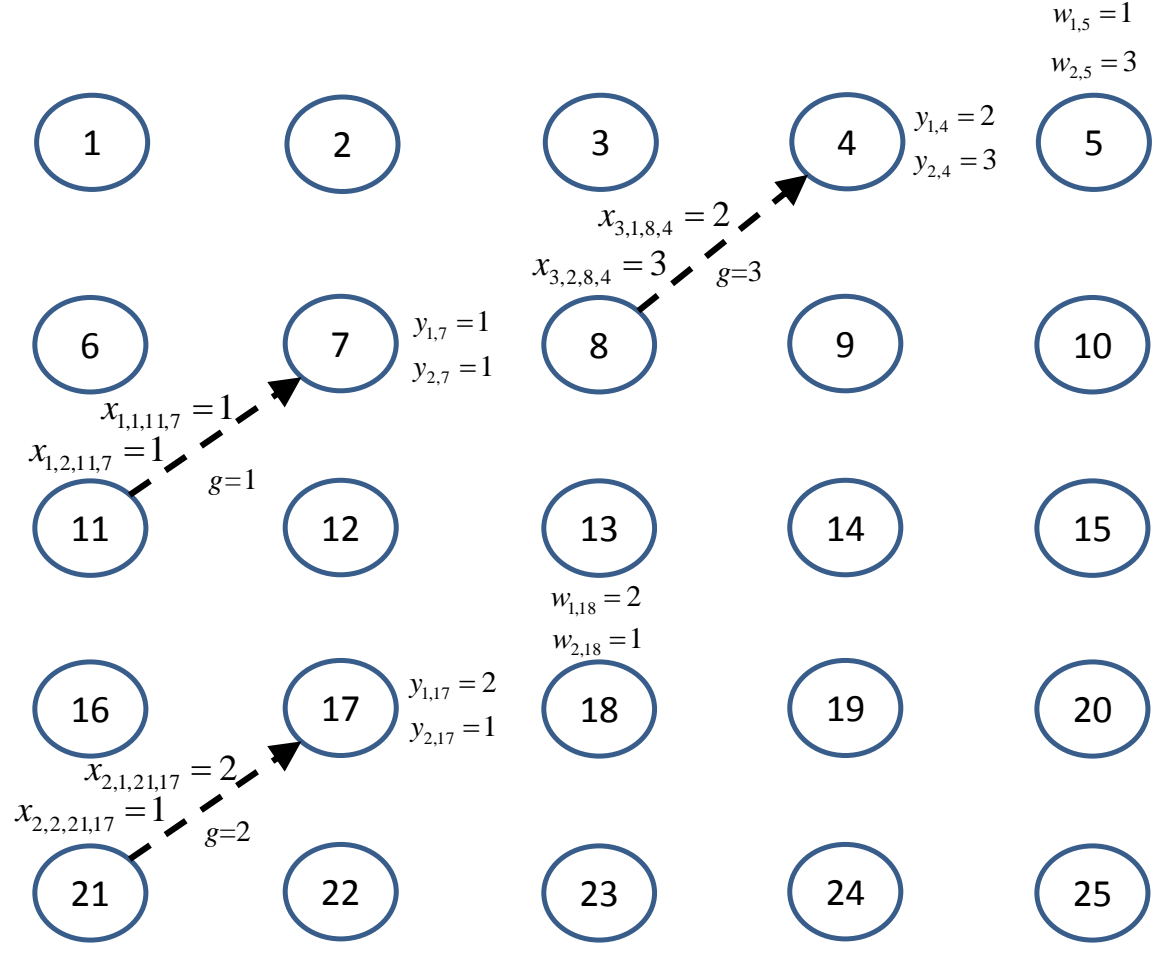

Fonte: Autor (2015)

A partir das descrições anteriores, são apresentadas a seguir a função objetivo e as restrições do modelo matemático proposto.

#### **Função Objetivo**

**Minimizar**

$$
\sum_{g\in GD}\sum_{k\in K}\sum_{i\in N}\sum_{j\in N}Cd_{g}\cdot\chi_{gkij}+\sum_{g\in GLk\in K}\sum_{i\in N}\sum_{j\in N}Cl_{g}\cdot\chi_{gkij}+\lambda\sum_{k\in KR}\sum_{i\in N}W_{ki}+\eta\sum_{k\in KV}\sum_{i\in N}W_{ki}
$$
 (1)

**Sujeito a:**

$$
\mathcal{Y}_{k(t+(p.h t))} = \theta_{k(t+(p.h t))} - \sum_{g \in G} \sum_{j \in N} \chi_{gk(t+(p.h t))j} - \mathcal{W}_{k(t+(p.h t))}
$$
(2)

$$
\forall k \in K, p \in NP, t \in HT : t = 1
$$

 $\forall k \in K, p \in NP, t \in HT: t > 1$ 

$$
\mathcal{Y}_{k(t+(p.h t))} = \mathcal{Y}_{k((t+(p.h t)))-1)} - \sum_{g \in G} \sum_{j \in N} \mathcal{X}_{gk(t+(p.h t))j} + \sum_{g \in G} \sum_{j \in N} \mathcal{X}_{gkj(t+(p.h t))}
$$
\n
$$
-\mathcal{W}_{k(t+(p.h t))} + \theta_{k(t+(p.h t))}
$$
\n(3)

$$
\alpha_i \leq \sum_{k \in K} w_{ki} \cdot \beta_k \qquad \forall i \in N \qquad (4)
$$

- $y_{i} \geq 0$  $\forall k \in K, i \in N$ (5)
- $0 \leq \chi_{gkij} \leq \mu_{gij}$  $\forall g \in G, k \in K, i \in N, j \in N$  (6)
- $W_{ki} \geq 0$   $\forall k \in K, i \in N$ (7)

A Equação (1) representa a função objetivo que visa a minimização dos custos de distribuição de locomotivas e é dividida em quatro parcelas. A primeira parcela calcula o custo de todos os trens *Deadheading gGD* multiplicado pela quantidade

de locomotivas do tipo  $k \in K$  no trem  $g \in G$ , correspondente ao trecho  $i \in N$  a  $j \in N$ percorrido. A segunda parcela calcula o custo de todos os trens *Light Traveling*   $g \in GL$  multiplicado pela quantidade de locomotivas do tipo $k \in K$  no trem  $g \in G$ , correspondente ao trecho $i \in N$  a  $j \in N$  percorrido. A terceira parcela calcula a quantidade de locomotivas  $k \in KR$  utilizadas para atender a demanda no nó  $i$ . Com isso espera-se utilizar locomotivas de maior potência (HP), visando à redução do número de locomotivas utilizadas para atender a demanda. A quarta parcela é proposta com intuito de evitar a utilização de locomotivas virtuais, que foram propostas nesta dissertação para gerar o equilíbrio entre oferta e demanda de locomotivas. O que se espera com esta quarta parcela que tem um fator de penalização é que o modelo evite ao máximo a utilização das mesmas. Vale ressaltar que o uso de locomotivas virtuais *kKV* para atender a demanda no nó *i* representa que o nó *i* não terá sua demanda por locomotiva atendida.

As Restrições (2) garantem a manutenção do estoque de locomotivas no nó correspondente, considerando o balanceamento entre oferta e demanda, bem como as locomotivas que foram enviadas para outros nós. As Restrições (2) são executadas somente quando a condição  $t = 1$  for verdadeira, o que representa o tempo 1 de um certo pátio. As Restrições (2) representam o momento inicial de planejamento de cada pátio, ou seja, ainda não existem locomotivas que podem ser transportadas para tais nós. As Restrições (3) diferem das Restrições (2), pois representam os outros tempos na matriz espaço-tempo de certo pátio. Ele considera também as locomotivas que chegam de outros pátios em tempos anteriores para o cálculo da continuidade de fluxo, o que não ocorre nas Restrições (2). As Restrições (3) são executadas somente quando a condição  $t > 1$  for verdadeira, o que representa o tempo maior que 1 de um certo pátio na matriz espaço tempo.

As Restrições (4) garantem que a quantidade de HP com demanda no nó *i* seja menor ou igual que o número de locomotivas do tipo  $k \in K$  para atender a demanda no nó *i* multiplicado pela quantidade de HP por locomotivas do tipo *k K* . As Restrições (5) garantem a não negatividade dos estoques de cada tipo de locomotiva, para cada nó. As Restrições (6) garantem que a quantidade de locomotivas do tipo $k \in K$  no trem  $g \in G$ , correspondente ao trecho  $i \in N$  a  $j \in N$ 

percorrido, seja positiva e limitada à quantidade de locomotivas do trem  $g \in G$ , correspondente ao trecho $i \in N$  a  $j \in N$  percorrido, de cada instância testada deste modelo. As Restrições (7) garantem a quantidade de locomotivas do tipo  $k \in K$  para atender a demanda no nó *i* seja positiva.

#### **5 RESULTADOS E ANÁLISES**

Neste capítulo são apresentados todos os resultados obtidos pelo *solver* CPLEX 12.6 nas 32 instâncias descritas na Seção 3.5. Ressalta-se que os dados das instâncias foram obtidos de dados reais de sistema informatizado da EFVM no período de maio e junho de 2015 e do plano de trens de carga geral de produtos transportados pela EFVM do mesmo período.

## 5.1 RESULTADOS OBTIDOS PARA AS INSTÂNCIAS PROPOSTAS

Na Tabela 9 são apresentados os resultados obtidos pelos testes computacionais para cada instância, listando-se o grupo de análise; instâncias criadas; número de trens por semana; resultado da função objetivo; custo total de trens *Deadheading* e *Light Traveling*; quantidade de locomotivas *Deadheading*; quantidade de locomotivas *Light Traveling*; GAP; tempo de execução em segundos; quantidade de locomotivas alocadas para atender a demanda semanal; quantidade média de locomotivas estacionadas em cada nó, ou seja, em estoque; e a quantidade média utilizada de locomotivas virtuais estacionadas em cada nó.

Ressalta-se que a função objetivo não possui uma unidade, ou seja, é adimensional, pois ela representa a minimização dos custos de distribuição de locomotivas sendo dividida em quatro parcelas. A primeira parcela calcula o custo de transportar locomotivas *Deadheading* pela quantidade de locomotivas que estão sendo transportadas dessa forma. A segunda parcela calcula o custo de transportar locomotivas *Light Traveling* pela quantidade de locomotivas que estão sendo transportadas dessa forma. A terceira parcela calcula a quantidade de locomotivas utilizadas para atender a demanda em um determinado nó e, com isso espera-se utilizar locomotivas de maior potência, pois haverá a redução do número de locomotivas utilizadas para atender a demanda, sendo adotado um coeficiente no valor de 0,01 para diminuir o impacto desta conta na função objetivo. A quarta parcela é proposta com intuito de evitar a utilização de locomotivas virtuais, que foram propostas nesta dissertação para gerar o equilíbrio entre oferta e demanda de locomotivas. O que se espera com esta quarta parcela que tem um fator de penalização no valor de 1.000 é que o modelo evite ao máximo a utilização das mesmas. Vale ressaltar que o uso de locomotivas virtuais para atender a demanda em um determinado nó representa que este nó não terá sua demanda por locomotiva atendida.

De acordo com a Tabela 9, o *solver* CPLEX conseguiu resolver otimamente todas as instâncias em um tempo de execução relativamente pequeno, até 701,76 segundos, ou 11,70 minutos.

Os grupos de análise A, B, C e D referem-se às análises de dados ocorridos na última semana de maio, primeira, segunda e terceira semana de junho de 2015 respectivamente. As instâncias 1, 8, 15 e 22 são instâncias padrões com dados reais de demanda de locomotivas oriunda dos planos de trens de maio e junho de 2015, ofertas de locomotivas do mesmo período nos 13 pátios já mencionados na seção 3.3 em um período de 07 dias de horizonte de tempo e considera um número máximo de seis locomotivas por trem, que é o limite técnico da ferrovia. As demais instâncias foram comparadas com as instâncias padrões dentro de seus respectivos grupos de análise.

O grupo de análise E refere-se à análise de dados ocorridos nas três primeiras semanas de maio e na última semana de junho de 2015, gerando as Instâncias 29, 30, 31 e 32 respectivamente. Estas instâncias foram criadas somente para testar como se comportam os resultados com dados de oferta e demanda equilibrados. As instâncias em questão têm dados reais de demanda de locomotivas oriunda dos planos de trens de maio e junho de 2015, ofertas de locomotivas do mesmo período nos 13 pátios já mencionados na seção 3.3 em um período de 07 dias de horizonte de tempo e considera um número máximo de seis locomotivas por trem, que é o limite técnico da ferrovia.

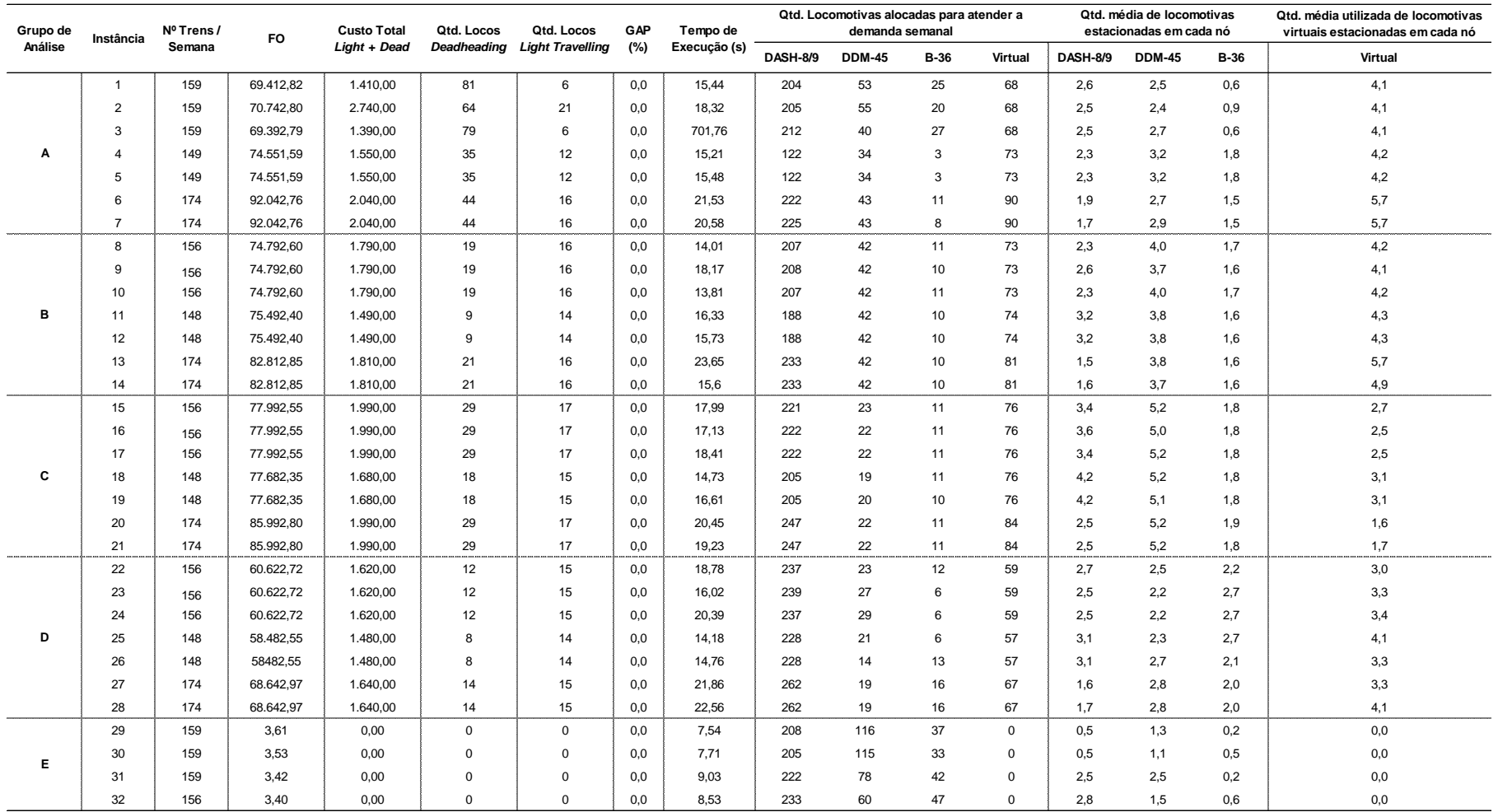

Tabela 9 - Resultados apresentados pelo CPLEX para as instâncias criadas para testes

Fonte: Autor (2015)

# **5.1.1 Análise dos custos de locomotivas acopladas em trens** *Deadheading* **e**  *Light Traveling*

Considerando os resultados obtidos do grupo de análise A, o Gráfico 1 analisou dados da última semana de maio de 2015, mostrando o quantitativo de locomotivas em trens *Deadheading* e *Light Traveling* utilizadas pelo modelo matemático proposto e o custo total destas locomotivas, conforme as duas primeiras parcelas da função objetivo apresentada no Capítulo 4, visto que o custo assumido no modelo matemático de locomotivas acopladas a trens *Light Traveling* foi considerada dez vezes maior do que em *Deadheading*, respeitando a confidencialidade da informação, utilizando apenas uma relação entre os custos.

![](_page_62_Figure_2.jpeg)

![](_page_62_Figure_3.jpeg)

Quando comparado com a Instância 01 que está sendo utilizada como instância padrão de comparação, percebe-se que a diminuição do limite máximo de locomotivas em trem da Instância 02, de 6 na Instância 01 para 4 na Instância 2, gera um aumento significativo no custo total de locomotivas acopladas em trens

Fonte: Autor (2015)

*Deadheading* e *Light Traveling* de 94,3%, mostrada no Gráfico 1, linha tracejada, e uma redução do quantitativo de locomotivas *Deadheading* de 21% e um aumento de 250% de locomotivas *Light Traveling*.

A Instância 03 quando comparada com a Instância 01 que está sendo utilizada como instância padrão de comparação, percebe-se que o aumento do limite máximo de locomotivas em trem de 6 na Instância 01 para 8 na Instância 03, gera uma pequena redução no custo total de locomotivas acopladas em trens *Deadheading* e *Light Traveling* de 1,4%, mostrada no Gráfico 1, linha tracejada, e uma redução do quantitativo de locomotivas *Deadheading* de 2,5% e não se alterou o quantitativo de locomotivas *Light Traveling*.

A Instância 04 foi gerada a partir da Instância 01 com incremento de 10% no *transit time*, e quando comparada com a Instância 01 que está sendo utilizada como instância padrão de comparação, é visível um aumento de 9,9% no custo total de locomotivas acopladas em trens *Deadheading* e *Light Traveling*, mostrada no Gráfico 1, linha tracejada, e uma redução do quantitativo de locomotivas *Deadheading* de 56,8% e um aumento de 100% no quantitativo de locomotivas *Light Traveling*, fazendo com que os custos sejam elevados. Isto se explica, provavelmente, porque quando houve um incremento no *transit time*, houve uma redução do número de trens durante a semana, 159 na Instância 01 para 149 na Instância 04, Tabela 9, e, portanto, houve menor necessidade de locomotivas para atender a demanda, mas apesar da menor quantidade de locomotivas no total, o quantitativo de locomotivas *Light Traveling* alavancou o custo, devido ao seu maior peso na ponderação.

A Instância 05 foi gerada a partir da Instância 01 com incremento de 10% no *transit time* e um aumento do limite máximo de locomotivas em trem de 6 na Instância 01 para 8 na Instância 05, e quando comparada com a Instância 01 que está sendo utilizada como instância padrão de comparação, é visível um aumento de 9,9% no custo total de locomotivas acopladas em trens *Deadheading* e *Light Traveling*, mostrada no Gráfico 1, linha tracejada, e uma redução do quantitativo de locomotivas *Deadheading* de 56,8% e um aumento de 100% no quantitativo de locomotivas *Light Traveling*, fazendo com que os custos sejam elevados. Isto se explica, provavelmente, porque quando houve um incremento no *transit time*, houve uma redução do número de trens durante a semana, 159 na Instância 01 para 149 na Instância 05, Tabela 9, e, portanto, houve menor necessidade de locomotivas para atender a demanda, mas apesar da menor quantidade de locomotivas no total, o quantitativo de locomotivas *Light Traveling* alavancou o custo, devido ao seu maior peso na ponderação.

A Instância 06 foi gerada a partir da Instância 01 com uma redução de 10% no *transit time*, logo uma redução no intervalo entre trens, aumentando o número de trens semanais, 159 na Instância 01 para 174 na Instância 06, Tabela 9, e quando comparada com a Instância 01 que está sendo utilizada como instância padrão de comparação, é visível um aumento de 44,7% no custo total de locomotivas acopladas em trens *Deadheading* e *Light Traveling*, mostrada no Gráfico 1, linha tracejada, e uma redução do quantitativo de locomotivas *Deadheading* de 45,7% e um aumento expressivo de 166,7% no quantitativo de locomotivas *Light Traveling*, penalizando a instância fazendo com que os custos sejam elevados.

A Instância 07 foi gerada a partir da Instância 01 com uma redução de 10% no *transit time* e um aumento do limite máximo de locomotivas em trem de 6 na Instância 01 para 8 na Instância 07, logo uma redução no intervalo entre trens, aumentando o número de trens semanais, 159 na Instância 01 para 174 na Instância 07, Tabela 9, e quando comparada com a Instância 01 que está sendo utilizada como instância padrão de comparação, é visível um aumento de 44,7% no custo total de locomotivas acopladas em trens *Deadheading* e *Light Traveling*, mostrada no Gráfico 1, linha tracejada, e uma redução do quantitativo de locomotivas *Deadheading* de 45,7% e um aumento expressivo de 166,7% no quantitativo de locomotivas *Light Traveling*, penalizando a instância fazendo com que os custos sejam elevados.

Considerando os resultados obtidos do grupo de análise B, o Gráfico 2 analisou dados da primeira semana de junho de 2015, mostrando o quantitativo de locomotivas em trens *Deadheading* e *Light Traveling* utilizadas pelo modelo matemático proposto e o custo total destas locomotivas, conforme as duas primeiras parcelas da função objetivo visto no Capítulo 4, visto que o custo assumido no modelo matemático de locomotivas acopladas a trens *Light Traveling* foi considerada dez vezes maior do que em *Deadheading*, respeitando a confidencialidade da informação, utilizando apenas uma relação entre os custos.

![](_page_65_Figure_1.jpeg)

Gráfico 2 – Quantidade de locomotivas *Deadheading* e *Light Traveling* x Custo Total – Grupo de Análise B

Fonte: Autor (2015)

Quando comparado com a Instância 08 que está sendo utilizada como instância padrão de comparação, percebe-se que a diminuição do limite máximo de locomotivas em trem da Instância 09, de 6 na Instância 08 para 4 na Instância 09, não tem impacto no custo total de locomotivas acopladas em trens *Deadheading* e *Light Traveling,* mostrada no Gráfico 2, linha tracejada, e também permanece o mesmo quantitativo de locomotivas *Deadheading* e *Light Traveling*.

A Instância 10 quando comparada com a Instância 08 que está sendo utilizada como instância padrão de comparação, percebe-se que o aumento do limite máximo de locomotivas em trem de 6 na Instância 08 para 8 na Instância 10, não tem impacto no custo total de locomotivas acopladas em trens *Deadheading* e *Light Traveling*, mostrada no Gráfico 2, linha tracejada, e é mantido o mesmo quantitativo de locomotivas *Deadheading* e *Light Traveling*.

A Instância 11 foi gerada a partir da Instância 08 com incremento de 10% no *transit time*, e quando comparada com a Instância 08 que está sendo utilizada como instância padrão de comparação, é visível uma redução de 16,8% no custo total de locomotivas acopladas em trens *Deadheading* e *Light Traveling*, mostrada no Gráfico 2, linha tracejada, e uma redução do quantitativo de locomotivas *Deadheading* de 52,6% e uma redução de 12,5% no quantitativo de locomotivas *Light Traveling*. Isto se explica, provavelmente, porque quando houve um incremento no *transit time*, houve uma redução do número de trens durante a semana, 156 na Instância 08 para 148 na Instância 11, Tabela 9, e, portanto, houve menor necessidade de locomotivas para atender a demanda.

A Instância 12 foi gerada a partir da Instância 08 com incremento de 10% no *transit time* e um aumento do limite máximo de locomotivas em trem de 6 na Instância 08 para 8 na Instância 12, e quando comparada com a Instância 08 que está sendo utilizada como instância padrão de comparação, é visível uma redução de 16,8% no custo total de locomotivas acopladas em trens *Deadheading* e *Light Traveling*, mostrada no Gráfico 2, linha tracejada, e uma redução do quantitativo de locomotivas *Deadheading* de 52,6% e uma redução de 12,5% no quantitativo de locomotivas *Light Traveling*. Isto se explica, provavelmente, porque quando houve um incremento no *transit time*, houve uma redução do número de trens durante a semana, 156 na Instância 08 para 148 na Instância 12, Tabela 9, e, portanto, houve menor necessidade de locomotivas para atender a demanda.

A Instância 13 foi gerada a partir da Instância 08 com uma redução de 10% no *transit time*, logo uma redução no intervalo entre trens, aumentando o número de trens semanais, 156 na Instância 08 para 174 na Instância 13, Tabela 9, e quando comparada com a Instância 08 que está sendo utilizada como instância padrão de comparação, percebe-se um pequeno aumento de 1,1% no custo total de locomotivas acopladas em trens *Deadheading* e *Light Traveling*, mostrada no Gráfico 2, linha tracejada, e um aumento no quantitativo de locomotivas *Deadheading* de 10,5% e não houve alteração no quantitativo de locomotivas *Light Traveling*.

A Instância 14 foi gerada a partir da Instância 01 com uma redução de 10% no *transit time* e um aumento do limite máximo de locomotivas em trem de 6 na Instância 08 para 8 na Instância 14, logo uma redução no intervalo entre trens, aumentando o número de trens semanais, 156 na Instância 08 para 174 na Instância 14, Tabela 9, e quando comparada com a Instância 08 que está sendo utilizada como instância padrão de comparação, percebe-se um pequeno aumento de 1,1% no custo total de locomotivas acopladas em trens *Deadheading* e *Light Traveling*, mostrada no Gráfico 2, linha tracejada, e um aumento no quantitativo de locomotivas *Deadheading* de 10,5% e não houve alteração no quantitativo de locomotivas *Light Traveling*.

Considerando os resultados obtidos do grupo de análise C, o Gráfico 3 analisou dados da segunda semana de junho de 2015, mostrando o quantitativo de locomotivas em trens *Deadheading* e *Light Traveling* utilizadas pelo modelo matemático proposto e o custo total destas locomotivas, conforme as duas primeiras parcelas da função objetivo visto no Capítulo 4, visto que o custo assumido no modelo matemático de locomotivas acopladas a trens *Light Traveling* foi considerada dez vezes maior do que em *Deadheading*, respeitando a confidencialidade da informação, utilizando apenas uma relação entre os custos.

![](_page_67_Figure_2.jpeg)

Gráfico 3 – Quantidade de locomotivas *Deadheading* e *Light Traveling* x Custo Total – Grupo de Análise C

Fonte: Autor (2015)

Quando comparado com a Instância 15 que está sendo utilizada como instância padrão de comparação, percebe-se que a diminuição do limite máximo de locomotivas em trem da Instância 16, de 6 na Instância 15 para 4 na Instância 16, não tem impacto no custo total de locomotivas acopladas em trens *Deadheading* e *Light Traveling,* mostrada no Gráfico 3, linha tracejada, e também permanece o mesmo quantitativo de locomotivas *Deadheading* e *Light Traveling*.

A Instância 17 quando comparada com a Instância 15 que está sendo utilizada como instância padrão de comparação, percebe-se que o aumento do limite máximo de locomotivas em trem de 6 na Instância 15 para 8 na Instância 17, não tem impacto no custo total de locomotivas acopladas em trens *Deadheading* e *Light Traveling*, mostrada no Gráfico 3, linha tracejada, e é mantido o mesmo quantitativo de locomotivas *Deadheading* e *Light Traveling*.

A Instância 18 foi gerada a partir da Instância 15 com incremento de 10% no *transit time*, e quando comparada com a Instância 15 que está sendo utilizada como instância padrão de comparação, é visível uma redução de 15,6% no custo total de locomotivas acopladas em trens *Deadheading* e *Light Traveling*, mostrada no Gráfico 3, linha tracejada, e uma redução do quantitativo de locomotivas *Deadheading* de 37,9% e uma redução de 11,8% no quantitativo de locomotivas *Light Traveling*. Isto se explica, provavelmente, porque quando houve um incremento no *transit time*, houve uma redução do número de trens durante a semana, 156 na Instância 15 para 148 na Instância 18, Tabela 9, e, portanto, houve menor necessidade de locomotivas para atender a demanda.

A Instância 19 foi gerada a partir da Instância 15 com incremento de 10% no *transit time* e um aumento do limite máximo de locomotivas em trem de 6 na Instância 15 para 8 na Instância 19, e quando comparada com a Instância 15 que está sendo utilizada como instância padrão de comparação, é visível uma redução de 15,6% no custo total de locomotivas acopladas em trens *Deadheading* e *Light Traveling*, mostrada no Gráfico 3, linha tracejada, e uma redução do quantitativo de locomotivas *Deadheading* de 37,9% e uma redução de 11,8% no quantitativo de locomotivas *Light Traveling*. Isto se explica, provavelmente, porque quando houve um incremento no *transit time*, houve uma redução do número de trens durante a

semana, 156 na Instância 15 para 148 na Instância 19, Tabela 9, e, portanto, houve menor necessidade de locomotivas para atender a demanda.

A Instância 20 foi gerada a partir da Instância 15 com uma redução de 10% no *transit time*, logo uma redução no intervalo entre trens, aumentando o número de trens semanais, 156 na Instância 15 para 174 na Instância 20, Tabela 9, e quando comparada com a Instância 15 que está sendo utilizada como instância padrão de comparação, percebe-se que não houve alteração no custo total de locomotivas acopladas em trens *Deadheading* e *Light Traveling*, mostrada no Gráfico 3, linha tracejada, e permaneceu sem variação tanto o quantitativo de locomotivas *Deadheading* e quanto *Light Traveling*.

A Instância 21 foi gerada a partir da Instância 15 com uma redução de 10% no *transit time* e um aumento do limite máximo de locomotivas em trem de 6 na Instância 15 para 8 na Instância 21, logo uma redução no intervalo entre trens, aumentando o número de trens semanais, 156 na Instância 15 para 174 na Instância 21, Tabela 9, e quando comparada com a Instância 15 que está sendo utilizada como instância padrão de comparação, percebe-se que não houve alteração no custo total de locomotivas acopladas em trens *Deadheading* e *Light Traveling*, mostrada no Gráfico 3, linha tracejada, e permaneceu sem variação tanto o quantitativo de locomotivas *Deadheading* e quanto *Light Traveling*.

Considerando os resultados obtidos do grupo de análise D, o Gráfico 4 analisou dados da terceira semana de junho de 2015, mostrando o quantitativo de locomotivas em trens *Deadheading* e *Light Traveling* utilizadas pelo modelo matemático proposto e o custo total destas locomotivas, conforme as duas primeiras parcelas da função objetivo visto no capítulo 4, visto que o custo assumido no modelo matemático de locomotivas acopladas a trens *Light Traveling* foi considerada dez vezes maior do que em *Deadheading*, respeitando a confidencialidade da informação, utilizando apenas uma relação entre os custos.

![](_page_70_Figure_0.jpeg)

Gráfico 4 - Quantidade de locomotivas *Deadheading* e *Light Traveling* x Custo Total – Grupo de Análise D

Fonte: Autor (2015)

Quando comparado com a Instância 22 que está sendo utilizada como instância padrão de comparação, percebe-se que a diminuição do limite máximo de locomotivas em trem da Instância 23, de 6 na Instância 22 para 4 na Instância 23, não tem impacto no custo total de locomotivas acopladas em trens *Deadheading* e *Light Traveling,* mostrada no Gráfico 4, linha tracejada, e também permanece o mesmo quantitativo de locomotivas *Deadheading* e *Light Traveling*.

A Instância 24 quando comparada com a Instância 22 que está sendo utilizada como instância padrão de comparação, percebe-se que o aumento do limite máximo de locomotivas em trem de 6 na Instância 22 para 8 na Instância 24, não tem impacto no custo total de locomotivas acopladas em trens *Deadheading* e *Light Traveling*, mostrada no Gráfico 4, linha tracejada, e é mantido o mesmo quantitativo de locomotivas *Deadheading* e *Light Traveling*.

A Instância 25 foi gerada a partir da Instância 22 com incremento de 10% no *transit time*, e quando comparada com a Instância 22 que está sendo utilizada como instância padrão de comparação, é visível uma redução de 8,6% no custo total de locomotivas acopladas em trens *Deadheading* e *Light Traveling*, mostrada no Gráfico 4, linha tracejada, e uma redução do quantitativo de locomotivas

*Deadheading* de 33,3% e uma redução de 8,6% no quantitativo de locomotivas *Light Traveling*. Isto se explica, provavelmente, porque quando houve um incremento no *transit time*, houve uma redução do número de trens durante a semana, 156 na Instância 22 para 148 na Instância 25, Tabela 9, e, portanto, houve menor necessidade de locomotivas para atender a demanda.

A Instância 26 foi gerada a partir da Instância 22 com incremento de 10% no *transit time* e um aumento do limite máximo de locomotivas em trem de 6 na Instância 22 para 8 na Instância 26, e quando comparada com a Instância 22 que está sendo utilizada como instância padrão de comparação, é visível uma redução de 8,6% no custo total de locomotivas acopladas em trens *Deadheading* e *Light Traveling*, mostrada no Gráfico 4, linha tracejada, e uma redução do quantitativo de locomotivas *Deadheading* de 33,3% e uma redução de 8,6% no quantitativo de locomotivas *Light Traveling*. Isto se explica, provavelmente, porque quando houve um incremento no *transit time*, houve uma redução do número de trens durante a semana, 156 na Instância 22 para 148 na Instância 26, Tabela 9, e, portanto, houve menor necessidade de locomotivas para atender a demanda.

A Instância 27 foi gerada a partir da Instância 22 com uma redução de 10% no *transit time*, logo uma redução no intervalo entre trens, aumentando o número de trens semanais, 156 na Instância 22 para 174 na Instância 27, Tabela 9, e quando comparada com a Instância 22 que está sendo utilizada como instância padrão de comparação, percebe-se um pequeno aumento de 1,2% no custo total de locomotivas acopladas em trens *Deadheading* e *Light Traveling*, mostrada no Gráfico 4, linha tracejada, e um aumento no quantitativo de locomotivas *Deadheading* de 16,7% e não houve alteração no quantitativo de locomotivas *Light Traveling*.

A Instância 28 foi gerada a partir da Instância 22 com uma redução de 10% no *transit time* e um aumento do limite máximo de locomotivas em trem de 6 na Instância 22 para 8 na Instância 28, logo uma redução no intervalo entre trens, aumentando o número de trens semanais, 156 na Instância 22 para 174 na Instância 28, Tabela 9, e quando comparada com a Instância 22 que está sendo utilizada como instância padrão de comparação, percebe-se um pequeno aumento de 1,2% no custo total de locomotivas acopladas em trens *Deadheading* e *Light Traveling*,
mostrada no Gráfico 4, linha tracejada, e um aumento no quantitativo de locomotivas *Deadheading* de 16,7% e não houve alteração no quantitativo de locomotivas *Light Traveling*.

## **5.1.2 Análise das locomotivas alocadas para atender a demanda semanal**

Considerando os resultados obtidos do grupo de análise A, o Gráfico 5 analisou dados da última semana de maio de 2015, e fica evidenciado que o quantitativo de locomotivas alocadas para atender a demanda semanal nos respectivos nós do vetor espaço-tempo não atende na totalidade, sendo necessário o uso de locomotivas virtuais para evitar desbalanceamentos entre oferta e demanda.

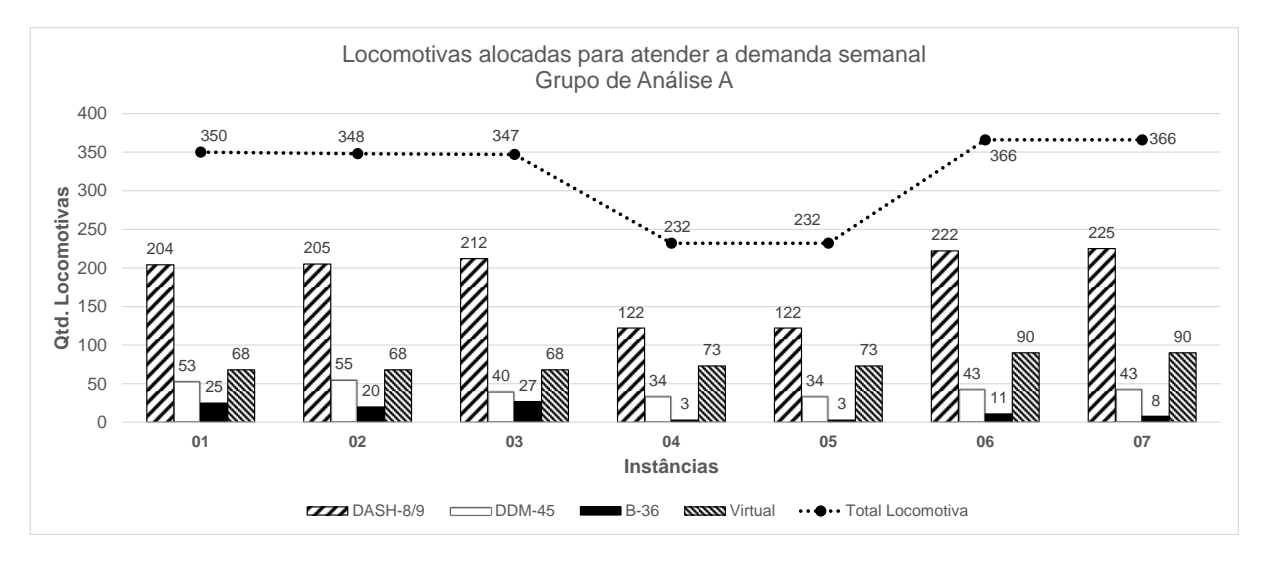

Gráfico 5 – Quantidade de locomotivas alocadas para atender a demanda semanal - Grupo de Análise A

Quando comparado com a Instância 01 que está sendo utilizada como instância padrão de comparação, percebe-se que a diminuição do limite máximo de locomotivas em trem da Instância 02, de 6 na Instância 01 para 4 na Instância 02,

Fonte: Autor (2015)

gera uma alteração de menos de 1% no total de locomotivas alocadas para atender a demanda semanal, mostrada no Gráfico 5, linha tracejada. Logo, tal diminuição gera pouco impacto no total de locomotivas utilizadas para atender a demanda. Também não houve diferença no número de locomotivas virtuais alocadas. No entanto, houve diferenças na quantidade por tipo de locomotivas alocadas.

Quando comparado com a Instância 01 que está sendo utilizada como instância padrão de comparação, percebe-se que a variação do limite máximo de locomotivas em trem da Instância 03, de 6 na Instância 01 para 8 na Instância 03, gera uma alteração de menos de 1% no total de locomotivas alocadas para atender a demanda semanal, mostradas no Gráfico 5, linha tracejada. Logo, tal diminuição gera pouco impacto no total de locomotivas utilizadas para atender a demanda. Também não houve diferença no número de locomotivas virtuais alocadas. No entanto, houve diferenças na quantidade por tipo de locomotivas alocadas.

A Instância 04 foi gerada a partir da Instância 01 com incremento de 10% no *transit time*, e quando comparada com a Instância 01 que está sendo utilizada como instância padrão de comparação, percebe-se uma redução por volta de 50% no total de locomotivas alocadas para atender a demanda semanal desta instância, conforme mostrado na linha tracejada do Gráfico 5. Isto se explica, provavelmente, porque quando houve um incremento no *transit time*, houve uma redução do número de trens durante a semana, 159 na Instância 01 para 149 na Instância 04, Tabela 9, e, portanto, houve menor necessidade de locomotivas para atender a demanda.

A Instância 05 foi gerada a partir da Instância 01 com incremento de 10% no *transit time*, e quando comparada com a Instância 01 que está sendo utilizada como instância padrão de comparação, percebe-se que há um aumento do limite máximo de locomotivas em trem de 6 na Instância 01 para 8 na Instância 05, logo é visualizada uma redução por volta de 50% no número total de locomotivas desta instância, conforme mostrado na linha tracejada do Gráfico 5. Isto se explica, provavelmente, porque quando houve um incremento no *transit time*, houve uma redução do número de trens durante a semana, 159 na Instância 01 para 149 na Instância 05, Tabela 9, e, portanto, houve menor necessidade de locomotivas para atender a demanda.

A Instância 06 foi gerada a partir da Instância 01 com uma redução de 10% no *transit time*, logo uma redução no intervalo entre trens, aumentando o número de trens semanais, 159 na Instância 01 para 174 na Instância 06, Tabela 9, e quando comparada com a Instância 01 que está sendo utilizada como instância padrão de comparação, há um aumento de 4,5% em locomotivas alocadas para atender a demanda semanal, sendo que há um incremento significativo de 32% na alocação de locomotivas virtuais em relação a instância 01, conforme mostrado na linha tracejada do Gráfico 5. O aumento do número de trens semanais implica no aumento na demanda, sendo que a oferta de locomotivas não se alterou, logo o quarto tipo de locomotiva é bastante utilizado pelo modelo para suprir o desbalanceamento entre oferta e demanda causado pela redução do *transit time*.

A Instância 07 foi gerada a partir da Instância 01 com uma redução de 10% no *transit time*, logo uma redução no intervalo entre trens, aumentando o número de trens semanais, 159 na Instância 01 para 174 na Instância 07, Tabela 9, e quando comparada com a Instância 01 que está sendo utilizada como instância padrão de comparação, percebe-se que há um aumento do limite máximo de locomotivas em trem de 6 na Instância 01 para 8 na Instância 07, logo é evidenciado um aumento de 4,5% em locomotivas alocadas para atender a demanda semanal, sendo que há um incremento significativo de 32% na alocação de locomotivas virtuais em relação a instância 01, conforme mostrado na linha tracejada do Gráfico 5. O aumento do número de trens semanais implica no aumento na demanda, sendo que a oferta de locomotivas não se alterou, logo o quarto tipo de locomotiva é bastante utilizado pelo modelo para suprir o desbalanceamento entre oferta e demanda causado pela redução do *transit time*.

Considerando os resultados obtidos do Grupo de Análise B, o Gráfico 6 analisou dados da primeira semana de junho de 2015, e fica evidenciado que o quantitativo de locomotivas alocadas para atender a demanda semanal nos respectivos nós do vetor espaço-tempo não atende na totalidade, sendo necessário o uso de locomotivas virtuais para evitar desbalanceamentos entre oferta e demanda.

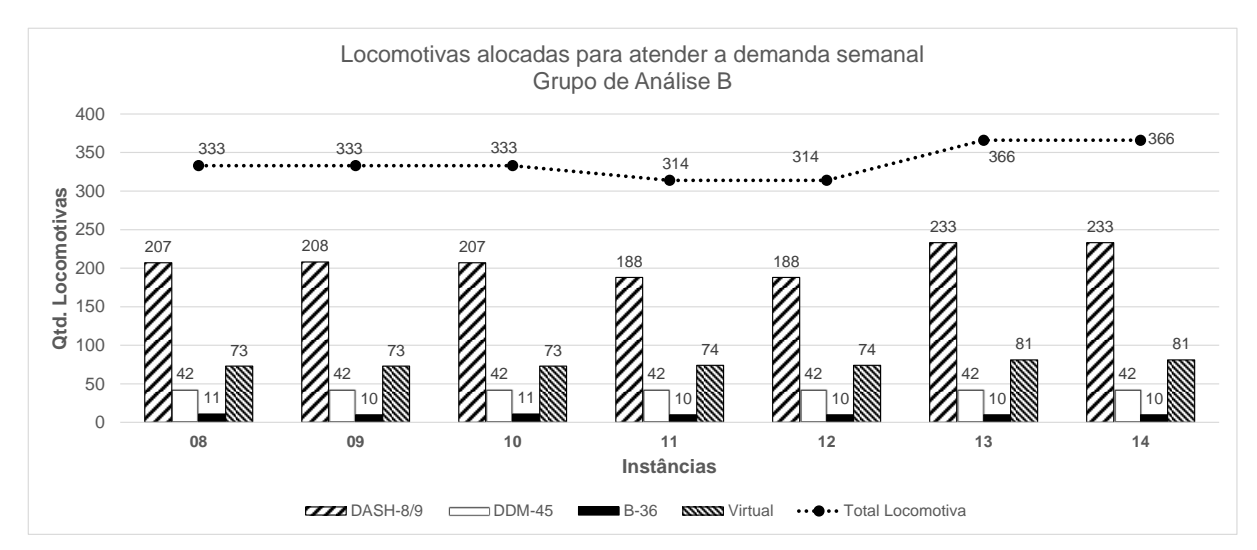

Gráfico 6 – Quantidade de locomotivas alocadas para atender a demanda semanal - Grupo de Análise B

Fonte: Autor (2015)

Quando comparado com a Instância 08 que está sendo utilizada como instância padrão de comparação, percebe-se que a diminuição do limite máximo de locomotivas em trem da Instância 09, de 6 na Instância 08 para 4 na Instância 09, não gera impacto no quantitativo total de locomotivas alocadas para atender a demanda semanal, mostrada no Gráfico 6, linha tracejada. Também não houve diferença no número de locomotivas virtuais alocadas. Percebe-se também um aumento do limite máximo de locomotivas em trem da Instância 10, de 6 na Instância 08 para 8 na Instância 10, não gerando impacto no quantitativo total de locomotivas alocadas para atender a demanda semanal, mostrada no Gráfico 6, linha tracejada. Também não houve diferença no número de locomotivas virtuais alocadas.

A Instância 11 foi gerada a partir da Instância 08 com incremento de 10% no *transit time*, e quando comparada com a Instância 08 que está sendo utilizada como instância padrão de comparação, percebe-se uma redução por volta de 6% no total de locomotivas alocadas para atender a demanda semanal desta instância quando comparado com a Instância 08, conforme mostrado na linha tracejada do Gráfico 6. Isto se explica, provavelmente, porque quando houve um incremento no *transit time*, houve uma redução do número de trens durante a semana, 156 na Instância 08 para

148 na Instância 11, Tabela 9, e, portanto, houve menor necessidade de locomotivas para atender a demanda.

A Instância 12 foi gerada a partir da Instância 08 com incremento de 10% no *transit time*, e quando comparada com a Instância 08 que está sendo utilizada como instância padrão de comparação, percebe-se que há um aumento do limite máximo de locomotivas em trem de 6 na Instância 08 para 8 na Instância 12, logo é visualizada uma redução por volta de 6% no total de locomotivas alocadas para atender a demanda semanal desta instância quando comparado com a Instância 08, conforme mostrado na linha tracejada do Gráfico 6. Isto se explica, provavelmente, porque quando houve um incremento no *transit time*, houve uma redução do número de trens durante a semana, 156 na Instância 08 para 148 na Instância 12, Tabela 9, e, portanto, houve menor necessidade de locomotivas para atender a demanda.

A Instância 13 foi gerada a partir da Instância 08 com uma redução de 10% no *transit time*, logo uma redução no intervalo entre trens, aumentando o número de trens semanais, 156 na Instância 08 para 174 na Instância 13, Tabela 9, e quando comparada com a Instância 08 que está sendo utilizada como instância padrão de comparação, há um aumento de 9,9% em locomotivas alocadas para atender a demanda semanal, sendo que há um aumento de 10,9% na alocação de locomotivas virtuais em relação à Instância 08, conforme mostrado na linha tracejada do Gráfico 6. O aumento do número de trens semanais implica no aumento na demanda, sendo que a oferta de locomotivas não se alterou, logo o quarto tipo de locomotiva é bastante utilizado pelo modelo para suprir o desbalanceamento entre oferta e demanda causado pela redução do *transit time*.

A Instância 14 foi gerada a partir da Instância 08 com uma redução de 10% no *transit time*, logo uma redução no intervalo entre trens, aumentando o número de trens semanais, 156 na Instância 08 para 174 na Instância 14, Tabela 9, e quando comparada com a Instância 08 que está sendo utilizada como instância padrão de comparação, percebe-se que há um aumento do limite máximo de locomotivas em trem de 6 na Instância 08 para 8 na Instância 14, logo é evidenciado um aumento de 9,9% em locomotivas alocadas para atender a demanda semanal, sendo que há um incremento significativo de 10,9% na alocação de locomotivas virtuais em relação a Instância 08, conforme mostrado na linha tracejada do Gráfico 6. O aumento do

número de trens semanais implica no aumento na demanda, sendo que a oferta de locomotivas não se alterou, logo o quarto tipo de locomotiva é bastante utilizado pelo modelo para suprir o desbalanceamento entre oferta e demanda causado pela redução do *transit time*.

Considerando os resultados obtidos do Grupo de Análise C, o Gráfico 7 analisou dados da segunda semana de junho de 2015, e fica evidenciado que o quantitativo de locomotivas alocadas para atender a demanda semanal nos respectivos nós do vetor espaço-tempo não atende na totalidade, sendo necessário o uso de locomotivas virtuais para evitar desbalanceamentos entre oferta e demanda.

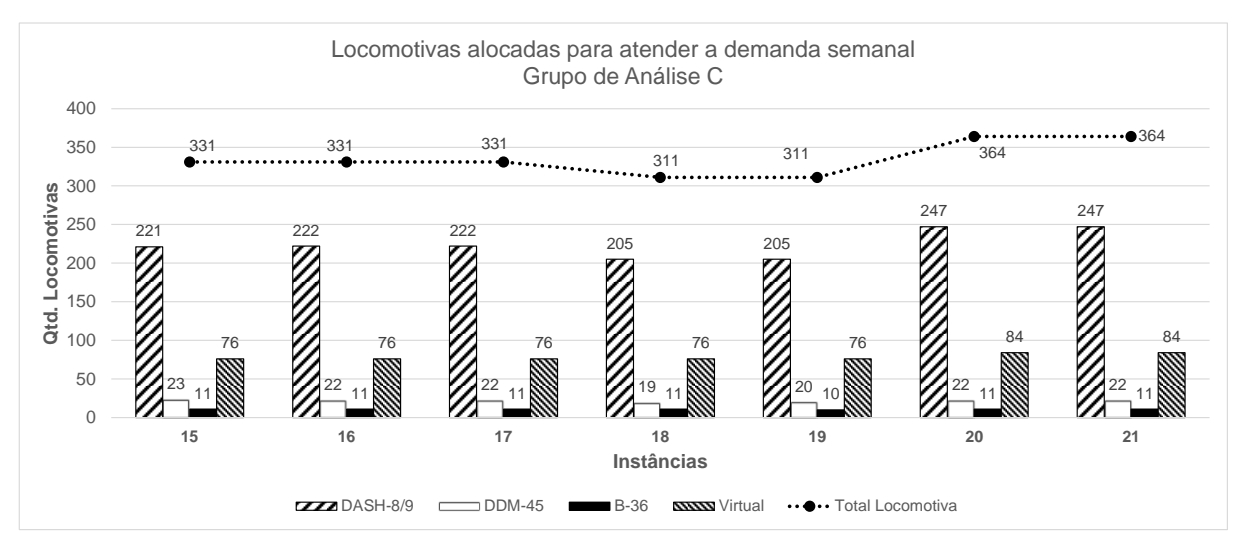

Gráfico 7 – Quantidade de locomotivas alocadas para atender a demanda semanal - Grupo de Análise C

Quando comparado com a Instância 15 que está sendo utilizada como instância padrão de comparação, percebe-se que a diminuição do limite máximo de locomotivas em trem da Instância 16, de 6 na Instância 15 para 4 na Instância 16, não gera impacto no quantitativo total de locomotivas alocadas para atender a demanda semanal, mostrada no Gráfico 7, linha tracejada. Também não houve diferença no número de locomotivas virtuais alocadas.

Fonte: Autor (2015)

Quando comparado com a Instância 15 que está sendo utilizada como instância padrão de comparação, percebe-se que a diminuição do limite máximo de locomotivas em trem da Instância 17, de 6 na Instância 15 para 8 na Instância 17, não gera impacto no quantitativo total de locomotivas alocadas para atender a demanda semanal, mostrada no Gráfico 7, linha tracejada. Também não houve diferença no número de locomotivas virtuais alocadas.

A Instância 18 foi gerada a partir da Instância 15 com incremento de 10% no *transit time*, e quando comparada com a Instância 15 que está sendo utilizada como instância padrão de comparação, percebe-se uma redução por volta de 6,5% no total de locomotivas alocadas para atender a demanda semanal desta instância quando comparado com a Instância 15, conforme mostrado na linha tracejada do Gráfico 7. Isto se explica, provavelmente, porque quando houve um incremento no *transit time*, houve uma redução do número de trens durante a semana, 156 na Instância 15 para 148 na Instância 18, Tabela 9, e, portanto, houve menor necessidade de locomotivas para atender a demanda.

A Instância 19 foi gerada a partir da Instância 15 com incremento de 10% no *transit time*, e quando comparada com a Instância 15 que está sendo utilizada como instância padrão de comparação, percebe-se que há um aumento do limite máximo de locomotivas em trem de 6 na Instância 15 para 8 na Instância 19, logo é visualizada uma redução por volta de 6,5% no total de locomotivas alocadas para atender a demanda semanal desta instância quando comparado com a Instância 15, conforme mostrado na linha tracejada do Gráfico 7. Isto se explica, provavelmente, porque quando houve um incremento no *transit time*, houve uma redução do número de trens durante a semana, 156 na Instância 15 para 148 na Instância 19, Tabela 9, e, portanto, houve menor necessidade de locomotivas para atender a demanda.

A Instância 20 foi gerada a partir da Instância 15 com uma redução de 10% no *transit time*, logo uma redução no intervalo entre trens, aumentando o número de trens semanais, 156 na Instância 15 para 174 na Instância 20, Tabela 9, e quando comparada com a Instância 15 que está sendo utilizada como instância padrão de comparação, há um aumento de 10% em locomotivas alocadas para atender a demanda semanal, sendo que há um aumento de 10,5% na alocação de locomotivas virtuais em relação à Instância 15, conforme mostrado na linha tracejada do Gráfico 7. O aumento do número de trens semanais implica no aumento na demanda, sendo que a oferta de locomotivas não se alterou, logo o quarto tipo de locomotiva é bastante utilizado pelo modelo para suprir o desbalanceamento entre oferta e demanda causado pela redução do *transit time*.

A Instância 21 foi gerada a partir da Instância 15 com uma redução de 10% no *transit time*, logo uma redução no intervalo entre trens, aumentando o número de trens semanais, 156 na Instância 15 para 174 na Instância 21, Tabela 9, e quando comparada com a Instância 15 que está sendo utilizada como instância padrão de comparação, percebe-se que há um aumento do limite máximo de locomotivas em trem de 6 na Instância 15 para 8 na Instância 21, logo é evidenciado um aumento de 10% em locomotivas alocadas para atender a demanda semanal, sendo que há um incremento significativo de 10,5% na alocação de locomotivas virtuais em relação a instância 15, conforme mostrado na linha tracejada do Gráfico 7. O aumento do número de trens semanais implica no aumento na demanda, sendo que a oferta de locomotivas não se alterou, logo o quarto tipo de locomotiva é bastante utilizado pelo modelo para suprir o desbalanceamento entre oferta e demanda causado pela redução do *transit time*.

Considerando os resultados obtidos do Grupo de Análise D, o Gráfico 8 analisou dados da terceira semana de junho de 2015, e fica evidenciado que o quantitativo de locomotivas alocadas para atender a demanda semanal nos respectivos nós do vetor espaço-tempo não atende na totalidade, sendo necessário o uso de locomotivas virtuais para evitar desbalanceamentos entre oferta e demanda.

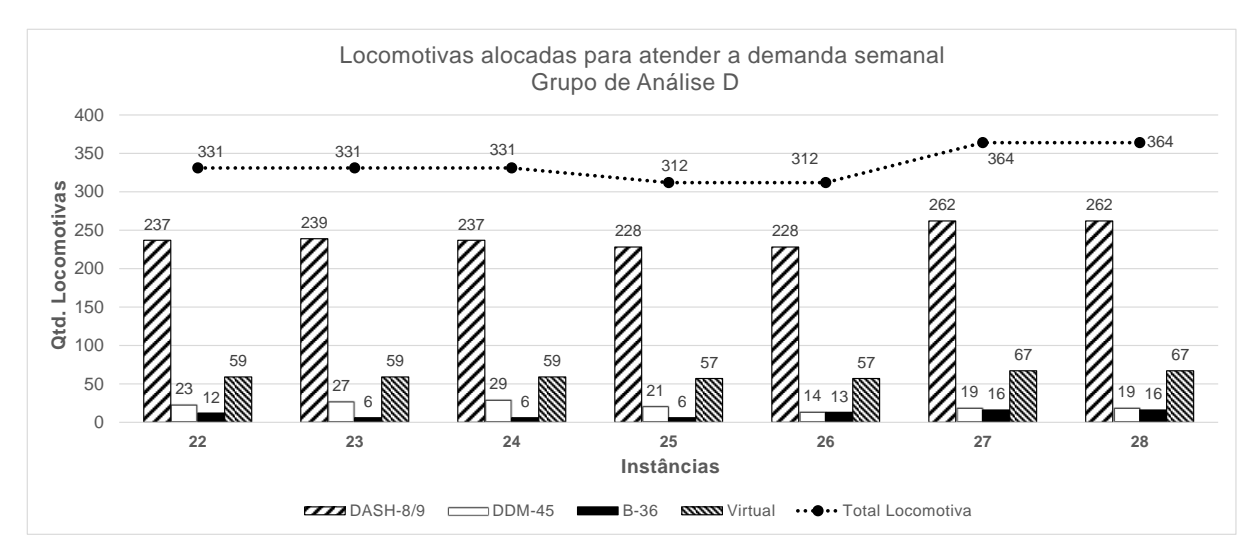

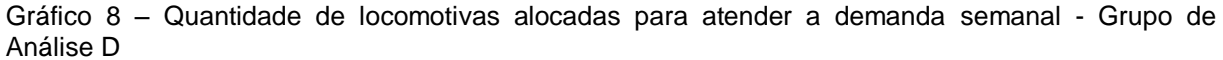

Quando comparado com a Instância 22 que está sendo utilizada como instância padrão de comparação, percebe-se que a diminuição do limite máximo de locomotivas em trem da Instância 23, de 6 na Instância 22 para 4 na Instância 23, não gera impacto no quantitativo total de locomotivas alocadas para atender a demanda semanal, mostrada no Gráfico 8, linha tracejada. Também não houve diferença no número de locomotivas virtuais alocadas.

Quando comparado com a Instância 22 que está sendo utilizada como instância padrão de comparação, percebe-se que a diminuição do limite máximo de locomotivas em trem da Instância 24, de 6 na Instância 22 para 8 na Instância 24, não gera impacto no quantitativo total de locomotivas alocadas para atender a demanda semanal, mostrada no Gráfico 8, linha tracejada. Também não houve diferença no número de locomotivas virtuais alocadas.

A Instância 25 foi gerada a partir da Instância 22 com incremento de 10% no *transit time*, e quando comparada com a Instância 22 que está sendo utilizada como instância padrão de comparação, percebe-se uma redução por volta de 6% no total de locomotivas alocadas para atender a demanda semanal desta instância quando comparado com a Instância 22, conforme mostrado na linha tracejada do Gráfico 8. Isto se explica, provavelmente, porque quando houve um incremento no *transit time*,

Fonte: Autor (2015)

houve uma redução do número de trens durante a semana, 156 na Instância 22 para 148 na Instância 25, Tabela 9, e, portanto, houve menor necessidade de locomotivas para atender a demanda.

A Instância 26 foi gerada a partir da Instância 22 com incremento de 10% no *transit time*, e quando comparada com a Instância 22 que está sendo utilizada como instância padrão de comparação, percebe-se que há um aumento do limite máximo de locomotivas em trem de 6 na Instância 22 para 8 na Instância 26, logo é visualizada uma redução por volta de 6% no total de locomotivas alocadas para atender a demanda semanal desta instância quando comparado com a Instância 22, conforme mostrado na linha tracejada do Gráfico 8. Isto se explica, provavelmente, porque quando houve um incremento no *transit time*, houve uma redução do número de trens durante a semana, 156 na Instância 22 para 148 na Instância 26, Tabela 9, e, portanto, houve menor necessidade de locomotivas para atender a demanda.

A Instância 27 foi gerada a partir da Instância 22 com uma redução de 10% no *transit time*, logo uma redução no intervalo entre trens, aumentando o número de trens semanais, 156 na Instância 22 para 174 na Instância 27, Tabela 9, e quando comparada com a Instância 22 que está sendo utilizada como instância padrão de comparação, há um aumento de 10% em locomotivas alocadas para atender a demanda semanal, sendo que há um aumento de 13,5% na alocação de locomotivas virtuais em relação à Instância 22, conforme mostrado na linha tracejada do Gráfico 8. O aumento do número de trens semanais implica no aumento na demanda, sendo que a oferta de locomotivas não se alterou, logo o quarto tipo de locomotiva é bastante utilizado pelo modelo para suprir o desbalanceamento entre oferta e demanda causado pela redução do *transit time*.

A Instância 28 foi gerada a partir da Instância 22 com uma redução de 10% no *transit time*, logo uma redução no intervalo entre trens, aumentando o número de trens semanais, 156 na Instância 22 para 174 na Instância 28, Tabela 9, e quando comparada com a Instância 22 que está sendo utilizada como instância padrão de comparação, percebe-se que há um aumento do limite máximo de locomotivas em trem de 6 na Instância 22 para 8 na Instância 28, logo é evidenciado um aumento de 10% em locomotivas alocadas para atender a demanda semanal, sendo que há um incremento significativo de 13,5% na alocação de locomotivas virtuais em relação a

Instância 22, conforme mostrado na linha tracejada do Gráfico 8. O aumento do número de trens semanais implica no aumento na demanda, sendo que a oferta de locomotivas não se alterou, logo o quarto tipo de locomotiva é bastante utilizado pelo modelo para suprir o desbalanceamento entre oferta e demanda causado pela redução do *transit time*.

Considerando os resultados obtidos do Grupo de Análise E, o Gráfico 9 analisou dados das três primeiras semanas de maio e a última semana de junho de 2015, que foram semanas em que o balanceamento entre oferta e demanda estavam equilibradas, com intuito do *solver* CPLEX evitar a utilização de locomotivas virtuais na função objetivo para suprir possíveis desbalanceamentos.

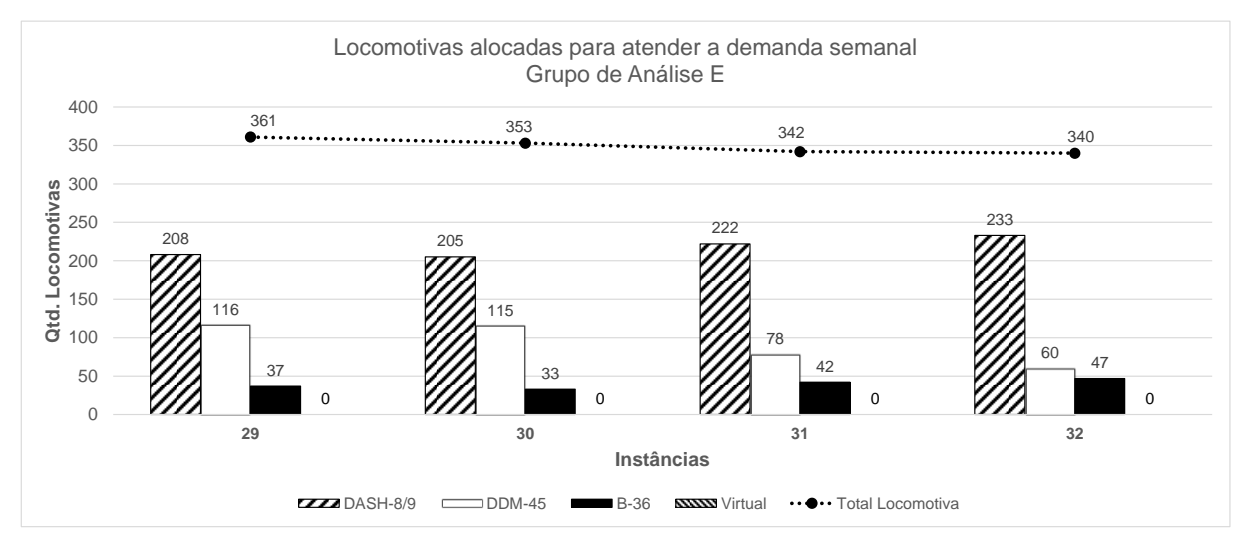

Gráfico 9 – Quantidade de locomotivas alocadas para atender a demanda semanal – Grupo de Análise E

Fica evidenciado que o quantitativo total de locomotivas alocadas para atender a demanda semanal nos respectivos nós do vetor espaço-tempo tem uma variação entre o máximo (Instância 29) e o mínimo (Instância 32) das instâncias analisadas de aproximadamente 6%.

Em todas as instâncias o tipo de locomotiva DASH-8/9 é a mais utilizada, pois é a de maior potência e o modelo matemático procura utilizá-la para otimizar o quantitativo

Fonte: Autor (2015)

de locomotivas associadas a trens, e a Instância 32 foi a que mais utilizou este tipo de locomotiva, chegando a 68,5% de locomotivas DASH-8/9 em relação ao total.

A locomotiva do tipo DDM-45 é a segunda mais utilizada em números absolutos e a Instância 29 é a que apresenta o maior número de locomotivas com 116 unidades, e em números relativos a Instância 30 apresenta o maior número com 32,6% em relação ao total da instância.

A locomotiva do tipo B-36 é a terceira mais utilizada, sendo que em números absolutos a Instância 32 é a que apresenta o maior número de locomotivas com 47 unidades, e em números relativos também é a Instância 32 que apresenta o maior número com 13,8% em relação ao total da instância.

### **5.1.3 Análise da quantidade média de locomotivas estacionadas em cada nó**

Os resultados obtidos no Grupo de Análise A são mostrados no Gráfico 10, e referem-se aos dados do quantitativo médio de locomotivas estacionadas e prontas para serem utilizadas em cada nó do vetor espaço-tempo da última semana de maio/2015. Pode-se perceber que as Instâncias 01, 02 e 03 não apresentaram variações significativas no número médio de locomotivas estacionadas, mesmo com variações no limite máximo de locomotivas por trem de 4 para Instância 02 e 8 para a Instância 03.

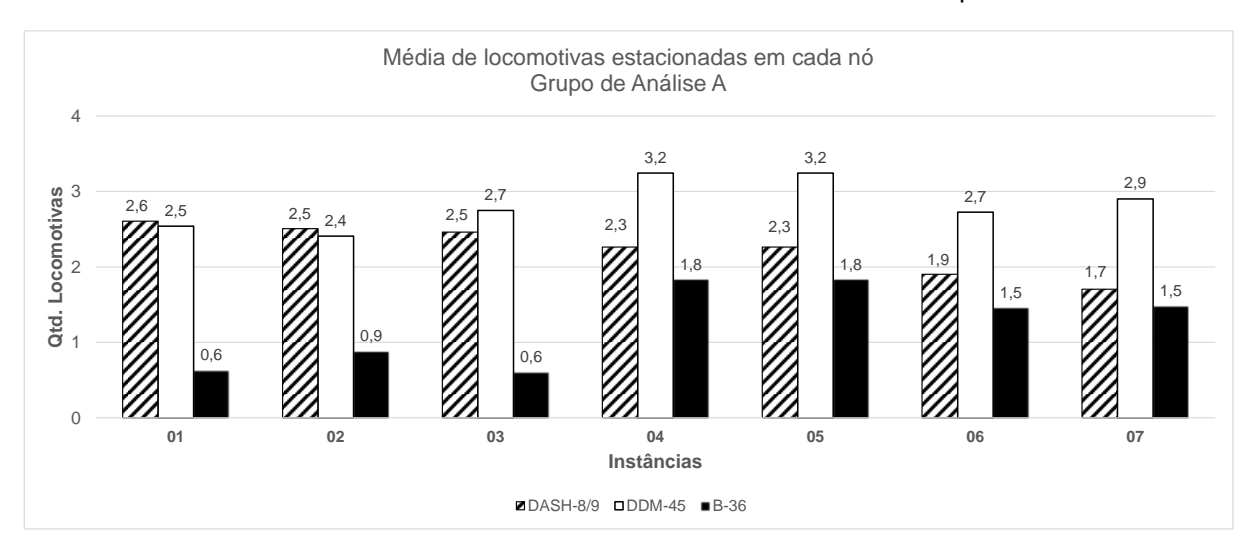

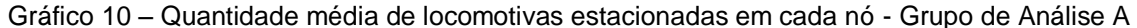

Fonte: Autor (2015)

As Instâncias 04 e 05 se diferenciam das demais devido ao incremento de 10% no *transit time* em relação à Instância 01, gerando uma redução de trens no horizonte de tempo estabelecido e consequentemente um aumento de 27% no total de locomotivas estacionadas e prontas para serem utilizadas quando comparado com a Instância 01 que está sendo utilizada como instância padrão de comparação, mas é visível que o modelo tende a alocar em trens locomotivas de maior potência que é o caso da DASH-8/9, reduzindo o quantitativo de locomotivas estacionadas deste tipo em 13,1% e aumentando o número de locomotivas estacionadas do tipo DDM-45 e B-36 em relação à instância 01, com 27,7% e 191% de aumento respectivamente. Percebe-se que há um aumento do limite máximo de locomotivas em trem de 6 na Instância 04 para 8 na Instância 05, mas não interferiu no resultado.

As Instâncias 06 e 07 tem uma redução de 10% no *transit time* em relação à Instância 01, logo uma redução no intervalo entre trens, aumentando o número de trens semanais e comparado com a Instância 01 que está sendo utilizada como instância padrão de comparação, há um aumento de 5,3% no total de locomotivas estacionadas e prontas para serem utilizadas, mas é visível que o modelo tende a alocar em trens locomotivas de maior potência que é o caso da DASH-8/9, reduzindo o quantitativo de locomotivas estacionadas deste tipo em 27% da Instância 06 em relação à Instância 01 e 34,6% da instância 07 em relação a mesma instância, aumentando o número de locomotivas estacionadas do tipo DDM-45 e B- 36 da Instância 07 em relação à Instância 01, com 14,3% e 135% de aumento respectivamente e na Instância 06 em relação à 01, com 7,4% e 131% de aumento respectivamente. Percebe-se que há um aumento do limite máximo de locomotivas em trem de 6 na Instância 06 para 8 na Instância 07, mas não interferiu no resultado.

Os resultados obtidos no Grupo de Análise B mostrados no Gráfico 11, analisou dados da primeira semana de junho/2015 no que tange ao quantitativo médio de locomotivas estacionadas e prontas para serem utilizadas em cada nó do vetor espaço-tempo, mostra que as Instâncias 08, 09 e 10 não apresentam variações significativas no número médio total de locomotivas estacionadas, mesmo com variações no limite máximo de locomotivas por trem de 4 para Instância 09 e 8 para a Instância 10.

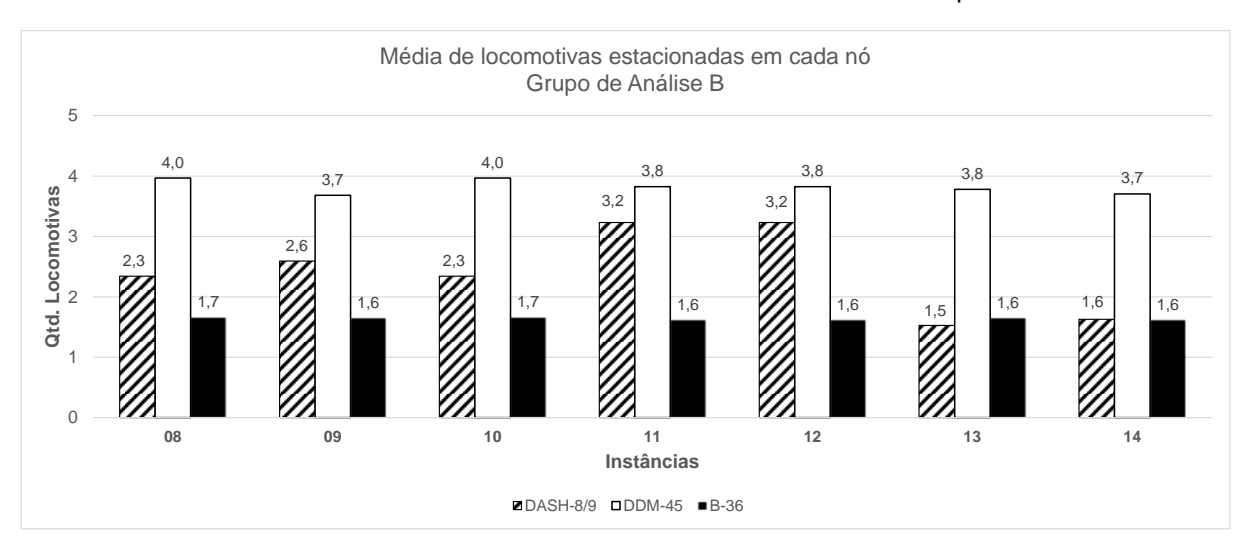

Gráfico 11 – Quantidade média de locomotivas estacionadas em cada nó - Grupo de Análise B

Fonte: Autor (2015)

As Instâncias 11 e 12 se diferenciam das demais devido ao incremento de 10% no *transit time* em relação à Instância 08, gerando uma redução de trens no horizonte de tempo estabelecido e consequentemente um aumento de 8,8% no total de locomotivas estacionadas e prontas para serem utilizadas quando comparado com a Instância 08 que está sendo utilizada como instância padrão de comparação, mas o modelo alocou em trens menos locomotivas de maior potência que é o caso da DASH-8/9, aumentando o quantitativo de locomotivas estacionadas deste tipo em 38% em relação a Instância 08. Percebe-se que há um aumento do limite máximo de locomotivas em trem de 6 na Instância 11 para 8 na Instância 12, mas esse aumento não altera o resultado.

As Instâncias 13 e 14 tem uma redução de 10% no *transit time* em relação à Instância 08, logo uma redução no intervalo entre trens, aumentando o número de trens semanais e comparado com a instância 08 que está sendo utilizada como instância padrão de comparação, há uma redução de 12,8% no total de locomotivas estacionadas e prontas para serem utilizadas, mas é visível que o modelo tende a alocar em trens locomotivas de maior potência que é o caso da DASH-8/9, reduzindo o quantitativo de locomotivas estacionadas deste tipo em 34,7% da Instância 13 em relação à instância 08 e 30,5% da Instância 14 em relação a mesma instância, reduzindo o número de locomotivas estacionadas do tipo DDM-45 e B-36 da Instância 14 em relação à Instância 08, com 6,6% e 2,6% de redução respectivamente e na Instância 13 em relação à 08, com 4,7% e 0,7% de redução respectivamente. Percebe-se que há um aumento do limite máximo de locomotivas em trem de 6 na Instância 13 para 8 na Instância 14, mas esse aumento não altera o resultado.

Os resultados obtidos no Grupo de Análise C mostrados no Gráfico 12, analisou dados da segunda semana de junho/2015 no que tange ao quantitativo médio de locomotivas estacionadas e prontas para serem utilizadas em cada nó do vetor espaço-tempo, mostra que as Instâncias 15, 16 e 17 não apresentam variações no número médio total de locomotivas estacionadas, mesmo com variações no limite máximo de locomotivas por trem de 4 para Instância 16 e 8 para a Instância 17.

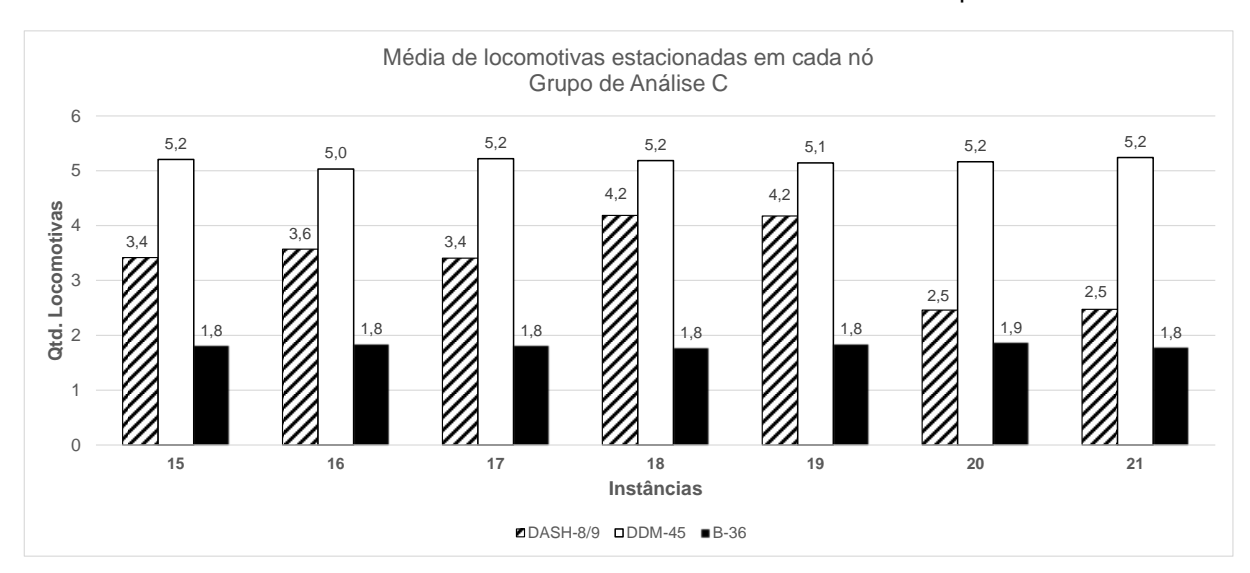

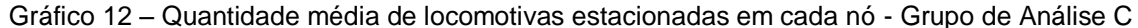

Fonte: Autor (2015)

As Instâncias 18 e 19 se diferenciam das demais devido ao incremento de 10% no *transit time* em relação à Instância 15, gerando uma redução de trens no horizonte de tempo estabelecido e consequentemente um aumento de 6,7% no total de locomotivas estacionadas e prontas para serem utilizadas quando comparado com a Instância 15 que está sendo utilizada como instância padrão de comparação, mas o modelo alocou em trens menos locomotivas de maior potência que é o caso da DASH-8/9, aumentando o quantitativo de locomotivas estacionadas deste tipo em 22,5% em relação a Instância 15. Percebe-se que há um aumento do limite máximo de locomotivas em trem de 6 na Instância 18 para 8 na Instância 19, mas esse aumento não altera o resultado.

As Instâncias 20 e 21 têm uma redução de 10% no *transit time* em relação à Instância 15, logo uma redução no intervalo entre trens, aumentando o número de trens semanais e comparado com a Instância 15 que está sendo utilizada como Instância padrão de comparação, há uma redução de 9,1% no total de locomotivas estacionadas e prontas para serem utilizadas, mas é visível que o modelo tende a alocar em trens locomotivas de maior potência que é o caso da DASH-8/9, reduzindo o quantitativo de locomotivas estacionadas deste tipo em 27,7% das Instâncias 20 e 21 em relação à Instância 15 e mantendo o mesmo número de locomotivas estacionadas do tipo DDM-45 e B-36 das instâncias 20 e 21 em relação

à Instância 15. Percebe-se que há um aumento do limite máximo de locomotivas em trem de 6 na Instância 20 para 8 na Instância 21, mas esse aumento não altera o resultado.

Os resultados obtidos no Grupo de Análise D mostrados no Gráfico 13, analisou dados da terceira semana de junho/2015 no que tange ao quantitativo médio de locomotivas estacionadas e prontas para serem utilizadas em cada nó do vetor espaço-tempo, mostra que as Instâncias 22, 23 e 24 não apresentam variações significativas no número médio total de locomotivas estacionadas, mesmo com variações no limite máximo de locomotivas por trem de 4 para Instância 23 e 8 para a Instância 24.

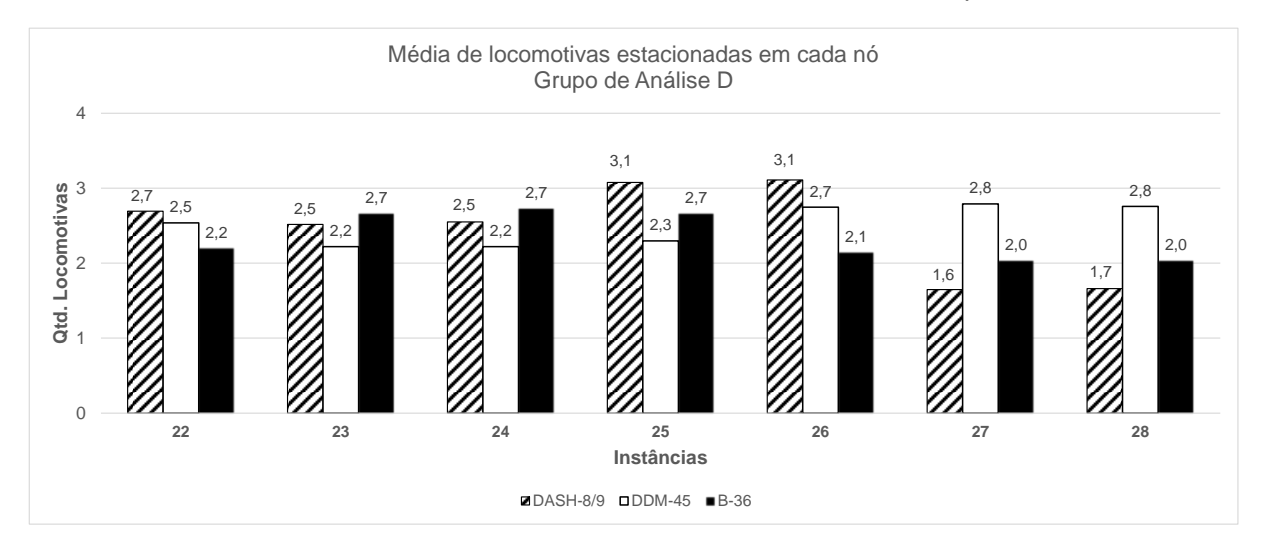

Gráfico 13 – Quantidade média de locomotivas estacionadas em cada nó - Grupo de Análise D

Fonte: Autor (2015)

As Instâncias 25 e 26 se diferenciam das demais devido ao incremento 10% no *transit time* em relação à Instância 22, gerando uma redução de trens no horizonte de tempo estabelecido e consequentemente um aumento de 8,1% no total de locomotivas estacionadas e prontas para serem utilizadas quando comparado com a Instância 22 que está sendo utilizada como instância padrão de comparação, mas o modelo alocou em trens menos locomotivas de maior potência que é o caso da DASH-8/9, aumentando o quantitativo de locomotivas estacionadas deste tipo em 14,3% em relação a Instância 22. Percebe-se que há um aumento do limite máximo de locomotivas em trem de 6 na Instância 25 para 8 na Instância 26, mas esse aumento não altera o resultado.

As Instâncias 27 e 28 têm uma redução de 10% no *transit time* em relação à Instância 22, logo uma redução no intervalo entre trens, aumentando o número de trens semanais e comparado com a Instância 22 que está sendo utilizada como instância padrão de comparação, há uma redução de 13,2% no total de locomotivas estacionadas e prontas para serem utilizadas, mas é visível que o modelo tende a alocar em trens locomotivas de maior potência que é o caso da DASH-8/9, reduzindo o quantitativo de locomotivas estacionadas deste tipo em torno de 38% das Instâncias 27 e 28 em relação à Instância 22, aumentando em 8,7% o número de locomotivas estacionadas do tipo DDM-45 das Instâncias 27 e 28 em relação à Instância 22 e reduzindo em 7,5% o número de locomotivas estacionadas do tipo B-36 das Instâncias 27 e 28 em relação à Instância 22. Percebe-se que há um aumento do limite máximo de locomotivas em trem de 6 na Instância 27 para 8 na Instância 28, mas esse aumento não altera o resultado.

Os resultados obtidos no Grupo de Análise E mostrados no Gráfico 14 analisaram dados das três primeiras semanas de maio e a última semana de junho de 2015 no que tange ao quantitativo médio de locomotivas estacionadas e prontas para serem utilizadas em cada nó do vetor espaço-tempo.

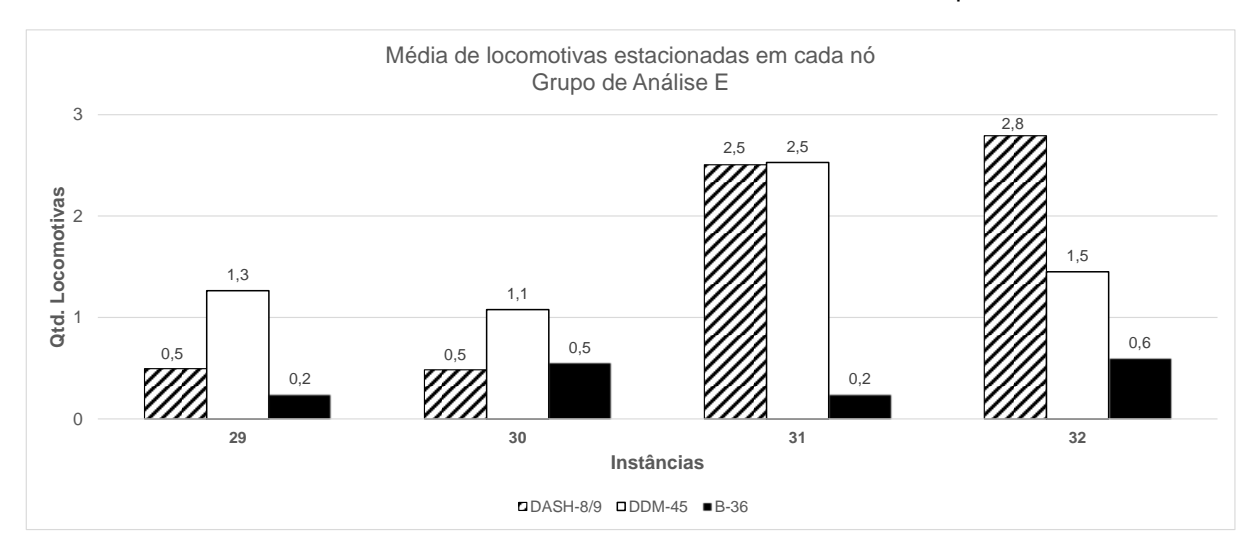

Gráfico 14 - Quantidade média de locomotivas estacionadas em cada nó - Grupo de Análise E

Fonte: Autor (2015)

A Instância 31 é a que apresenta a maior média quando são considerados os três tipos de locomotivas juntos, pois esta instância manteve um número médio equilibrado entre os tipos de locomotivas DASH-8/9 e B-36 estacionadas em cada nó.

A Instância 32 apresenta a locomotiva do tipo DASH-8/9 como a de maior número absoluto de locomotivas com uma média de 2,8 unidades e a de maior valor relativo também é a Instância 32 com 57,7% em relação ao total da instância.

A Instância 32 apresenta a locomotiva do tipo DASH-8/9 como a de maior número absoluto de locomotivas entre as instâncias do grupo de análise E, com uma média de 2,8 unidades e a de maior valor relativo também é a Instância 32 com 57,7% em relação ao total da instância.

A Instância 31 apresenta a locomotiva do tipo DDM-45 como a de maior número absoluto de locomotivas entre as instâncias do grupo de análise E, com uma média de 2,5 unidades e a de maior valor relativo é a Instância 29 com 63,2% em relação ao total da instância.

A Instância 32 apresenta a locomotiva do tipo B-36 como a de maior número absoluto de locomotivas entre as instâncias do grupo de análise E, com uma média

de 0,6 unidades e a de maior valor relativo é a Instância 30 com 26% em relação ao total da instância.

# **5.1.4 Análise da quantidade média utilizada de locomotivas virtuais estacionadas em cada nó**

O Gráfico 15 mostra a quantidade média utilizada de locomotivas virtuais estacionadas em cada nó, ou seja, que estavam em estoque em um determinado nó e foram utilizadas pelo modelo dos Grupos de Análise A, B, C e D referenciados na Tabela 9.

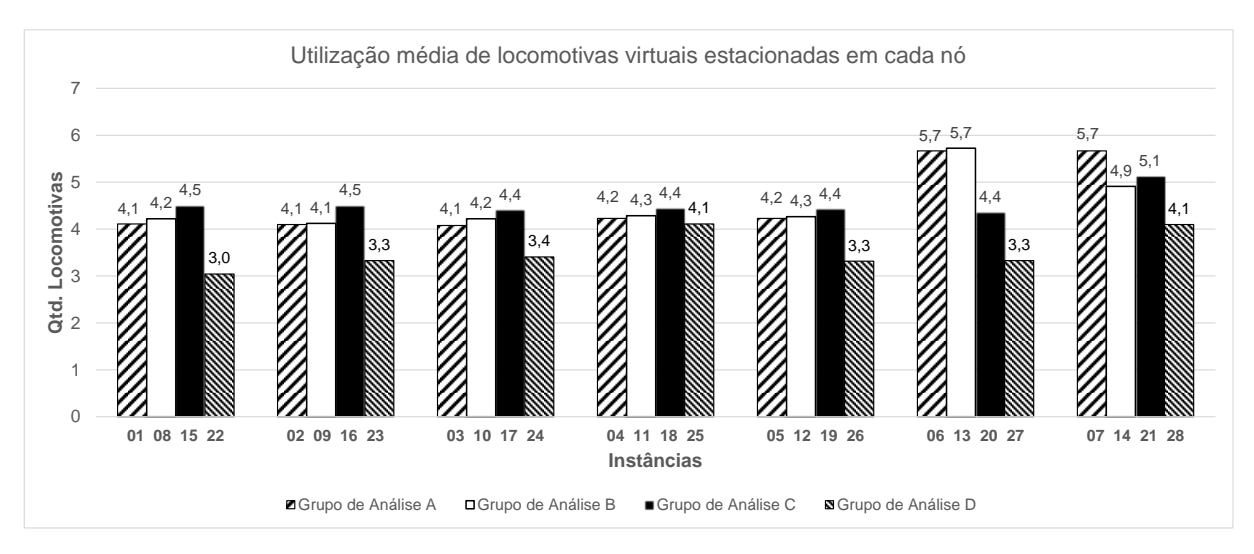

Gráfico 15 – Quantidade média utilizada de locomotivas virtuais estacionadas em cada nó

Percebe-se que no Grupo de Análise A o uso das locomotivas virtuais não tem variações significativas entre as Instâncias 01 e 05, mas nas Instâncias 06 e 07 têm uma redução de 10% no *transit time* em relação à Instância 01 que está sendo utilizada como instância padrão de comparação, logo uma redução no intervalo entre trens, aumentando o número de trens semanais e comparado com a Instância 01 há

Fonte: Autor (2015)

um aumento de 38% na utilização média de locomotivas virtuais que estavam estacionadas.

No Grupo de Análise B a utilização das locomotivas virtuais não tem variações significativas entre as Instâncias 08 e 12, mas nas Instâncias 13 e 14 tem uma redução de 10% no *transit time* em relação à Instância 08 que está sendo utilizada como instância padrão de comparação, logo uma redução no intervalo entre trens, aumentando o número de trens semanais. Quando comparada a Instância 13 com a Instância 08, verifica-se um aumento de 35,7% na utilização média de locomotivas virtuais que estavam estacionadas e a Instância 14 comparada com a Instância 08 tem um aumento de 16,4% de utilização.

No Grupo de Análise C a utilização das locomotivas virtuais não tem variações significativas entre as Instâncias 15 e 20, mas a Instância 21 apresenta um aumento de 13,9% em relação à Instância 15 na utilização média de locomotivas virtuais que estavam estacionadas, devido a necessidade de uso de um número maior de locomotivas em função do aumento do quantitativo de trens que a redução no *transit time* provoca. A Instância 15 está sendo utilizada como instância padrão de comparação no Grupo de Análise C.

No Grupo de Análise D a utilização média das locomotivas virtuais estacionadas em cada nó não tem variações significativas nas Instâncias 22, 23, 24, 26 e 27, diferentemente das Instâncias 25 e 28 que tem um aumento de 35% no quantitativo de utilização de locomotivas virtuais estacionadas.

## 5.2 ANÁLISE GERAL DOS RESULTADOS

Os Grupos de Análise construídos ao longo desta dissertação sinalizam que o modelo matemático proposto pode ser aplicado no dia o dia de um centro de controle operacional de ferrovia, pois o mesmo pode auxiliar o distribuidor de locomotivas nas tomadas de decisão, que é a pessoa responsável por realizar o balanceamento entre oferta e demanda de locomotivas ao longo dos pátios e

terminais de uma ferrovia, para possibilitar o transporte do volume proposto, levando em consideração todas as restrições relacionadas aos tipos de locomotivas em função da carga transportada.

O modelo matemático proposto pode trazer benefícios para o planejamento operacional de curto prazo, ou seja, auxiliar nas tomadas de decisão do planejamento da distribuição de locomotivas de diferentes tipos e em pátios distintos com intuito de equilibrar a oferta de locomotivas e a demanda necessária de locomotivas para suportar o volume proposto a ser transportado.

O artifício de considerar no modelo matemático um quarto tipo de locomotiva, que nesta dissertação está sendo referenciada como locomotiva virtual, possibilita o distribuidor de locomotivas do centro de controle operacional da ferrovia verificar possíveis desbalanceamentos entre oferta e demanda em um determinado pátio e em um certo horizonte de tempo, por meio da utilização das locomotivas virtuais pelo CPLEX e demais tipos de locomotivas estacionadas nos pátios/tempo, conseguindo se antecipar no planejamento da distribuição de recursos ferroviários e evitar uma possível falta de recurso ao longo da via e não atender a demanda dimensionada no plano de trens.

O modelo matemático proposto, procura resolver o desbalanceamento entre a oferta e a demanda de locomotivas em duas situações: quando a oferta de locomotivas é maior que a demanda em um determinado pátio e em um certo horizonte de tempo, ou seja, quando necessário é utilizada somente as locomotivas reais estacionadas nos pátios; e quando a oferta é menor que a demanda em um determinado pátio e em um certo horizonte de tempo, ou seja, é necessário a utilização de locomotivas virtuais para suprir possíveis desbalanceamentos.

O modelo matemático proposto também visa a minimização dos custos de distribuição de locomotivas *Deadheading* e *Light Traveling*, atribuindo custos de tal forma que o CPLEX penalize essas locomotivas tentando evitar a formação de trens com locomotivas rebocadas e escoteiras, utilizando ao máximo o recurso disponível.

Analisando as instâncias criadas, a variação do limite máximo de locomotivas em trem em relação as instâncias chamadas de padrão para comparação, não gerou grandes ganhos ou redução de custos, porém o incremento de 10% no *transit time*  nas instâncias padrão, aumentou o intervalo entre trens, consequentemente reduzindo o número de trens na malha ferroviária, portanto, houve uma menor necessidade de locomotivas para atender a demanda. Quando criada as instâncias com redução de 10% no *transit time*, percebe-se que há uma redução no intervalo entre trens, aumentando o número de trens na malha ferroviária, logo houve uma maior necessidade de locomotivas para atender a demanda.

### **6 CONCLUSÕES**

Foi proposto, nesta dissertação, um modelo matemático que tem por objetivo minimizar o custo de distribuição de locomotivas *Deadheading* e *Light Traveling*, atribuindo custos de tal forma que o CPLEX penalize essas locomotivas tentando evitar a formação de trens com locomotivas rebocadas e escoteiras, utilizando ao máximo o recurso disponível. O *solver* CPLEX conseguiu resolver otimamente todas as instâncias em um tempo de execução relativamente pequeno, até 701,76 segundos, ou 11,70 minutos.

Foi criado no modelo matemático proposto um quarto tipo de locomotiva, denominada de locomotiva virtual, que possibilita o distribuidor de locomotivas verificar possíveis desbalanceamentos entre oferta e demanda em um determinado pátio em um certo horizonte de tempo, conseguindo se antecipar no planejamento da distribuição de recursos ferroviários e tomar ações para evitar uma possível falta de locomotivas para atender à demanda dimensionada no plano de trens, conseguindo uma melhor gestão das locomotivas.

Isto ocorre quando a solução encontrada pelo CPLEX opta por escolher este tipo de locomotiva, mesmo com a penalização imposta à escolha delas. Com isso, o operador da ferrovia pode se antecipar e procurar cenários alternativos para evitar que demandas não sejam atendidas.

O modelo matemático proposto pode trazer benefícios para o planejamento operacional de curto prazo, ou seja, auxiliar nas tomadas de decisão do planejamento da distribuição de locomotivas de diferentes tipos e em pátios distintos com intuito de equilibrar a oferta de locomotivas e a demanda necessária de locomotivas para suportar o volume proposto a ser transportado refletido na formação de trens demandando locomotivas.

O modelo matemático proposto pode ser aplicado como ferramenta de gestão e planejamento da distribuição de locomotivas em pátios ferroviários para atendimento à demanda de formação de trens em qualquer ferrovia, tanto no Brasil, quanto no mundo.

# 6.1 RECOMENDAÇÕES PARA TRABALHOS FUTUROS

Recomenda-se que seja desenvolvida uma meta-heurística que busque solucionar instâncias com um tempo de resposta aderente à necessidade do distribuidor de recurso do centro de controle operacional da ferrovia, principalmente para ferrovias com um grande volume de circulação de trens.

Ressalta-se também que uma avaliação do lucro cessante baseada no não atendimento da demanda do volume de carga proposto em um determinado período de tempo, causada pelo desbalanceamento entre oferta e demanda de locomotivas, torna-se atraente como estudo complementar ao modelo proposto nesta dissertação.

# **REFERÊNCIAS**

AGÊNCIA NACIONAL DE TRANSPORTES TERRESTRES (ANTT). **Acompanhamento das concessões ferroviárias: relatório anual.** ANTT, 2013.

AGÊNCIA NACIONAL DE TRANSPORTES TERRESTRES (ANTT). **Evolução do transporte ferroviário de cargas.** Brasília: ANTT, 2015.

AHUJA, R. K.; LIU, J.; ORLIN, J. B.; SHARMA, D.; SHUGHART, L. A. Solving reallife locomotive-scheduling problems**. Transportation Science**. Vol. 39, Nº 4, November 2005, pp. 503-517.

AHUJA, R. K.; SHUGHART L. A.; LIU, J. An Optimization-Based Approach for Locomotive Planning. **Innovative Scheduling**. August 2006.

BACELAR, A. **Uma Abordagem de Otimização para a Maximização da Produtividade de Locomotivas em Ferrovias Brasileiras.** Dissertação (Mestrado em Informática). Universidade Federal do Espírito Santo, Vitória, 2005, 120 p.

BACELAR, A.; GARCIA, A.S. An optimization approach to the locomotive scheduling problem in brazilian railways**. Proceedings of the Conference on Railway Engineering 2006**, Melbourne Victoria, Australia, 2006.

BOOLER, J. M. P. The solution of a railway locomotive scheduling problem**. Journal of the Operational Research Society**, p. 943-948, 1980.

CONFEDERAÇÃO NACIONAL DO TRANSPORTE (CNT). **Transporte e economia: o sistema ferroviário brasileir**o. Brasília: CNT, 2013.

CORDEAU, J. F.; TOTH, P.; VIGO, D. A survey of optimization models for train routing and scheduling. **Transportation Science**. Vol. 32, Nº 4, November 1998, pp. 380-404.

FLORIAN, M; BUSHELL, G.; FERLAND, J.; GUERIN, G.; NASTANSKY, L. The Engine Scheduling Problem in a Railway Network**, INFOR** (14), p. 121-138, 1976.

FORBES, M. A.; HOLT, J. N.; WATTS, A. M. Exact Solution of Locomotive Scheduling Problems. **Operational Research Society**. Vol. 42, Nº 10, 1991, pp. 825-831.

GOHRING, K.W.; MCBRAYER, R.N.; MCGAUGHEY, R.S. Planning Locomotive and Caboose Distribution. **Rail International**, 3:p.151-158, 1973.

HIDAYAT, R. **Optimising locomotive requirements for a pre-planned train schedule**. Tese de Doutorado. Lincoln University. 2005

HOLT, J.N. Locomotive scheduling by computer bashpeak. **Rail International** (4), p. 1053- 1058, 1973.

HU, H.; LI, K.; XU, X. A multi-objective train-scheduling optimization model considering locomotive assignment and segment emission constraints for energy saving. **Journal of Modern Transportation**, v. 21, n. 1, p. 9-16, 2013.

KOCJAN, W. Heuristic methods for routing and scheduling. **SICS Research Report**, 2001.

MAPOSA, D.; SWENE, S. D. Locomotive Scheduling in Freight Transport at Mpopoma Train Station in Bulawayo for the Southern Region, Zimbabwe. **Internacional Journal of Economics and Management Sciences**. Vol. 1, Nº12, 2012, pp. 104-116.

NOORI, S.; GHANNADPOUR, S. F. Locomotive assignment problem with train precedence using genetic algorithm. **Journal of Industrial Engineering International**, v. 8, n. 1, p. 1-13, 2012.

NOURBAKHSH, S. M.; OUYANG, Y. Optimal fueling strategies for locomotive fleets in railroad networks. **Transportation Research Part B**. 44 (2010) 1104–1114.

PINTO, R. M. **Modelos e algoritmos para análise de congestionamento e determinação de paradas na logística ferroviária.** Dissertação de Mestrado. PUC-Rio: Rio de Janeiro, 2007.

PIU, F. A Mixed Integer Programming Approach to the Locomotive Assignment Problem. **11th Swiss Transport Research Conference**, 2011.

PIU, F. **Optimal Allocation of Physical Assets in the Railway Sector.** Tese de Doutorado. Università Degli Studi di Brescia. 2013.

PIU, F.; SPERANZA, M. G. The locomotive assignment problem: a survey on optimization models. **International Transactions in Operational Research**, v. 21, n. 3, p. 327-352, 2014.

POWELL, W. B.; Bouzaiene-Ayari, B.; Cheng, C.; Fiorillo, R.; Das, S.; Lawrence, C. Strategic, tactical and real-time planning of locomotives at Norfolk Southern using approximate dynamic programming. **2012 Joint Rail Conference**. American Society of Mechanical Engineers, 2012. p. 491-500.

ROUILLON, S.; DESAULNIERS, G.; SOUMIS, F. An extended branch-and-bound method for locomotive assignment. **Transportation Research Part B**. 40 (2006) 404–423.

SABINO, J. A. **Otimização com colônia de formigas aplicada à programação de operações de locomotivas de manobras**. Tese de Doutorado. PUC-Rio: Rio de Janeiro, 2008.

TAZONIERO, A. **Estratégias de decisão para o planejamento de circulação de trens em tempo real**. Dissertação de Mestrado. Universidade Estadual de Campinas: Campinas, São Paulo, 2007.

TEIXEIRA, R. B. **Modelo integrado para seleção de cargas e reposicionamento de contêineres vazios no transporte marítimo.** Dissertação (Mestrado em Engenharia de Sistemas Logísticos). Universidade de São Paulo: São Paulo, 2011, 136 p.

VAIDYANATHAN, B. **Next generation algorithms for railroad crew and locomotive scheduling**. Tese de Doutorado. University of Florida, 2007.

VAIDYNATHAN, B.; AHUJA, R. K.; LIU, J.; SHUGHART, L. A. Real-life locomotive planning: new formulations and computational results. **Transportation Research Part B**. 42 (2008) 147-168.

VAIDYNATHAN, B.; AHUJA, R. K.; ORLIN, J. B. The Locomotive Routing Problem. **Transportation Science**. Vol. 42, Nº 4, November 2008, pp. 492-507.

VALE. **Planejamento da circulação de trens da EFVM**. Anexo VI: tabela de tração. Vitória, 2014

VALE. **Plano de trens de carga geral da EFVM**. Vitória, 2015.

VERGARA, S.C. **Projeto e relatórios de pesquisa em administração**. 14. Ed. São Paulo: Atlas, 2013.

WRIGHT, M.B. Applying stochastic algorithms to a locomotive scheduling problem. **Operational Research Society**. (40), p. 187-192, 1989.

ZIARATI, K.; CHIZARI, H.; NEZHAD, A. M. Locomotive Optimization Using Artificial Intelligence Approach. **Iranian Journal of Science & Technology**. Vol. 29, Nº B1, February 2005, pp. 93-105.

ZIARATI, K.; SOUMIS, F.; DESROSIERS, J.; SOLOMON, M. M.; GÉLINAS, S.; SAINTONGE, A. Locomotive assignment with heterogeneous consists at CN North America. **European Journal of Operational Research**. 97 (1997) 281-292.

ZIARATI, K.; SOUMIS, F.; DESROSIERS, J.; SOLOMON, M. M. A Branch-First, Cut-Second Approach for Locomotive Assignment. **Management Science**. Vol. 45, No. 8, August 1999 pp. 1156–1168.

# **APÊNDICE A**

# **Código Visual Basic (VBA) para geração de trens na rede espaço-tempo**

```
Type Trem
   numTrem As Integer
   matriz(1 To 91, 1 To 91) As Byte 'linha, coluna
End Type
Public g As Trem
Public estacao(1 To 13) As String
Sub atualizar()
Dim orig As String, dest As String
Dim linha As Long
   setEstacoes
   numImprime = 1
  contTerm = 0 ActiveSheet.Range("I36:CZ1048576").Select
   With Selection.Interior
      .Pattern = xlNone
      .TintAndShade = 0
      .PatternTintAndShade = 0
   End With
   ActiveSheet.Range("I36:CZ1048576").ClearContents
   numaux = InputBox("Dígite a quantidade de trens", , 6)
   If IsNumeric(numaux) Then
     For i = 4 To 40
        orig = Plan3.Range("E" & i).Value
        dest = Plan3.Range("F" & i).Value
```
For  $j = 15$  To 84

pontTrab = Plan3.Rows(i).Columns(j).Value

```
 If pontTrab <> 0 Then
```

```
 fracDia = Plan3.Rows(3).Columns(j).Value
 partInteira = Int(fracDia)
HT = partInteira + 1
 If fracDia = partInteira Then
  HT = HT - 1 End If
```
 $n1 = HT$  n2x = getEstacao(orig) n2y = getEstacao(dest)

```
x = 1 + (n1 - 1) + (n2x - 1) * 7y = 1 + (n1 - 1) + (n2y - 1) * 7
```
#### resetG

```
 contTrem = contTrem + 1
 g.numTrem = contTrem
g.matriz(x, y) = numaux
```

```
linha = 36 + (numImprime - 1) * 92
```

```
 setG linha
 numImprime = numImprime + 1
```
### End If

```
 Next j
```
Next i

```
 ActiveSheet.Range("J" & linha + 93) = "];"
```
 MsgBox "Execução concluída." End If

End Sub

Private Function resetG()

```
g.numTrem = 0For i = 1 To 91
  For j = 1 To 91
     g.matriz(i, j) = 0
   Next j
 Next i
```

```
End Function
```
Private Function setG(linha As Long)

```
 Dim i As Long, j As Byte
```

```
 ActiveSheet.Range("I" & linha).Value = "g=" & g.numTrem
 ActiveSheet.Range("J" & linha).Value = "["
```

```
For i = linha To linha +90 ActiveSheet.Rows(i).Columns(11).Value = "["
  For j = 12 To 102
      ActiveSheet.Rows(i).Columns(j).Value = g.matriz(i - linha + 1, j - 11)
     If g.matriz(i - linha + 1, j - 11) < > 0 Then
        ActiveSheet.Rows(i).Columns(j).Interior.Color = 65535
      End If
   Next j
   ActiveSheet.Rows(i).Columns(103).Value = "],"
   ActiveSheet.Rows(i).Columns(104).Value = i - linha + 1
 Next i
```
 ActiveSheet.Range("J" & i).Value = "]" ActiveSheet.Range("CZ" & i).Value = "Fim do g=" & g.numTrem

End Function

Private Function setEstacoes()

 $estacao(1) = "VTU"$  $estacao(2) = "VPA"$  $estacao(3) = "VAZ"$  $estacao(4) = "VJC"$ 

 $estacao(5) = "VIC"$  $estacao(6) = "VMR"$  $estacao(7) = "VDD"$  $estacao(8) = "VJP"$  $estacao(9) = "VJM"$  $estacao(10) = "VCS"$  $estacao(11) = "VTO"$  $estacao(12) = "VEB"$  $estacao(13) = "VFA"$ 

End Function

Private Function getEstacao(estac As String) As Byte

```
For i = 1 To 13
  If UCase(estac) = estacao(i) Then
      getEstacao = i
      Exit For
   End If
 Next i
```
End Function